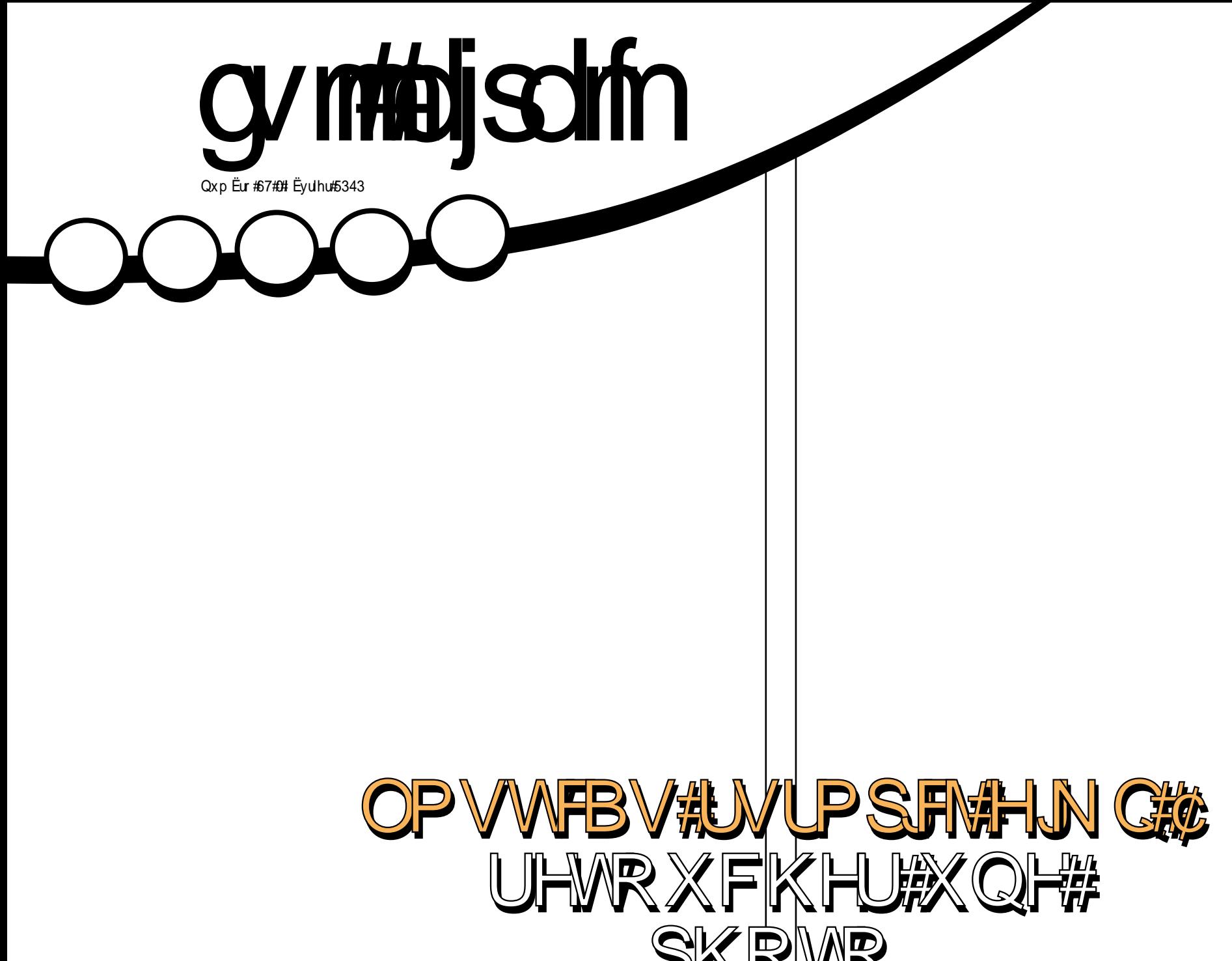

<span id="page-1-0"></span>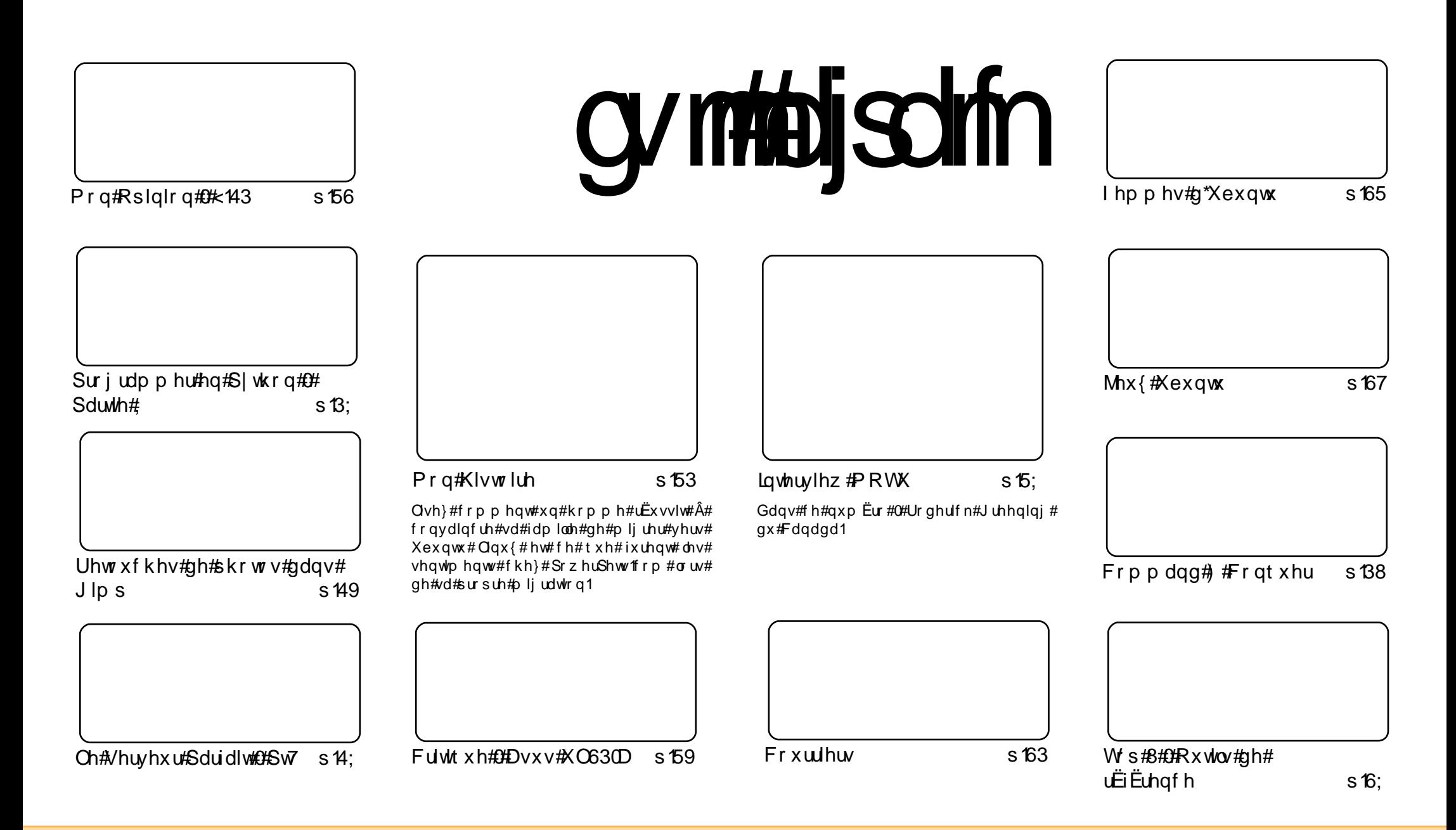

Chv#dwlfdhv#frqvhqxv#qdqv#fh#pdjd}lqh#vrqw#sxedËv#vrxv#od#dfhqfh#Fuhdwlyh#Frpprqv#Dwwulexwlrq0Vkduh#Ddnh#613#Xqsruwhq# olfhqvh1#Fhod#vljqlilh#txh#yrxv#srxyh}#dqdsvhu/#frslhu/#qlvwulexhu#hw#wudqvphwwuh#dhv#duwhfdhv#pdlv#xqltxhphqw#vrxv#dhv#frqqlwmqv# vxlydqwhv##yrxv#qhyh}#lwhu#dh#qrp#qh#o\*dxwhxu#q\*xqh#fhuwdlqh#pdqlÊuh#+dx#prlqv#xq#qrp/#xqh#dquhvvh#h0pdlc#rx#xqh#XUQ#hw#dh# grp#qx#pdjd}lqh#+●#lxoo#Flufoh#Pdjd}lqh#+.#dlqvl#txh#o\*XUO#zz1ixooflufohpdjd}lqh1ruj#+vdqv#srxu#dxwdqw#vxjjËuhu#tx\*lov#dssurxyhqw#yrwuh#xwkolvdwrq# gh#o\*Uxyuh,1#Vl#yrxv#prqlilh}/#wudqviruph}#rx#dqdswh}#fhwwh#fuËdwhrq/#yrxv#qhyh}#qlvwulexhu#od#fuËdwhrq#txl#hq#uËvxowh#yrxv#od#piph#offh#rx#xqh# vlp lodluh#

# HSLVR ULDO

Fh#p dj d}lgh#d# Live 出 u Linkt # Linkt # Linkt # Linkt # Linkt # Linkt # Linkt # Linkt # Linkt # Li

## Elhqyhqxh#gdqv# h#qr xyhdx#qxp j u #gx#p dj d}lqh# xoo#Flu oh 1

h#prlvOfl/#grxv#dyrgv#xq#grxyhdx#wxwrulho#JLPS#vxu#od#uhwrxfkh#gh# skrw judsklhv#Gh#grpeuhxvhv#shwrgghv#shgvhgw#txh#JLPS#gh#srvvEgh#sdv# w xwh#od#sxlvvdqfh#gh#Skrwrvkrs/#pdlv#fhw#duwlfdh#surxyh#xh#JLPS#hq#hvw#elhq# oh#shorodom/#Dvhf#xor#shx#oh#fkdorfh/#orxv#dxurov#xo#orxvhdx#wxwrulho#JLPS#oh# priv#surfkdla#c#sursrv#ah#JLPS/#arxv#uhfhvrav#hafruh#ahv#ohwwuhv#a\*xwlovdwhxuv# g\*Xexgwt#xl#vh#ghpdgghgw#h#xl#vd#dn#uhpsodfhu/#rx#sdv/#gdgv#dnv#xwxuhv#yhuvlrgv#  $q^*$ Xexqwx/#sxlvtxh#dn#v|vw $\hat{E}$ ph#g\*h{sorlwdwrg#dxud#ehvrlq#g\*xq#txhofrqtxh# $\hat{E}$ qlwhxu# g\*lpdjhv/#hw#h#vxlv#gx#plph#dylv1#Doruv#txh#JLPS#shxw#uhexwhu#xq#gEexwdqw#lo#hvw#shxw0 <u>Ìwh#whpsv#q\*hq#dyrlu#xqh#yhuvlrq#+#dwh#-/#txl#q\*dxudlw#txh#bhv#lrqfwlrqqdolwËv#qh#edvh1</u>

«jdohphqw#qdqv#fh#qxpEvr/#Oxfdv#+txl#v\*rffxsh#qh#>#Frppdqq#dqq#Frqtxhu#>#srxu# dh#IFP,#sursrvh#xqh#fulwtxh#qh#vrq#qrxyhdx#sruwdedh#Dvxv#XO630D#hw#qdqv#•#Mlx{# #Mexgwt#•/#Ha#arxv#suËvhawh#Xsdan#a\*lawuryhuvlra#Vriwzduht#VËdËfkdujh}#od#aËpr#hw hvvd h}0od/#pdlv#lo#hvw#ylyhphqw#frqvhlodË#q\*dfkhwhu#od#yhuvlrq#frpsoÊwh#hw#q\*dlqhu#dlqvl# fhx{#txl#fuEhaw#ahv#mx{#Qax{#adwiv#0#dvrlu#xa#mx#frpsohw#srxu#59a#+'66#2#..53.#hvw# x a h#wÊv#er a a h#diidluh 1

Fh#orly#gh#fEvulhu#vrlw#dh#uhwrxu#gx# #SHUrela#Fdwolai/#Ha# Khz lww#hw#Gdyh#Z lonlqv#hq#vrqw#dhv#dqlpdwhxuv1#Lov#pEulwhqw#qh#yliv#uhphuflhphqww#srxu# dvrlu#elha#vrxox#uhohyhu#oh#aËil#Yrxv#ha#wurxvhuh}#ohv#aËwdlov#hw#ohv#ohav#ah# wÊdËfk dujhphqwhÂ#bd#sdjh#71#Yrxv#srxyh}#frqwdfwhu#bhv#dqlpdwhxuv#yld### sr gf dvvC ix of luf ohp dj d}lgh1r uj

Surilwh }#gh#fh#gxpEur#hw#uhvwh }#hq#frqwdfw#\$

«alwhxu/#xoo#Flufoh#b did}lah ur galhC ix of luf dip di d}lgh1r u

Xexqwx#hvw#xq#v|vwÊph#g\*h{sorlwdwlrq# sduidlw#srxu#ohv#ruglqdwhxuv#sruwdeohv/# gh#exuhdx#hw#dnv#vhuyhxuv#Txh#fh# vrlw# $\hat{A}$ # od#p dlvrg/# $\hat{A}$ # o\* $\hat{E}$ frdn#rx#dx# wudydlof#Xexqwx#frqwlhqw#wrxwhv#ohv# dssdf dwr gy#gr gw#yr xv#dxuh}#ehvr lg# I# frpsulv# xa# suriudpph# ah# wollwhp hawtah#wh{wh/#ah#p hvvdi hulh# Ëdnfwur glt xh#dlqvl#t x\*xq#qdyljdwhxu#  $j$  udwxlw# Yr xv# qh# sd| h}# sdv# qh# olf hqf h# Yr x v# sr x y h}# wËdËf k dujhu/# xwolvhu#hw#sduwdihu#Xexqwx#dyhf#yrv# dp lv/#vrwth#idp looh/#adav#dnv#Ëfrohv#  $rx\#p$   $\dot{\theta}$  p h#gdgv#dnv#hgw uhs ulvhv#sr x u #  $devr$   $\alpha$  p haw that

Xgh#irlv#lgvwdooË/#yrwuh#vlvwÊph#hvw# su w# $\hat{A}$ # o\*hp sorl#dvhf#xa#havhp edh# frp sohw# q\*dssolfdwlrqv# =# lqwhuqhwl# qhvvlq#nv# udsklvp h/#hx{ #

Xwolvh}#dn#qrxyhdx# dhq# #Vrppdluh# #srxu#yrxv# tha at the 44 that the state of the 44 that the state of the 4 ghsxlv#q\*lpsruwh#txhooh#sdjh#\$

# **DFWXDOWHV**

## <span id="page-3-0"></span>Ruglgdwhxu#sruwdedn#srxu# gi exvdgw

Chv#  $i$  hqv# t xl# vr gw#gËf r gf hw wËv#hw#iuxvwuËv# sdu#dnv#rualad0 whxw# shxyhaw#  $qEvr$  up dlv# vh# w xughu#yhuv#xq#  $r$  unladwhxu#sru $0$ wdedn# dsshoË# Don{ # Lo# d# EwE#

fuËË#ulhq#txh#srxu#hx{1

 $EdvE# vx$   $u# Qax$  {  $#f$  h#sr uwdedn#hvw#  $dyU$   $E#$  dyhf# ghv# r xw $Q$ # vlp sdil $EV$ # srxu#j Euhu#dhv#p dlov/#od#qdyljdwlrq# vxu#Lqwhuqhw#od#uhwrxfkh#q\*lpdjhv# hwtthv#orj If Ihov#exuhdxwlt xhv1

 $F h x \{ # t x | # v r x v f d v h q w# d x # s u r h w#$ Don{#ghyurqw#sd|hu#6<k8#..#+67#à,# sdu#prlv/#fh#txl#frpsuhqq#o\*dvvlv0 woldfh#wËdËskrqltxh/#ohv#plvhv#Â# m x u# a h v# or ilf l h ov# h w# x a # df f Ê v# k d x w# gËelwl

Vhv#fuËdwhxuv#hvsÊuhqw#txh#dn# sruwdedn#hw#vd#vxlwh#qh#orilflhov# vlp sohv# vhuraw# xah# dowhuadwlvh# srsxodluh#dx{#v|vwÊphv#q\*h{sorlwd0 whrq#Z lqqrz v#nw#P df #

#FFF#Ohzv

## Vr wh#  $gx#$  qr  $\vert dx#$  Oqx $\{#$ 5966

Ogxv#Wwdogv#d#sxedE#od#yhw vlr g#519166#gx#gr | dx#Ogx {  $# \hat{A}$ # shlqh#qhx{#prlv#hw#qhpl#dsuEv# od#vr uwh#gh#Oqx{#5191651

 $Frp p$  h#vhv#su $EqEf$  hvvhx w/#hw# gdqv#nd#gurlwh#bljqh#gh#gËyhors0 shp hqw#  $Qqx$ {/#  $dr$ # qrxyhdx# gr | dx#d#ehdxfrxs#g\*dp Ëdrud0  $wr$   $qv/\#fr$   $p$   $p$   $h\#x$   $q\#s$   $l\sigma$   $wh$   $t$   $s$   $h$   $q\#$ vrxufh#srxu#oh#pdwËulho#judskl0 t xh# J h I r uf h/# od# sulvh# ha# fkdujh#gx##mhugho0edvhg#prgh# vhwwgi# #HNP V./#f\*hvw0Â0qluh#od# i hyw'r a#ahy#p r ahy#a\*diilf kdi h# judskit xh# sdu# dn# qr|dx/# dn# GUEG# +GIvwdexwhg#Uhsolfdwhg# Eor f n# Ghylf h, /# shup hwdgw# od# v gf kur glvdwr g# ghv# sËulskË0  $ut x h v# ah# v w f n di h# f r p h#$ vr oxwhr q#gh#uËs of dwhr q#hw#xgh# sulvh#hq#fkdujh#gh#od#frp0 p dqgh# DVD# Wip /# dlqvl# t xh# soxylhxuv# slorwhy# yrlw# wrxw# arxvhdx{/#vrlw#blv#Â#mxu1#

##crgdghffrp

## Vr  $wh#q^*X$ exqw $#3 3 7#$  $Q/W#Dcskd#6$

 $\alpha$  of  $\ddot{}$  a  $\ddot{}$  cyhorshalo  $\ddot{}$  and  $\ddot{}$  and  $\ddot{}$  and  $\ddot{}$ dqqrqfË# od# glvsrqlelolwË# gh# od# wur Ivl $\hat{E}$ p h#yhuvlr g#doskd#gh#43137# Xexqwx#OWV/#qrp#qh#frqh#+#Oxflq#  $Q q$  {  $\#$  #  $\theta$  #  $\theta$  #  $\theta$  x  $\theta$   $\#$   $\theta$  if  $f$  has what  $\theta$  if  $\theta$  is a  $\theta$  if  $\theta$  is a  $\theta$  if  $\theta$  is a  $\theta$  is a  $\theta$  is a  $\theta$  is a  $\theta$  is a  $\theta$  is a  $\theta$  is a  $\theta$  is a  $\theta$  is a  $\theta$  is a  $\theta$  is a gËyhorsshphqw#Ëwdqw#od#wurlvlÊph# yhwlr q#doskd/#f hoohv#t xl#vxlyur qw# vhur aw  $\#$  dhv  $\#$  ahx  $\#$  vhuvlr av  $\#$  el wd/ $\#$ sxlv#xqh#yhwlrq#•#uhdndvh#fdqql0  $qdw#1$ 

Xexqw:# 0 W# 43137# Doskd# 6# hvw# edvË#vxu#oh#arldx#Olax{#519165#hw# frp suhqq#xq#fhuwdlq#qrp euh#qh# prglilfdwlrqv#sdu#udssruw#Â#od# suËfËqhqwh#yhuvlrq# < $43/#$  |# frp sulv#dh#ghuglhu#hqylurqqhp hqw# gh#exuhdx#JQRPH#Hq#rxwuh/#dnv# gËyhorsshxuv#rqw#vljgdoË#txh#oh# slor wh#ylg $E$ r #r shq#vr xuf h#Qr xyhdx# vhud#pdlqwhqdqw#xwldvË#sdu#qËidxw# srxu#oh#pdw $\ddot{E}$ ulho#judskltxh#QYLGLD/# dp Ëdrudaw#dlavl#od#aËwhfwlra#ahv# uËvroxwlrgv#g\*Ëfudg#Gh#soxv/#o\*rxwlo# gh#uËvhdx{#vrfldx{#lqwËjuË#lqfoxw# p dlgwhgdgw#od#sulvh#hg#fkdujh#gh# Wz lwwhu/#ghqwlffd#nw#dfherrn1

##x0rgdghffrp

## On#sr gf dvw#l xoo#Fluf oh#0#  $J$  slvr gh#34

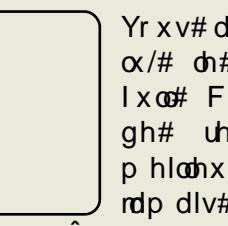

Yr  $x \vee \#$  dyh} # elhq#  $\alpha$ /# dn# Srgfdvw#  $1 \times 0$ # Fluft oh # h vw #  $ah\#$  uhwrxu# hw#  $p$  hlooh  $x \cup \#$  $txh#$ rdp  $div#$  \$#  $L$ c# hvw#

 $d$  alvsr aled  $\#\hat{A}\#$  of  $\#\text{i}$  r lv $\#\text{d}$  x  $\#\text{i}$  r up d w  $\#\text{i}$  $PS6#$  hw# RJJ #  $L$ g# gx $L$ h# 6:# p lgxwhv1

Onv#vxrhwv#wudlwEv#frpsuhqqhqw# di#uhp dalhp haw# kh}#Fdar alf do#  $\phi$ # p dj dvlg# gh# p xvlt xh# hg# di gh#Fdgr glf dd#Jrrj  $\frac{1}{2}$  //#  $JrrqH$  Rog# J dp hv# + Qq W #  $\#$  dnv#  $er qv#$  ylhx $\{ #$  rhx $\{ #$  hw# o"Df hu# Dvsluh#Jhyr 1

Chy#dqlp dwhxw

- $\mathbf{k}$  $\mathsf{k}$
- $\mathsf{k}$

 $Yr$  x v # wur x v h uh } # dh # s r a f d v w # h w # ahv#frpphawdluhv#A#odauhvvh#-# kws=22x udix of luf do p di d}lah 1r ui 2 ::  $d < 8$ 

# FRP P DQG# #FRQT XHJ

 $E$  rex

<span id="page-4-0"></span>suÊv#od#vruwh#gx#gxpËur# 66#  $\phi$ # p r lv# ghuglhu/# Fkuv#Mkgvwg/#p hp euh#  $q^*X$ exqwx/# p  $d#$  hqyr |  $E#$ x a# fr x uulh o# vl p s d wk lt x h # sr x u # p \*lqqlt xhu#o\*h{lvwhqf h#gh#E|rex# kwsv=22hgjh1odxgfksdg1ghw2elrex1 Mi#grlv#dyrxhu#txh#mh#g\*dl#sdv#hx# dxwdqw#qh#whpsv#txh#m\*dxudlv# vrxkdlwË#srxu#mxhu#ehdxfrxs# dyhf/# p dlv# ridl# sx# f hshqqdqw# dyrluttxqh#gËh#dvvh}# ËqËudoh#gh# fh#tx\*lo#sursrvh1#Moll#Ëjdohphqw# ehdxfrxs#hqwhqqx#sduchu#gh#wpx{# vxu#dnv#iruxp v#Dufk#Qax{#dvdaw#  $q^*$ dwwdt xhu#fhwwh#v $\ddot{E}$ ulh#g\*duwlfohv# hw#n#ydlv#grqf#hq#sduohu#frpph# xah#dowhuadwh#srvvledn#MM#a\*ha0 wuhudl#sdv#wurs#gdgv#dnv#g $E$ wdlov# ghv# ir gf whr ggddw $\ddot{E}$ v/# f du# E| r ex# h vw #vlp lodluh # $\hat{A}$  #Vf uhha #sr xu #f h # t xl#hvw#ghv#udffrxuflv#fodylhu#hw#  $ahv#s dudp$  Ewhy/#wp  $x$  {#hyw#h { wu i 0 phphqwtelhqttqrfxphqwË/#hw#prq# ilf klhu#gh#fr gilj xudwlr g#hvw#frp 0 phqwË#hw#qhyudlw#lwuh#vxiilvdp0 p hqw#fodlu# $Yr$  xv#sr xyh}#p \*hq0 yr | hu#sdu#frxuulho#ghv#ghpdqghv# srxu#xq#duwfdn#soxv#dssurirqgl# vx u #o\*x q #r x #o\*dx wuh/#f du #n #q h #vx lv# sdv#fhuwdlq#tx\*lc#|#dlw#xqh#iruwh# ghp dggh#srxu#xgh#ghvfulswrg# wuÊv#gËwdlooËh#gh#dnxuv#irqfwlrq0 addw<sup>E</sup>v1

eduh#  $ah#$  w  $\ddot{A}$ f khv/# • #P hax  $\#$ #?  $\leq$  A  $\#$ .  $\#$ Mi#ah#phw#sdv#ah# frsth# q\* $E$ fudg# qx# p hqx/# f du# lo# hvw# soxy Öw# vlp son# hw# h{sdflwh1

rq#oh#yrlw#vxu#od#

 $VD X$ 

### $#F$ งรูปรับ# ๗#

sdi h#Odxqfksdq#nq#dqi odlv1,

Fhod#vlj qlilh#t xh#E| r ex#q\*hvw# sdv#xah#uËËfulwsuh#gh#Vfuhhq/# pdlv#soxwÖw#xq#suriudpph#txl# dffrpsdigh#Vfuhhq/#oxl#dmxwdqw# gh#qrxyhoohv#irqfwlrqqddwËv#Chv# ir af whr aaddw $\ddot{E}$ v# sulafisddnv#t xh# moll#uhp dut xËhv#hw#t xl#vrqw#qlijË0 thqwhv#qh#Vfthhq#vrqw#txh/#sdu# aËidxw#Elrex#irxualw#xah#eduuh# a \*Ëwdw#txl#riiuh#soxv#q\*lairupd0 whrov#vxu#dn#vlvwÊph#txh#ah#dn# idlw#Vfuhhq#sdu#qËidxw#frpph# rq#shxw#bh#yrlu#hq#kdxw#Â#gurlwh1

Gh#s oxv/#E|rex#riith#xq#p hqx# edvË#vxu#afxuvhv#srxu#fuËhu#ahv# surilov#q\*Ëfudqv1#Rq#shxw#|#dffË0  $gh$ u#dyhf#od#wrxfkh#l<#+frpph# gymmulisdnin#h bhb{jof#oct45

+G\*dsuÊv# od# sdjh# g\*dffxhlo# =# kws=22no x{ tvr x uf hir uj h tghw2 1

Fh#t xh#wp  $x$ {#sur sr vh/#hw#t  $x$ l# hvw#gliiËuhqw#gh#JQX#Vfuhhq/#fh# vrgw#ghv#frppdgghv#idflothv# $\hat{A}$ # frp suhqquh/#xq#gËfrxsdjh#krul0 } r gwdd#hw#y huwlfdd#hw#g hv#yddhxuv# sdu#gËidxw#vhqvËhv#+eduuh#g\*Ëwdw# hw<sup>i</sup> 1,##gh#soxv/#rg#shxw#dn#prglilhu#  $gh# idEr$  g# g| gdp lt xh# ghs x l v #  $gh#$ djqh#qh#frppdqqhv/#hw#lo#qËfhv0 vlwh# p r lqv# qh# p  $E$ p r luh# t x h# Vf uhhq t#Lo#idxw#hqylurq#5/7#Pr#gh# pËprluh#srxu#od#suhplÊuh#vhv0 vlr g/#p dlv#fkdtxh#grxyhooh#ihgl0 wh#ah#ahpdaah#txh#4#Pr#ah#

## FRP P DQG# #FRQTXHU

p Ëp rluht#Fhod#q\*hvw#shxw0Ìwuh# sdv#iudaaCfkrvh/#pdlv#vxu#xah# ylhloch#pdfklgh#Éd#shxw#yudlphqw# idluh#x qh#gliiËuhqfh#Gh#s ox v/#dnv# udffrxufly#fodvlhu#sdu#qËidxw#frp0 p haf haw  $#$  w  $x \vee \# s \cdot d$  where  $# e / \# d x \#$  $dhx\#gh\#F$ w $F$ . #d/#fh#t x\*rq#shxw# fkdgihu#hw#txh#m\*dl#g\*dloohxuv# fkdqj Ë#gdqv#prq#lfklhu#gh#frqil0  $i$  xudwh  $q/\#$  t xh $\#$  rh $\#$  sr vwhudl $\#$  vr xv $\#$ iruph#gh#olhq#Â#od#ilg#gh#o\*duwlfoh1# Gh#sdu#vd#dfhqfh/#wpx{#hvw#lqfoxv# sdu#gËidxw#gdgv#ohv#v|vwÊphv#EVG/# srxu#fhx{#txh#Éd#lqwËuhvvh1#Hqilq/# t xhot xhv#udffr xuflv#fodvlhu#vr aw# qliiËuhqww/#pdlv#od#sdjh#qh#pdqxho# gh#wp x{#hvw#yudlp hqw#wuÊv#fodluh/# hw#sursrvh#xqh#olvwh#frpsoÊwh# ghv#frppdgghv#txh#o\*rg#shxw# rewhqlu#hq#wdsdqw#=

### unvy! m t u. dpnnboet

 $H$ q#kdxw#Â#qurlwh/#yrxv#yhuuh}# xqh#frslh#q\*Ëfudq#qh#wpx{#-+frpph# yr xv#sr xuuh}#dh#qhylqhu/#m\*xw'dvh#  $h$ q#idlw#wp x{#vxu#p rq#qhwerrn/# frqwudluhphqw#Â#E|rex#txl#wrxugh# vxu#xah#bdfklah#vluwxhooh.1

 $+$  2Mp  $x$  f f r gi, # kws=220/z hvwlsdvwheig ff r p 2d97i<88

#### $#$ kws=20vz hvwlsdvwheig frp 2: g3fdg54

M#p h#vxlv#glw#t xh#m#ghyudlv# lgf ox uh # x hd x h v # k r l { # y x s s d = b q 0

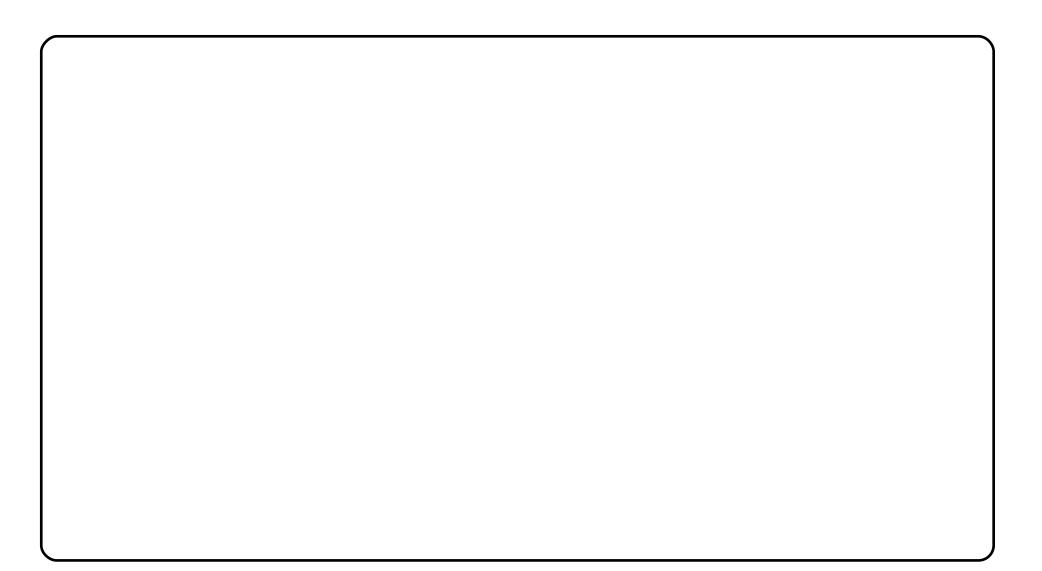

wdluhv#adav#fhwwh#vËulh/#sxlvtxh#  $dy + dy = 0$  on  $\#$  and  $dy = 0$  or  $4$  or  $4$ fkrl{#hw#od#dehuwË#q\*xwldvhu#fh# gr gw#yr xv#dyh}#hgylh#Shwr ggho0  $dp$  hqw# th# wur x y h# wp x { # x q # s h x # soxy#idfloh#Â#xwkolyhu#hw#Â#frp0 suhaauh/#p dlv#J QX#Vf uhha#hvw#dn# surjudpph#dn#soxv#frqqx/#fh#txl# h{soltxh#x\*rq#hq#d#sdudË#soxv#hq# aËwdlo#txh#wox{1#Fhshaadaw#od# sdih#gh#pdgxho#frxyuh#wrxwhv# dhv#lairup dwlrav#kdelwxhodhv/#dlavl# t xh# dnv# udffr xuflv# fodylhu/# dnv# rswhrqv#gh#frqiljxudwhrq/#hwf#Mh# the rp p dggh#ylyhp hgw#gh#thj dughu# od# sdj h# gh# p dgxho# dydgw# gh# ghp dqghu#frpphqw#idluh#whooh#rx# whouth#fkrvh/#fdu#suhvtxh#wrxw#fh# gr gw#yr x v#dx uh}#ehvr lg#gh#vdyr lu# v\*l#wurxvh#+hw#hvw#soxwÖw#idfloh#Â# wur xyhu, #Fhv#ghx{#surjudpphv# vrgw#gdgv#dn#gËsÖw#Xglyhuvh#gdgv#  $Xe$ xqwx# < $43$ # Frpph# w xmxw/#  $w$  xwh# vxii hvwlrq# q\*duwlfdh# rx#

txhvwlra# hvw# od# elhavhaxh# Â# odguhvvh# ovz hvv67C i p dlc# hw# rh#  $ihud\#$  gh# prg# plhx{# srxu#  $U$ Esr qguh#dx{#t xhvwlr qv#hw#dx{# ghp dgghy1

### ##

kwsv=2haih1odxafksda1ahw2elrex  $h$ w## kws=22eorj1gxvwgnlunodaa1frp2vhd ufk2ndeho El rex

### $#$

kws=22z z z 1r shqeva1r ui 2i 10 elg<sub>2</sub> dg<sup>1</sup> i IBt xhul @vp x{) vhnwr g @4#sdjh#gh#pdqxho#hq#bjqh, hw#  $k$  wws = 22 yp  $x \{ \text{hr} x \text{uf} \text{hir } \text{u} \text{h} \text{1} \text{gh} \text{w} \text{2} \text{H}$ 

+sdi h#q\*dff xhlo1

#d#dssulv#wrxw#fh#tx\*lo#vdlw#ha# haar p p di hdaw# uËi xdÊuhp haw# vra# v| vw $\hat{E}$ p h# hw# hq# q\*d| dqw# dor w# soxv#  $q^*$ dxwuh#fkrl{#txh#gh#wurxyhu#xq#  $p r | hq \# g h \# d h \# dE s d h d \# Yr x v \# s r x y h \}$ # Ef uuh#A#Oxfdv#A##ayz hvv67C i p dloff r p 1

gymialischin#h bhb{jof#od#5

# **WX VR ULHO**

# Sur judp p huthqtS| wkr qt0ttSduwth#

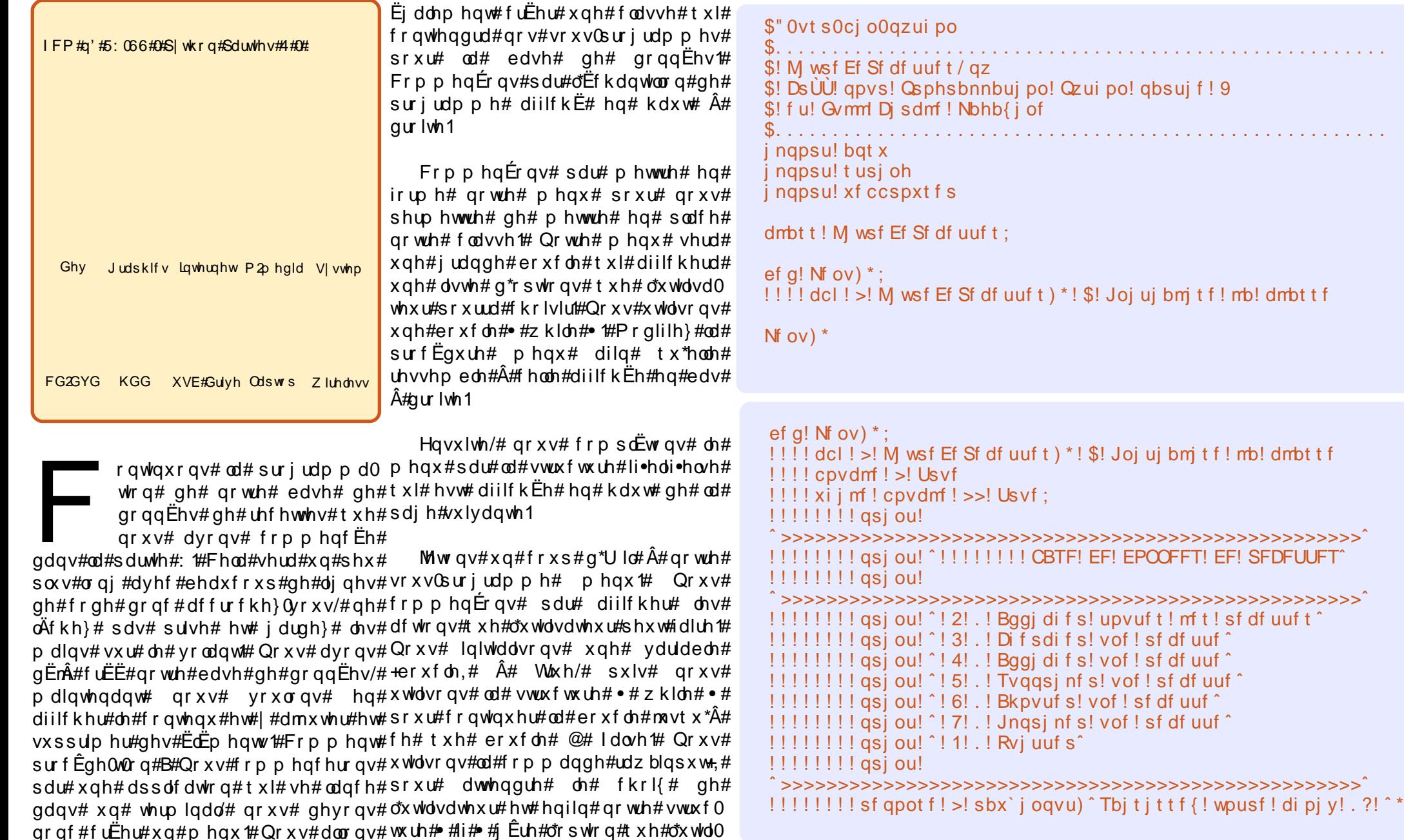

Joj uj bm t f ! mb! dmbt t f

## <span id="page-7-0"></span>SURJUDP P HU#HO#S\ VKRO#0#SDUWL##

```
!!!!!!! j q! sf qpot f ! >>! ^2^ : ! $! Bqqi di f ! upvuf t ! mf t ! sf df uuf t
11111111111 abt t
!!!!!!! f m g! sf qpot f ! >>! ^ 3^; ! $! Sf di f sdi f ! vof ! sf df uuf
1!1!1!1!1!1! gbt t
!!!!!!!! f mi q! sf qpot f ! >>! ^4^ : ! $! Bqqi di f ! vof ! t f vmf ! sf df uuf
1!1!1!1!1!1! abt t
!1!1!1! f m a! sf apot f ! >>! ^5^: ! $! Tygasi nf ! yof ! sf df uuf
1!1!1!1!1!1! abt t
!!!!!!!! f m q! sf qpot f ! >>! ^6^; ! $! Bkpvuf ! vof ! sf df uuf
1!1!1!1!1!1! abt t
!!!!!!! f m g! sf qpot f ! >>! ^7^; ! $! Jngsj nf ! vof ! sf df uuf
1111111111 | abt t
!1!1!1! f m g! sf gpot f ! >>! ^1^; ! $! Rvj uuf ! m ! gsphsbnnf
!!!!!!!!!!! asi ou! ^Bv! sf wpi s^
!1!1!1!1!1!1! cpvdm! >! Gbm f
111111 fmf:
!!!!!!!!!!! asi ou! ^ Donnboef! i odpoovf / ! Ft t bzf { ! f odpsf / ^
```
vdwhxu# d# fkrlvlh# Dydqw# qh# srxyrlu#whvwhu#fhod/#grxv#ghyrgv# fuËhu# xgh# Ëedxfkh# gx# vrxv0 surjudpph#bblqlwbb#gdqv#grwuh# f  $d$  vvh $#$ 

### $ef q!$  i oj u i t  $mq$  :  $1!1!1!$  gbt t

Hachilvwch}#yrwch#suriudpph#  $\hat{O}$ 4# r $\hat{U}$ # yr x v# dyh}# hquhjlvwuË# od# edvh#ah#arqaËhv#txh#vrxv#dvh}# fuËËh#od#ghuglÊuh#irlv#hw#odgfh}0  $\phi$  # Yr xv# ghyulh}# yr lu# t xhd xh# fkr vh#frpph#fh#txl#hvw#diilfkË# fl0ghvvxv#Â#gurlwh1

Fhod#ghyudlw#ww xw#vlp sohp hqw# diilf khu# dn# p hqx# hqfruh# hw# hafruh# mavt  $x^* \hat{A}$ # fh# t xh# yr xv#  $wdslh$  #  $#3#$  /  $#s$  x lv  $#dilf$  k hu  $#$   $#Dx$   $#$ uhvrlu# $\cdot$ #hw#txlwwhu1#Qrxv#srx0

yrgv#pdlqwhqdqw#frpsdËwhu#qrv#  $ur$  x what  $v#$  $ah#$  $\mathbf{d}^{\#}$ f odvvh# Clyuh Gh Uhfhwh v # Qr x v # dyr qv # ehvrla#a\*xah#urxwah#txl#diilfkh# w xwhv# dhv# lqirup dwlrqv# qh# od# wdedn#gh#grggËhv#Uhfhwwhv/#g\*xgh# t xl#vr xv#shup hw#ah#uhf khuf khu# xgh# uhfhwwh/# g\*xgh# txl# yrxv# diilf kh#dny#ar aaËhy#a\*xah#yhxdn# uhf hwwh#frqwhqxhv#qdqv#dnv#wurlv# wdediv/#g\*xqh#txl#vxssulph#xqh# uhfhwwh/#q\*xqh#txl#shuphw#q\*dmx0 whu#xqh#uhfhwwh#hw#q\*xqh#txl# lp sulp h#od#uhfhwwh#vxu#o\*lp sul0 p dawh#sdu#qËidxw1#Od#urxwlgh# Diilf khWxw#q\*d#ehvrlq#t xh#g\*xq# yhxo#sdudpÊwuh#+yhoi.#wyxw#frpph# dnv#vrxv0surjudpphv#Fkhufkh4Uhfhwwh# r x # VdlvluQr x y hooh # Ch v # ur x wlgh v # Diilf kh4Uhf hwh/# Vxssulp h4Uhf hwh# hw#LpsulphWxw#rqw#wrxwhv#ehvrlq#  $a$ h#vdvr $i$ u#Â#txhomh#uhfhwwh#vrxv#

```
Ovt s0ci o0azui po! . v!
! #0i pnf 0hsf h0qzui po`f ybnqmf t 0BQTX0dppl cppl 0dppl cppl `t uvc/ qz#
!!!!!!!!! CBTF! EF! EPOOFFT! EF! SFDFUUFT
2! .! Bggj di f s! upvuf t ! mf t ! sf df uuf t
3! . ! Difsdifs! vof! sfdf uuf
4! .! Bggj di f s! vof ! sf df uuf
5! .! Tvggsj nf s! vof ! sf df uuf
6! .! Bkpvuf s! vof ! sf df uuf
7! .! Jngsj nf s! vof ! sf df uuf
1! .! Rvj uuf s
```
Tbjtjttf{!wpusf!dipjy!.?

idlwhv#uËiËuhqfh/#hoohv#qËfhvvlwhqw#  $gr$  qf #  $x$ q# sdudp  $\hat{E}$ wuh# t  $x$ h# qr  $x \vee \#$  $dsshabur$   $\alpha v \# \# adt$  x  $h$   $\alpha h \# \# X$  who  $h$  }  $\#$  $\omega$ # frp p dqqh#  $\bullet$  # sdvv#  $\bullet$  # srx $\cup$ # whup lahu#fkdt xh#fdv#Gdqv#od# fodvvh# Olyuh GhUhfhwwhv/# fuËh}# dhv#ËdËphaw#

```
ef g! Bggj di f Upvu) t f mg*;
11 abt t
```

```
ef a! Di f sdi f 2Sf df uuf ) t f ma*:
```

```
!! abt t
```
ef a! Baai di f 2Sf df uuf ) t f ma- mbr vf mmf \*:  $!$  !  $abt$ 

```
ef g! Tvggsj nf 2Sf df uuf ) t f mg- mbr vf mmf *;
!! qbt
```

```
ef g! Tbj t j s Opv wf m f) t f m g^*;
```

```
!! qbt
```
ef g! Jngsj nf Upvu) t f mg- mbr vf mmf \*;  $!$  !  $qbt$  t

Gdqv#xq# udqq#qrpeuh#qh#fdv# gx#p hgx/#gr xv#ghyr gv#diilf khu# w xwhv#dhv#uhfhwwhv#qh#od#wdedn# Uhfhwwh# dilq# txh# o\*xwldvdwhxu# sxlvvh#fkrlvlu#fh#txl#olqwEuhvvh# gdgv#fhwwh#dvwh1#Fhod#frgfhugh# dnv#rswlrqv#4/#6/#7#hw#91#Lo#idxw# grqf# prglilhu# od# urxwlah# ax# p hqx# srxu# fhv# rswhrqv# hq# uhpsodEdgw#od#frppdggh#sdvv# sdu# fen1DiilfkhWxw+.1# Qrwuh# ur xwhat # qh# yËuilf dwh q# qh# qd# uËsr gyh#uhyvhp ednud#p dlgwhgdgw# dx#frqh#hq#kdxw#qh#od#sdjh# vxlvdawh1

Lo# uhvwh#Â#Ëfuluh#od#urxwlah#  $bbqq$ w $bb#$  Uhp sodfh}# o\*Eedxfkh# sdu#bhv#bliqhv#vxlvdqwhv#=

```
ef q
\in
f \circ f
\in
f \circ f
\in
f \circ f
\in
f \circ f
\in
f \circ f
\in
f \circ f
\in
f \circ f
\in
f \circ f
\in
f \circ f
\in
f \circ f
\in
f \circ f
\in
f \circ f
\in
f \circ f
\in
f \circ f
\in
f \circ f
\in
f \circ f
\in
f \circ f
\in
f \circ f
```

```
!! hmcbm dpoof vi po
!! hmcbm dyst f vs
! If \mathsf{m} opnest upubm >! 1
!! dpoof vi po>bat x/Dpoof dui po)
#m wsf sf df uuf t / ec4#*!! dvst f vs>dpoof vi po/dvst ps) *
```
 $Qr$  x v#f r p p hq $Er$  q v#s du#f u $Er$  $ghx$ {# ydudednv# joreddnv# srxu# grwth#frggh{lrg#hw#grwth#fxuvhxu1# Qrxv#srxvrqv##dffËqhu#Â#sduwlu# gh#g\*lp sruwh#txho#hqqurlw#gh#od# f odvvh#OyuhGhUhf hwhv#Hqvxlwh/#  $qrxy#$  fu $Erqy#$  xgh# yduldedn# vhoitar peuhwr wdo#xh#qrxv#xwlolvh0

## SURJUDP P HU#HQ#S\ VKRQ#0#SDUWL#!

```
IIIIII j g! sf t qpot f ! >>! ^2^; ! $! Bggj di f ! upvuf t ! mf t ! sf df uuf t
1!1!1!1!1!1! dcl / Bggj di f Upvu) *
1!1!1!1! f m g! sf t qpot f ! >>! ^3^; ! $! Sf di f sdi f ! vof ! sf df uuf
11111111111 gbt t
!!!!!!! f m g! sf t qpot f ! >>! ^4^; ! $! Bggi di f ! vof ! t f vm ! sf df uuf
!!!!!!!!!!!! dcl / Bggi di f Upvu) *
!!!!!!! f mj g! sf t qpot f ! >>! ^5^; ! $! Tvqqsj nf ! vof ! sf df uuf
!!!!!!!!!!! dcl / Bggj di f Upvu) *
!1!1!1! f m g! sf t qpot f ! >>! \hat{6} : ! $! Bkpvuf ! vof ! sf df uuf
1!1!1!1!1!1! gbt t
!!!!!!! f m g! sf t qpot f ! >>! ^7^; ! $! Jnqsj nf ! vof ! sf df uuf
! \cdot ! \cdot ! \cdot ! \cdot ! \cdot ! \cdot ! dcl / Bggj di f Upvu) *
!!!!!!! f mj g! sf t qpot f ! >>! ^1^; ! $! Rvj uuf ! mf ! qsphsbnnf
1111111111 gsj ou! ^ Bv! sf wpj s^
1!1!1!1!1!1! cpvdm1! > 9! Gbm f
111111 fmf:
!!!!!!!!!!!!gsj ou! ^ Dpnnboef!j odpoovf / ! Ft t bzf { ! f odpsf / ^
```
urqv#soxv#wduq#srxu#frpswhu#dh# grp euh#gh#uhfhwwhv#Hqilq#qrxv# fuËrgv#od#frggh{lrg#hw#bh#fxuvhxu1

O'Ëwdsh#vxlydgwh#hvw#gh#frp0 sdËwhu#od#urxwlah#fen1DiilfkhWrxw# gdgv#od#fodvvh#OyuhGhUhfhwwhv# Sxlvt xh# dnv# yduldednv# sr xu# od# frggh{lrg#hw#dn#fxwhxw#vrgw# i or edohv/#grxv#g\*dyrgv#sdv#Â#ohv# f uËhu#Â#qr xyhdx#qdqv#f kdt xh#  $ur$  xwhich  $#$  Qr xv $#$  yr xor qv $#$  xq $#$  diilo f kdj h#• #v| p sd#• #Â#đËf udq#ghv# hq O wh v # sr x u # qr wuh # d v wh # q h # uhfhwwhv1#Qrxv#xwldvhurqv#od#frp0 p dggh#gh#irup dwdih#•#(v#•#hw# fhodh#gh#mavwlilfdwlrg#Â#jdxfkh# sr xu#hvsdfhu#od#vruwh#Â#o\*Ëfuda1#  $Qr$  x v # y r x  $\sigma$  q v # t x \* hoth # uhv v h p e d h # Â#fhfl#⊨

OvnUsp! Opn! Of st poof t! Tpvsdf 

Haila#arxv#ahyrav#ideutxhu# ar wuh#lqvwuxfwlrg#VTO'#hqyrlhu# od#uhtxlwh#A#od#edvh#ah#araaËhv# hw# diilfkhu# ohv# uËvxowdww1# Od# soxsduw#ghv#fkrvhv#rqw#ËwË#yxhv# adav#Jduwf on#suËf Ëahawl

```
Sf df uuf t ^
! 1! 1 dous ! > 1 1!! gps! v! j o!
dvst f vs/ f yf dvuf ) t r m*;
1!1!1!1! dous! , >12!!!!!!!! qsi ou! ^ &t ! &t ! &t ! &t ^ !
&) t us) v\sqrt{1^x} / skvt u) 6^* - v\sqrt{2^x} m
kvt u) 41^* - y\ 3^/ mkvt u) 31^* - y\ 4
\frac{\lambda}{\text{mkvt}} u) 41**
\frac{1}{2} \frac{1}{2} \frac{1}{2} \frac{1}{2} \frac{1}{2} \frac{1}{2} \frac{1}{2} \frac{1}{2} \frac{1}{2} \frac{1}{2} \frac{1}{2} \frac{1}{2} \frac{1}{2} \frac{1}{2} \frac{1}{2} \frac{1}{2} \frac{1}{2} \frac{1}{2} \frac{1}{2} \frac{1}{2} \frac{1}{2} \frac{1}{2} ! !!! t f ma/ opncsf upubm >! dous
```
Od#yduldedn#fqww#shuphw#gh# frpswhu#dh#qrpeuh#qh#uhfhwwhv# t xh#o\*xwkdvdwhxu#yrlw1#Od#urxwlqh# hvw#whuplqEht#Ch#frgh#frpsdnw# hvw#diilf kË#flQahvvr xv#dx#fdv#r Û# yr x v#d|h}#udwË#xhotxh#fkr vh1

Uhp  $\frac{du}{xh}$   $\frac{u}{x}$   $\frac{u}{x}$   $\frac{u}{x}$  $ar$  x  $v#$ xwolvrgv#oh#wxsoh#txl#hvw#uhqyrlË# sdu#od#urxwlah#fxuvhxu1h{hfxwh# gh#DVSZ #Qr xv#diilf kr gv#dh#snLG# frpph#qxpEur#qh#uhfhwwh/#fhod# gr x v # shup hww.d # qh # f kr lvlu # od # erggh#uhfhwwh#soxv#wdug#Oruvtxh#  $vr$  x v # od a f h } # oh # s ur i ud p b h / # oh # p hqx# v\*diilf kh# hw# vl# vr xv#  $f k r l v l v v h$ }# o'r swlrq# 4/# yr xv# rewhah}#fh#txl#hvw#diilfkË#hq# kdxw#gh#od#sdjh#vxlydqwh1

 $F^*$ h vw#f h#t x h#qr x v#yr x dr q v/# vdxi#vl#yrxv#odqfh}#o\*dssolfdwrq# dyhf# Gu1S| wkrq# rx# txhotxh# f kr vh#  $gx# p$   $\dot{ }$  p h# vw  $\dot{ }$  oh # dxt xho # f dv# oh#surjudpph#qh#idlw#sdv#gh# sdxvh#Dmxwqv#xqh#sdxvh#txl# dwwhqq#txh#o\*xwldvdwhxu#dssxlh# yxu#xah#wrxfkh#dila#a\*dvrlu#dn# whp sv# gh# uhj dughu# fh# t xl# v\*diilf kh# Shqqdqw#t xh#qr xv# | # vrpp hv/# diilf krqv# dh# qrpeuh# wwdc#gh#uhfhwwhv#Â#o\*dlgh#gh#od# yduldeoh# sdudp EweEh# wrxw#  $\hat{A}$ #  $dk$ hxuh# Dmxwh}# ha# edv# ah# o<sup>fr</sup> sw<sup>tr</sup> q#4#qx#p hqx#=

### asi ou! ^ Qoncsf! ef! sf df uuf t!. ! &t ^ ! &dcl / opncsf upubm

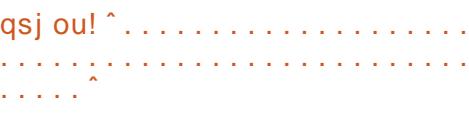

 $st!$  >  $sbx$  i oqvu)  $\degree$  Bqqvzf { ! t vs! vof ! upvdi f ! . ?! ^\*

Rxedr qv#o\*r swlr q#5#sr xu#o\*lqv0 wdgw#+uhfkhufkh#g\*xgh#uhfhwwh.# hwtsduorgy#gh#o\*rswtrg#6#+diilfkhu# x gh#vhx dh#uhf hwwh, #Lgw Euhvvr gv0 gr x v#g\*der ug#Â#od#s duwh#p hgx # Or x v#diilf kr a v#od#olvwh#a hv#uhf hw0 whv/#frpph#srxu#ofrswhrq#4/#sxlv# ar xv# ahp daar av# Â# o'x wolvdwh xu# g\*hq#fkrlvlu#xqh#Srxu#lwuh#vÝu#

```
ef g! Bggi di f Upvu) t f mg*;
11111111 | qsj ou! ^ &t ! &t ! &t ! &t ^ !
&) ^ OvnÙsp ^ / mkvt u) 6* - ^ Opn ^ / mkvt u) 41* - ^ Of st poof t ^ / mkvt u)
31*-^Tpvsdf ^/ mkvt u) 41**
!!!!!!!!!!trm >! ^TFMFDU! +! GSPN! Sf dj qf t ^
! \, | \, | \, | \, | \, | \, | \, | \, | \, | dous | \, | \, | \, |!!!!!!!!!gps! y! j o! dvst f vs/ f yf dvuf ) t r m*;
1!1!1!1!1!1!1!1!1! dous!, >! 2
!!!!!!!!!!!!!!gsj ou! ^ &t ! &t ! &t ! &t ^ !
&) t us) y\ 1^*/ skvt u) 6* - y\ 2^/ mkvt u) 41* - y\ 3^/ mkvt u) 31* - y\ 4
\frac{\lambda}{\text{mkvt}} u) 41**
!!!!!!!!!! f mg/ opncsf upubm >! dous
```
## SURJUDP P HU#HO#S\ VKRO#0#SDUWL##

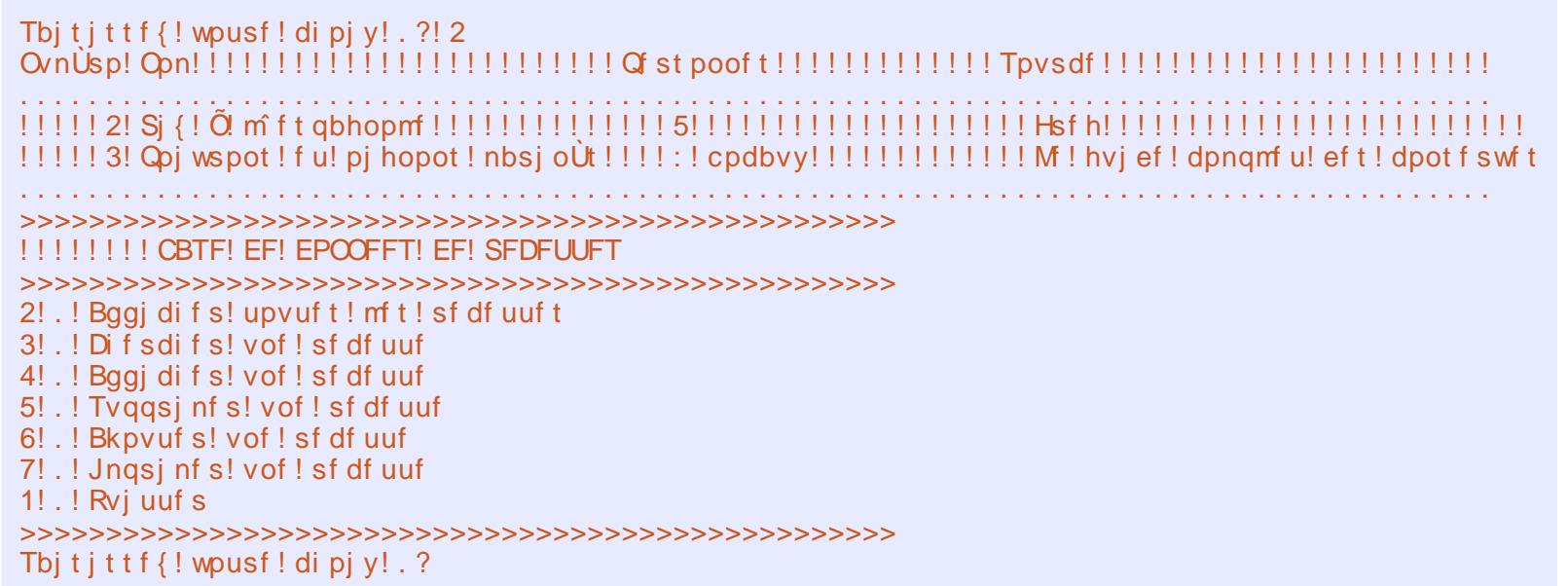

t x \*lo#q \*| #dlw#sdv#q \*huuhxu#Â#fdxvh# g\*xqh#pdxydlvh#vdlvlh#qh#o\*xwod0 vdwhxu/#arxv#xwbdvrav#xah#vwuxf0 wx uh# Wil .Hf f hs w# Qr x v# diilf kr q v#  $\phi$ #p hyvdi h#+ $F$ kr lylyvh}#xah#uh0 fhwwh# • #,/#sxlv#vl#od#uËsrqvh#hvw# fruuhfwh/# qrxv# dsshorqv# od#  $ur$  xwgh# Diilf kh4Uhf hwwh+,# gdgv# ar wh#f odvvh#OlyuhGhUhfhwwhv#dyhf# dh#snLG#ah#arwuh#wdedh#Uhfhwwh1#Vl# othawEh# q\*hvw# sdv# xq# qrp euh/# fhod# fuËhud# xqh# h{fhswlrq# Ydoxh Huuru#txh#qrxv#i Europ#dyhf# ollqvwuxfwlrg#h{fhsw#YdoxhHuuru# +frslh#g\*Ëfudq#Â#gurlwh,1

Havxlwh/#arxv#wudydloorgv#arwuh#  $ur$  x what #Diilf kh4Uhf hwwh#adav#ar wuh# fodvvh# OlvuhGhUhfhwwhv# Frp 0 p hqÉrqv#sdu#od#frqqh{lrq#hw#oh#

f xwhxw# $\hat{A}$ #qrxyhdx#sxlv#fw $\hat{E}$ rqv# gr wuh#lqvwuxf whr q#VTO#Gdqv#fh# f dv/# qr x v# x whdvr qv#  $\bullet$  # VHCHF W# - # IURP#Uhfhwwhv#ZKHUH#snLG#@# (  $\sqrt{t}$  #  $t$  #  $\sqrt{t}$  #  $\sqrt{t}$  +  $\sqrt{t}$  +  $\sqrt{t}$  +  $\sqrt{t}$  +  $\sqrt{t}$  +  $\sqrt{t}$  +  $\sqrt{t}$  +  $\sqrt{t}$  +  $\sqrt{t}$  +  $\sqrt{t}$  +  $\sqrt{t}$  +  $\sqrt{t}$  +  $\sqrt{t}$  +  $\sqrt{t}$  +  $\sqrt{t}$  +  $\sqrt{t}$  +  $\sqrt{t}$  +  $\sqrt{t}$  +  $\sqrt{t}$  +  $\sqrt$ hvw#od#ydohxu#txh#qrxv#yrxorqv# rewhqlu#Hqvxlwh#qrxv#ideultxrqv# x g#eho#diilfk dih#wrxmx w#Â#o\*dlah# gx#wxsoh#uhwrxugË#sdu#DVSZ1#Gdgv# f h#f dv/#qr xv#xwddvr qv#{#f r p p h# yduldeoh#euxwh/#sxlv#fkdtxh#ËoË0 p hqw#dyhf#o\*lqgh{#hqwuh#furfkhwv# adav#dh#wxsdn#Sxlvtxh#ðdihafh0 phqw#gh#od#wdedn#hvw#snLG#2#qrp#2# QEshuvrgghv#2#vrxufh/#grxv#srx0 yr gv#xwdvhu#{^3`/#{^4`/#{^5`#hw# {^6`#srxu#dn#gËwdlo##Hqvxlwh/#grxv# yr x or qv#uËf x s Ëuhu# oh #f r qwhqx # gh# od# wdedn# LajuËalhaw# araw# dn# lg Uhfhwwh# + qrwuh#fdË#gdgv#od#wdedn#

ghv#grggËhv#Uhfhwwhv,#hvw#Ëjdo# dx#snLG#txh#qrxv#yhqrqv#q\*xwldvhu1#  $Qr$  x v#s duf r x ur q v# oh # w s oh # uh q y r  $|E/H$ diilf kdqw#f kdt xh#lqj uËqlhqw#sxlv# ar xv# rewhar av# iladdhp haw# dhv# lqvwuxfwlrqv#qh#od#wdedn#Lqvwuxf0  $wr qv/f$  frpph#qrxv#ddyrqv#idlw# srxu#od#wdedn#LaiuEalhaww1#Haila/# qrxv#dwwhqqrqv#txh#o\*xwlovdwhxu# dssxlh#vxu#xqh#wxfkh#dilq#tx\*lo#

### sxlvvh#oluh#od#uhfhwwh#Â#o\*Ëfudq1#Oh# frah#hvw#araaË#vxw#od#sdih# vxlvdawh1

P dlawhadaw#ar xv#dvr av#ahx{#  $ur$  xwheth v# qh# whup lqËhv# vxu# dhv# vl{ # Sduor qv# gh# od# ur xwlgh# gh# uhfkhufkh# hq# frpphqÉdqw# $\hat{A}$ # qr xyhdx#sdu#dn#p hqx #Khxuhx0 vhp hqw#fhwwh#irlvd1/#qrxv#qh# idlvrgv#tx\*dsshdnu#od#urxwlgh#gh# uhfkhufkh# gh# od# fodvvh# grgf# thp sodf h } #od# r p p dggh#s dvv#s du#=

### dcl / Di f sdi f 2Sf df uuf ) \*

Pdlgwhadgw#frpsdEwrgv#grwuh# frgh# gh# uhfkhufkh# Gdqv# od# f odvvh# Olyuh GhUhfhwwhv/# uhp sod0  $\{\mathsf{h}\}\#$  of Eed x  $\{\mathsf{kh}\#$  q  $\mathsf{h}\#$  F k h uf k h 0 4 Uhfhwwh#sdu#dh#frqh#diilfk Ë#Â#od# sdih#451

Ehdxfrxs#gh#fkrvhv#vh#sdv0 vhawt#DsuÊv#od#fuËdwlra#ah#arwuh# frggh{lrg#hw#fxwhxu/#grxv#diil0 fkr gv#grwuh#phgx#gh#uhfkhufkh1# Qr x v#s ur s r vr g v#6#p Ë wkr g h v#g h # uhfkhufkh#Â#o\*xwkolvdwhxu#hw#xa# pr|hq#gh#txlwwhu#od#urxwlqh1#Lo#

```
USZ;
\frac{1}{2} | \frac{1}{2} | \frac{1}{2} | \frac{1}{2} | \frac{1}{2} | \frac{1}{2} | \frac{1}{2} | \frac{1}{2} | \frac{1}{2} | \frac{1}{2} | \frac{1}{2} | \frac{1}{2} | \frac{1}{2} | \frac{1}{2} | \frac{1}{2} | \frac{1}{2} | \frac{1}{2} \frac{1}{2} | \frac{1}{21!1! i g! sf t ! =>! dcl / opncsf upubm
!!!!!!!!!! dcl / Bggi di f 2Sf df uuf ) sf t *
!1!1! f m g! sf t ! >>! dcl / opncsf upubm !2;
!!!!!!!!! gsi ou! ^ Sf upvs! by! nf ov///^
1111 f mtf:
[111111] asi ou! ^ Donnboef ! i odpoovf / !! Sf upys! by! nf ov/ ^
f vdf qu! Whm f Fssps:
```
## SURJUDP P HU#HQ#S\ VKRQ#0#SDUWL#!

h vw#srvvledn#qh#fkhufkhu#xq#prw# gdgv#dn#grp#gh#od#uhfhwwh/#xg# prw#adav#od#vrxufh#ah#od#uhfhwwh# r x # x q # p r w # q d q v # od # d v wh # q h v # lgi uËglhgwt#  $c#$  f dxvh# gh# f hod/# qrxv#qh#srxvrqv#sdv#xwolvhu#od# urxwgh# g\*diilfkdjh# txh# grxv# yhgr gv#gh#fuËhu#hw#gr xv#ghyr gv# fuËhu#ghv#vrxv0surjudpphv#gh# vr uwhv#shuvr ggddvËhv#Chv#ghx{# suhp IÊuhv#rswhqv#xwldvhqw#qhv# Iqvwuxfwlrqv#VHCHFW#vlpsdnv#dyhf# x a h#s hwwh#d vwx f h1#Qr x v#x wholvr a v#  $\phi$ #t xdolif dwi# • #dnh# • #VI#qr xv# xwolving v# xq# or ilflho# frpph# VT Own#Gdwdedvh#Eurz vhu/#gr wuh# lgywuxfwlrg# dnh# xwldyhudlw# xg# fdudfwÊuh#mnhu#∙#(#∙1#Graf#srxu# uhf khuf khu#xqh#uhf hwwh#f r qwhqdqw# oh #p rw# #ul}# #gdgv#oh #grp #gh#od# uhf hwwh/#grwuh#uht x  $\mathbf i$  wh#vhudlw#

### TFMFDU! +! GSPN! Sf df uuf t! XI FSF! opn! milf! ^ &si { & ^

Fhshqqdqw#frpph#dn#fdudf0  $w\hat{\bm{\epsilon}}$ uh# $\bm{\epsilon}$ # $($  # $\bm{\epsilon}$ #hvw# $\hat{\bm{\epsilon}}$ j dohphqw#xq# f dudf w $\hat{E}$ uh# gh# vxevwlwxwlr g# gdgv# ar v#f kdDahv#ah#f dudf wÊuhv/#ar xv#  $ahvr$  av#xwbdvhu#((#adav#arwuh# wh{wh1#Srxu#frpsoltxhu#od#fkrvh/#  $qrxy#xydyrqv#dhffdudf w<sup>2</sup>u/h#gh#$ vxevwhoxwlra#srxu#lavËuhu#dh#prw# t xh# o\*xwldvdwhxu# uhfkhufkh#Sdu# frou Ët xhow # arxv#ahvrou#bh# wuday0 ir up hu#f r p p h#f hod# $*($  (  $\vee$  (  $*$ # GËvroË/#vl#fh#q\*hvw#sdv#wuÊv#fodlu1#  $\text{Od#wur}$  IvIÊ ph# uht x  $\hat{I}$  wh# hyw# dssh0 dËh#xqh#lqvwuxfwlrq#Mllq1#Uhjdu0 grgv0od#g\*xg#shx#soxv#suÊv#=

```
t r m >! #TFMFDU!
s/ gl j e-s/ opn-s/ CCgf st poof t - s
/t pvsdf - j / j ohsf ej f out ! GSPN!
Sf df uuf t! s! M gu! Kpj o!
 ohsfeifout!i!po!) s/qlie! >!
 / j eSf df uuf *! XI FSF!
 i/iohsfejfout!milf!^&&&t&&^!
HSPVQ CZ! s/ gl j e#! & sf t gpot f
```
Qr x v#vËdnf whr qqr qv#wr x w#gdqv# od#wdeoh#Uhfhwwh#hw#ohv#louiuË0 glhqw#gdqv#od#wdedn#LqjuEglhqw/#  $h$ a# xwdvdaw# xa#  $\bullet$  # mla#  $\bullet$  # sr xu# fuËhu#xah#uhodwlra#hawuh#ohv# ËdËphqw#gh#od#wdedn#LqjuËglhqw# hw#fhx{# od#wdedn#Uhfhwwh#ah# idÉrg#txh#lgUhfhwwh#vrlw#Ëjdo#Â# snLG/#sxlv#hq#uhfkhufkdqw#qrwuh# lai uËalhaw# i uÄfh#Â# o\*lavwux fwlra# dnh# llgddyp haw# gr xv# uhj ur x0 srgv#dn#uEvxovdw#sdu#snLG#gdgv#od# wdeoh#Uhfhwwhv#srxu#Ëvlwhu#txh# ghv#gr xeo gv#vr lhgw#diilf kËv#Vl# yr xv#yr xv#vr xyhqh}/#qr xv#dyr qv# ghv#srlyurgv#ghx{#irlv#gdgv#od# vhfrggh# uhfhwwh# +srlyurgv# hw# rligrav#pdulaËv./#xa#vhuw#hw#xa# urxjh#Fhod#srxuudlw#suÌwhu#Â# frqixvlrq#gdqv#othvsulw#gh#qrwuh# xwolvdwhxut#

Qr wth#p hqx#x whdvh#=

### $!$  if the solicity of  $\geq$ sbx'i oqvu) ^Tbitittf{!mf! uzgf!ef!sfdifsdif!.?!^\*

### $iq!$  t f bsdi j o! " $>!$  ^ 5 ^:

t xl#lqqlt xh#=#vl#vhduf klq#+od# ydohxu#txh#o\*xwblowdwhxu#vdlvlw#  $a^*$ hvw# SDV# Ëiddn#  $\hat{A}$ # 7# doruv#

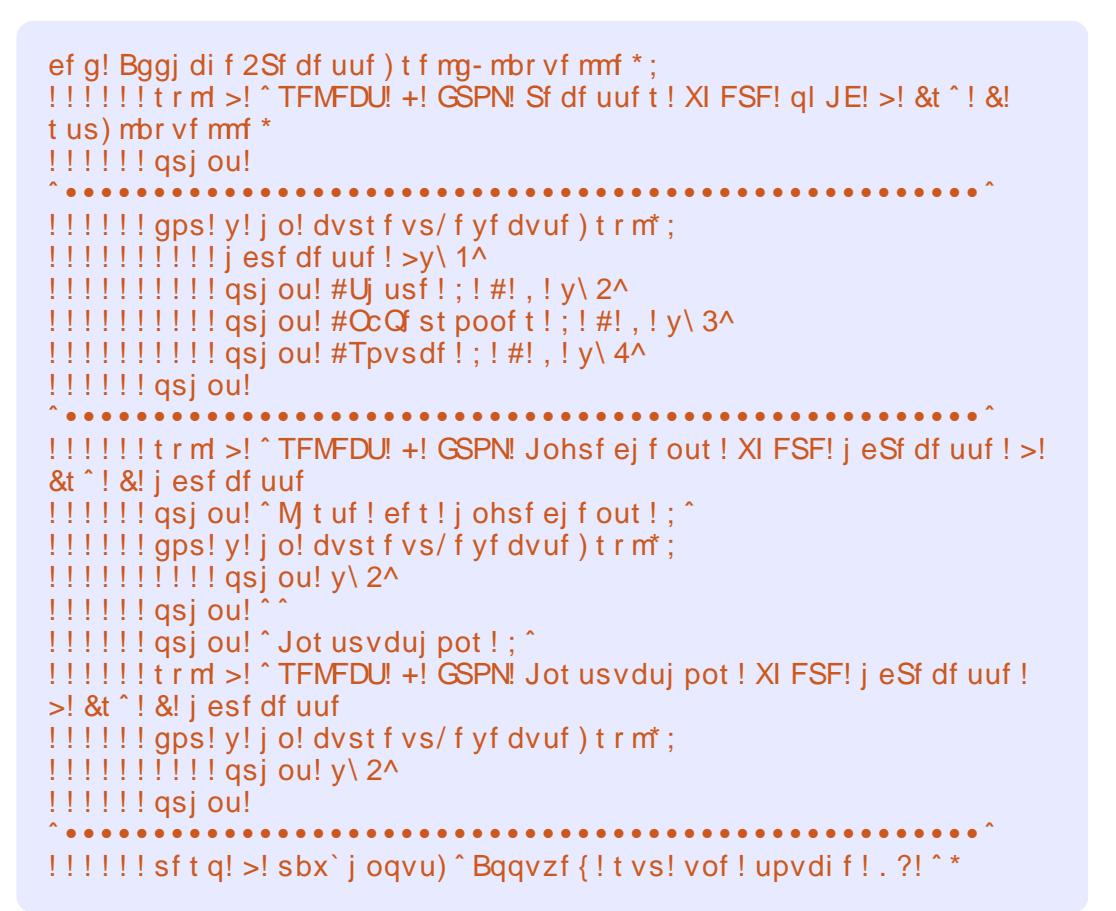

v\*rffxshu#qhv#rswlrqv/#vl#f\*hvw#7# dorw#ah#ulha#idluh#hw#frawlaxhu#Â# od#vxlwh1#Qrwh}#txh#m\*dl#xwkolvË# • #\$@#• #srxu#• #gliiËuhqw#gh#• #dx#  $dhx#ah\#$  #? A#  $\#Chv\#ahx$  {#ir af 0 whr qqhudlhqw# vr xv# S| wkr q# 51{ # Fhshaadaw#ha#SIwkra#61{/#fhod# vhudlw# xqh# huuhxu# qh# v| qwd{h# Qr xv#sdudnur qv#soxv#ghv#p r glil0 f dw'r gy#Slwkrg#61{#gdgy#xg#ixwxu# duwf on  $#$  Xwbovh  $\# \cdot # \$   $\circ \# \cdot # \neq \circ \angle$ pdlqwhqdqw#srxu#yrxv#idflolwhu#od# ylh#srxu#pljuhu#yhuv#Slwkrq#61{#

soxv#wdug1#Hqilq/#qrxv#ideultxrqv# hqf r uh# xq# • # ehd# diilf kdj h# • # Uhj dugr gv#f h#t xh#yhuud#o\*xwolvd0 whxu/#diilfk E#sdjh#461

 $Yr$  x v # s r x y h } # y r l u # f r p p h # od # vruwh#qx#suriudpph#hvw#ehooh1# Pdlawhadaw#o\*xwbdvdwhxu#shxw#uh0 w xughu# dx# p hqx# hw# xwbdvhu# o" r sw'r g#6#sr xu#diilfkhu#od#uhfhwwh# t x \*lo#yhxw1#Hqvxlwh/#qrxv#yrxorqv# dmxwhu#ghv#uhfhwwhv#gdgv#grwuh# edvh# gh# gr ggËhv#  $c$ # gr xyhdx/#  $ar xy# ahvr ay# m xwh# dm xwhw# xah#$ 

ef q! Di f sdi f 2Sf df uuf ) t f mg\*: !!!!!! qsj ou! ^! Sf di f sdi f ! ebot ^ !!!!!! qsj ou! ^! 2! . ! Opn! ef ! mb! sf df uuf ^ !!!!!!! qsi ou! ^! 3! . ! Tpvsdf ! ef ! mb! sf df uuf ^  $!1!1!1!$  asj ou!  $^{\circ}$ ! 4! . ! Johs Uej f out  $^{\circ}$ !!!!!!! qsi ou! ^! 5! . ! Rvi uuf s^  $!1!1!1!$  if bsdi j o! >! sbx` j oqvu) ^ Tbj t j t t f { ! m ! uzqf ! ef ! sf di f sdi f ! . ?! ^ \*  $!1!1!1!$  i q! t f bsdi j o! ">! ^5^:  $1!1!1!1!1!1!$  i q! t f bsdi j o! >>! ^2^; !!!!!!!!!!!!!!!!!tf bsdi ! >! ^ Qpn! ef ! mb! sf df uuf ^  $1!1!1!1!1!1!$  if m g! t f bsdi j o! >>! ^3^; !!!!!!!!!!!!!!!!!!!!!!!!!!!!!! `Tpvsdf!ef!mb!sfdfuuf^  $1!1!1!1!1!1!$  if m g! t f bsdi j o! >>! ^4^; 1!!!!!!!!!!!!!!!!tf bsdi ! >! ^ Johs Ùej f out ^ !!!!!!!!!!!!gbsn! >! t f bsdi j o !!!!!!!!!!!sft qpot f! >! sbx`j oqvu) ^Sf difsdif!ebot!;!&t!) cmbod! qpvs!rvj uufs\*!. ?! ^! &! tf bsdi \* !!!!!!!!!!! j g! qbsn! >>! ^2^; ! \$! Opn! ef ! mb! sf df uuf l!!!!!!!!!!!!!!!!!!trm >!#TFMFDU! qlje-opn-tpvsdf-OCqfstpooft!GSPN! Sfdfuuft!XIFSF!opn! mjlf!^&&&t&&^#!&sftqpotf l!!!!!!!!!!!!!!!!!!!!!!! [trim >! #TFMFDU! glie-opn-tpvsdf-OCgfstpooft! GSPN! Sfdfuuft! XIFSF!tpvsdf! milf!^&&&t&&^#!&sftgpotf !!!!!!!!!!!! f m q! qbsn! >>! ^4^: ! \$! Johsf ej f out !!!!!!!!!!!!!!!!!! trm >! #TFMFDU! s/ ql j e-s/ opn-s/ OCqf st poof t -s/ t pvsdf - j/j ohsf ej f out ! GSPN! Sf df uuf t ! s! M qu! Kpj o! j ohsf ej f out ! j ! po!) s/qlie! >! j/jeSfdf uuf \*! XIFSF! j/johsfejf out ! milf! ^ &&&t && `! HSPVQ CZ! s/qlie#! &sft qpot f  $1!1!1!1!1!1!1!$  $|111111111111111111$  al absn! >>! ^4^: 11111111111111111110si ou! ^ &t ! &t ! &t ! &t ! &t : ^ ! &) ^ OvnÙsp^/mkvt u) 6\*-^ Opn^/mkvt u) 41\*-^Qf st poof t^/mkvt u) 31\*-^Tpvsdf ^/mkvt u) 41\*-^JohsÙei fou^/mkvt u) 41\*\*  $1!1!1!1!1!1!1!1!1!$  fmt f: !!!!!!!!!!!!!!!!!!!!gsjou!^&t!&t!&t!&t^!&)^QvnÙsp^/mkvtu)6\*-^Qpn^/mkvtu)41\*-^Qfstpooft^/mkvtu)31\*-^Tpvsdf^/mkvtu)41\*\* !!!!!!!!!!!!!!!!gps! y! j o! dvst f vs/ f yf dvuf ) t r m<sup>\*</sup>:  $1!1!1!1!1!1!1!1!1!1!1!1!$  |  $q!$  gbsn! >>! ^4^; 111111111111111111111111 asi ou! ^ &t ! &t ! &t ! &t ! &t : &t ^ ! &) t us) v\ 1^\*/ skyt u)  $6^*$  - v\ 2^/ mkyt u) 41\* - v\ 3^/ mkyt u) 31\* - v\ 4^/ mkyt u) 41\* - v\ 5^/ mkyt u) 41\* \*  $11111111111111111111$ !!!!!!!!!!!fvdf au:  $1!1!1!1!1!1!1!1!1!1!$  asi ou!  $\hat{ }$  Jm z! b! vof ! f ssf vs^ 

## SURJUDP P HU#HQ#S\ VKRQ#0#SDUWL#!

 $\pi$  oj gh# gdgv# od# ur xwhqh# gh# p hgx# srxu# dsshohu# od# urxwlah# Vdlvlu0  $Qr$  x y hoot  $#$ 

### $dcl / Tbj$  t j s Opv wf mm f) \*

Ch# frgh# gh# VdlvluQrxyhooh+,/# t xl#grlw#uhp sodfhu#o\*Eedxfkh#gdgv# od# fodvvh# OlyuhGhUhfhwwhv/# vh# wurxvh#Â###

kws=2sdvwhelqffrp 2Fh3iPsk]1

Qrxv#frpphqÉrqv#sdu#gËilglu# xgh#dvwh#dsshdËh# #lqjv# #frpph# lqj uËglhqw# Sxlv/# qr xv# ghp dq0  $q\mathsf{r}$   $q\mathsf{v}\#$   $\mathsf{\hat{A}\#}$  or whole of what we have the value of  $\#$ whw.h/#od#vrxufh#hw#oh#qrpeuh#qh# shuvrqqhv#Sxlv#qrxv#hqwurqv#gdqv# xgh#er xf di#t xl#ghp dggh#f kdt xh# lqjuËglhqw#hq#o\*dmxwdqw#Â#od#olvwh# lqj v#Vl#oxwodvohxu#vdlvlw#3/#qrxv# txlww.qv#od#erxfoh#hw#qrxv#frqwWO gxrgv#hg#ghpdggdgw#ghv#lgvwuxf0 wh qv# Qr xv# diilf kr qv# dor w# dn# frgwhgx#gh#od#uhfhwwh#hw#ghpdg0 argv# Â# o\*xwoldwhxu# gh# yËuilhu# dydgw# g\*hguhj lvwuhu# div# gr ggËhv# Qr x v# x wbdvr q v# dn v# l q vwux f whr q v# LQVHUW#LQWR/#frpph#od#ghuglÊuh# irlv/#hw#uhwrxuqrqv#dx#phqx1#Lo#idxw# idluh#dwwhqwlrq#dx{#dsrvwurskhv# vlpsohv# gdgv# grv# hgwuEhv# QRUP DCHP HQW#f hod#q\*hvw#sdv#xq# sured $\hat{E}$ p h# qdqv# od# dvwh# qhv# lqjuËglhqww#rx#dnv#lqvwuxfwlrqv/# p dlv# gdgv# gr v# fkdp sv# whwwth# hw# vr x uf  $h/\#f$  hod#sr x urdlw#or i wh $#Q$ r x v# ahvrav# dmxwhu# xq# fdudfwÊuh#  $q^*$ Ëf kdsshp hqw# $\hat{A}$ # fkdt xh# dsrv0 wurskh#vlpsch#Qrxv#idlvrqv#fhod# Thitittf{!wousf!dipiv!.?!3

Sf di f s di f Lebot

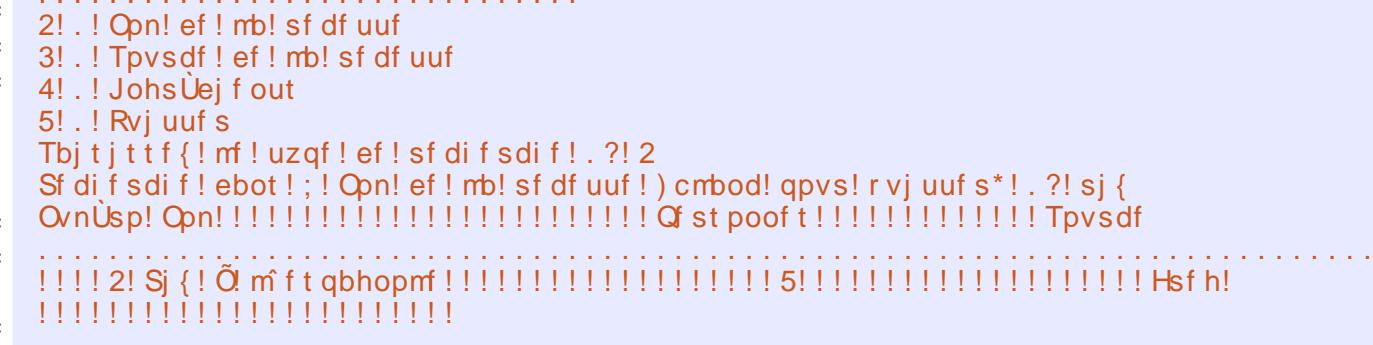

### Bqqvzf { ! t vs ! vof ! upvdi f

Dvvh}#vlpsoh1#Pdlqwhqdqw#srxu#od#uhfkhufkh#q\*lqjuËqlhqwvo

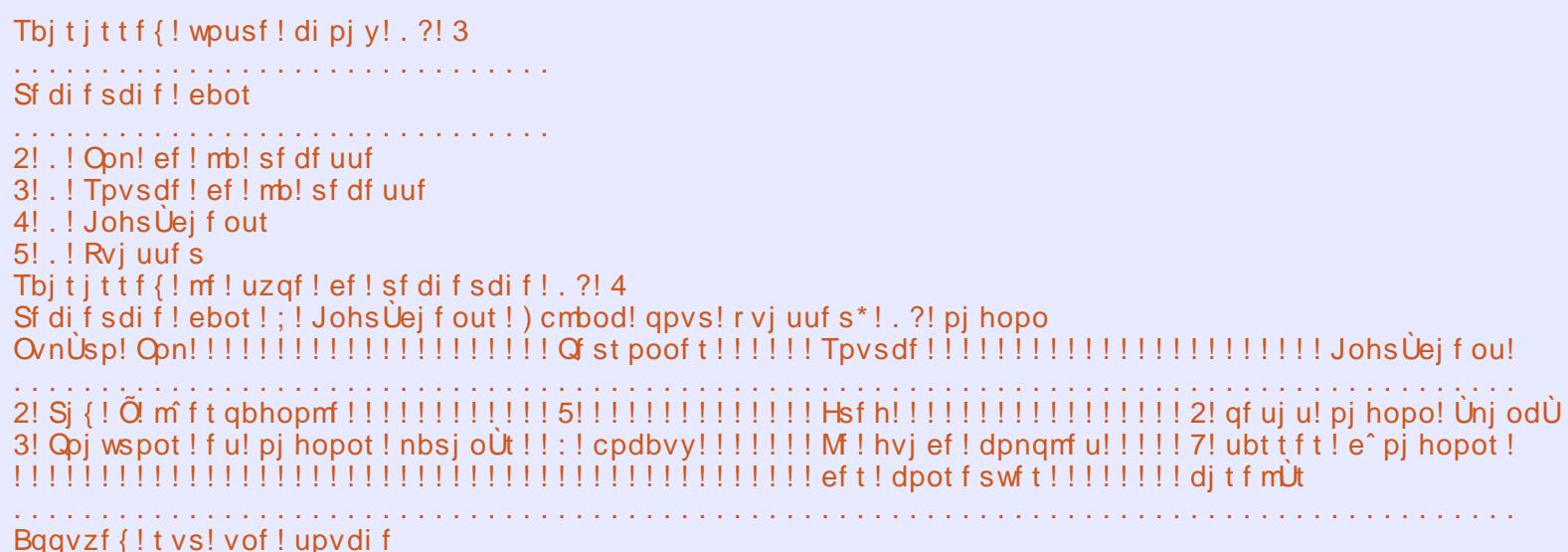

## SURJUDP P HU#HO#S\ VKRO#0#SDUWL#!

dyhf#od#urxwlgh#vwulgj1uhsodfh/# f\*hvw# srxutxrl# arxv# dvrav# Ip sruw $E#$  od#eleolrwkÊt xh# vwulqi# Gdav#  $\alpha$ # urxwhan# ax# p hax/# p hwwh}#  $\frac{1}{2}$  f r gh# diilf k $E#$  vx  $\frac{1}{2}$  dd# gurlwh#vrxv#o\*rswlrg#71

Sxlv/#gdgv#od#fodvvh#QyuhGh0 Uhfhwwhv/#xwldvh}#dn#frqh#diilfk $\ddot{E}$ # flofrgwuh#hq#edv#srxu#od#urxwlgh# Vxssulp h4Uhf hwh+1

Sdufr xur gy#udsighp hgw#od#ur x0 wqh#gh#vxssuhvvlrq#Qrxv#gh0 p daarav#wrxw#a\*derug#od#uhfhwwh#  $\hat{A}$ #vxssulphu#+uhwrxu#dx#phqx,#hw# wudayphwwray#dh#axpEur#snLG#Â# grwth#urxwlgh#gh#vxssuhvvlrg# Havxlwh#arxv#ahpdaarav#frailw pdwlrg#Â#o\*xwkolvdwhxu1#N1#od#uËsrgvh# h vw #R# #+ www.laitxsshu+uhvs.#@@#  $*R^*$ .# doruv# arxv# fuËrav# arv#  $u$ ht x  $i$  whv# qh# vxss $u$ hvvlrq# vt of#  $Qrwh$ }#txh/#fhwwh#irlvOfl/#grxv# ghyr gy# yxssulp hu# ghy# hgw=Chy# adav#dnv#wurlv#wdednv1#Qrxv#dx0  $ur$  qv#sx#wu $Ev$ #fhuwdlahphqw#vxs0 sulphu#vhxohphqw#o\*hqwuEh#qh#od# wdedn# Uhfhwwhv/# pdlv#  $qrxy#$ dxulrqv#doruv#qhv#hqwuËhv#ruskh0 dghv#gdgv#dnv#ghx{#dxwuhv#hw#fh# a "hvw#sdv#wwEv#elha#Cruvtxh#  $qrxy\#vxs\$ sulprgv#ðhqwu $E$ h#gh#od# wdedn#Uhfhwwhv/#grxv#xwldvrgv#dn#  $f$ kdp s# snl $G$ # Gdav# dnv# ahx $\{#$  $dx$  wh v# wde oh v/# qr x v# x whdvr q v# oh # fkdp s#aUuhfhwwh1

Hqilq/#qrxv#doorqv#sduchu#gh# od# urxwlah# srxu# diilfkhu# dhv#

uhfhwwhv1#Qrxv#doorqv#fuËhu#xq# ilfklhu#KWPO#wuÊv#vlpsoh#hw# ofr x vulu#dvhf#dn#advlidwhxu#sdu# gËidxw#srxu#shuphwwuh#o\*lpsuhv0 virg#Â#sduwlu#gh#fhoxi0fi1#F\*hvw# srxutxrl# arxv# lpsruwrav# od# eledr wk $\hat{E}$ t xh#z heeurz vhul# Gdav#  $\omega$ # ur xwlah# ax# p hax/# r swlra# 9/# lqvËuh}#dn#frqh#diilfkË#hq#kdxw# gh#od#sdjh#vxlydgwh#+QGW#=#Frgh# hur gË#gdgv#od#yhwlr g#dgj odlyh# hw#sdv#hqfruh#diilfk E#vxu#dn#vlwh# gh#dxwhxu,1

 $¢$ # qr xyhdx/# qr xv# diilf kr qv# xqh#dvwh#qh#wxwhv#dnv#uhfhwwhv# hw#shuphwwrqv#Â#o\*xwldvdwhxu#gh# fkrlvlu#fhooh#tx\*lo#vrxkdlwh#lp0 sulphut#Qrxv#dsshorqv#od#urxwlqh# Lp sulp hWxw# gdgv# od# fodvvh# Ovuh GhUhfhwhv# Fh# frgh# hvw# diilf kË#ng#edv#Â#qurlwh#qh#od#sdih# vxlydgwh1

Qrxv#frpphqÉrqv#sdu#od#  $frp p$  dach##

 $\bullet$  # $\frac{4}{10}$  +  $\frac{4}{100}$  +  $\frac{4}{100}$  +  $\frac{4}{100}$  +  $\frac{4}{100}$  +  $\frac{4}{100}$  +  $\frac{4}{100}$  +  $\frac{4}{100}$  +  $\frac{4}{100}$  +  $\frac{4}{100}$  +  $\frac{4}{100}$  +  $\frac{4}{100}$  +  $\frac{4}{100}$  +  $\frac{4}{100}$  +  $\frac{4}{100}$  +  $\frac{4}{$ fuËh# oh# ilfklhu/# sxlv# qrxv# uËfxsËurgv#dnv#lgirupdwlrgv#gh# od#wdedn#uhfhwwh#hw#dnv#Ëfulyrqv# qdqv#dn#ilfklhu#dyhf#od#frppdqqh# il1z ulwh1#Qrxv#xwlolvrqv#o\*Ëwltxhwwh#  $hq0ww$  wh# 4# ? K4A ? 2K4A # sr x u # dn# why the detection of  $\frac{1}{2}$  which  $\frac{1}{2}$  is  $\frac{1}{2}$  is  $\frac{1}{2}$  which  $\frac{1}{2}$  is  $\frac{1}{2}$  is  $\frac{1}{2}$  in  $\frac{1}{2}$  in  $\frac{1}{2}$  is  $\frac{1}{2}$  in  $\frac{1}{2}$  in  $\frac{1}{2}$  is  $\frac{1}{2}$  in  $\frac{1}{2}$  in  $\frac{1}{2}$  is arp euh# gh# shuvr gghv# hw# od#  $vr$  x uf h  $#$  Or x v  $#$  x wholv r a v  $#$  oh v  $#$ Ëwltxhwwh∨#d∨wh#?dA?2dA#srxu# od# dvwh# ghv# lqj uËglhqwv/# sxlv# qrxv#Ëfulyrqv#dhv#lqvwuxfwlrqv1#c# sduw#fhod/#fh#qh#vrqw#txh#qh#

- dcl / Bagi di f UpvU) \*
- $1!1!1!$  gsi ou!  $\hat{1}!$ .  $\hat{1}$  Sf upvs! by! nf ov
- $\left| \cdot \right|$   $\left| \cdot \right|$   $\left| \cdot \right|$   $\left| \cdot \right|$   $\left| \cdot \right|$

```
1!1!1!1!1! sft! > ! j ou) sbx` j ogvu) ^ Di pj t j t t f { ! vof ! sf df uuf ! \tilde{Q}
```

```
TVQQSJNFS! pv! 1! qpvs! r vj uuf s! . ?! ^**
```
 $1!1!1!1!1!$  i q! sf t !" >! 1:

!!!!!!!!!!fmjg!sft!>>!^1^;

```
!!!!!!!!!!!!!!! gsj ou! ^ Sf upvs! bv! nf ov/// ^
```
 $1!1!1!1!1!1!$  fmf;

!!!!!!!!!!!!!!! asj ou! ^ Dpnnboef! j odpoovf / !! Sf upvs! by! nf ov/ ^ !!!!!! f ydf gu! Wbm/f Fssps:

 $1!1!1!1!1!1!$  as jou! #Df! of t u! gbt! vo! opncsf /// sf upvs! bv! nf ov/ $#$ 

```
!!! ef q! Tvggsi nf 2Sf df uuf ) t f mq- mbr vf mmf *:
t vggsi nf s! df u! f osf hi t usf nf ou! @ ) P0o*!. ?! ^*
! \cdot 1! \cdot 1! i a! t usi oh/vaaf s) sf t a*! >>! \hat{P} :
1!1!1!1!1!1!1! t r m >1 # EFMFUF! GSPN! Sf df uuf t ! XI FSF! al JE! >1 & t #! & !
t us) mbr vf mmf *!!!!!!!!!!!!dvst f vs/ f vf dvuf) t r m*
! \, ! \, ! \, ! \, ! \, ! \, ! \, ! \, ! \, ! \, ! \, t \, r \, m > ! \, \# \text{EF} \text{MF} \text{UF} \text{!} \text{ GSPN!} Jot us vdui pot ! XI FSF!
i eSf df uuf ! >! & t #! & t us) mbr vf mmf *
1!!!!!!!!!!!dvst f vs/ f vf dvuf) t r m*
!!!!!!!!!!!!trm >! #EFMFUF! GSPN! Johsf ei f out ! XI FSF! i eSf df uuf !
>! &t #! &! t us) mbr vf mmf *
!!!!!!!!!!!!dyst f vs/ f vf dyuf) t r m*
!!!!!!!!!!!! asi ou! #EpooÙ t! ef! mb! sf df uuf! TVQQSJN'/FT#
111111 fmf:
```
!!!!!!!!!!! asi ou! #Tvaasf t t i po! boovm if!.! Sf upvs! by! nf ov#

 $v$ lp sohv# uht x  $\frac{1}{2}$  whv# t x h# ar x v# dyrgv#gËnÂ#dssulvhv1#Hqilg/#grxv# ihup rqv# dn# ilfklhu# dyhf# od# frppdach#ilfforvh+#hw#xwoldvrav# z heeur z vhulr shq- $\gamma$ ldnqdp h', # srxu#dn#ilfklhu#txh#qrxv#yhqrqv# qh#fuËhu#O'xwldvdwhxu#shxw#doruv# lp sulp hu#Â#sduwlu#gh#vrg#gdyljd0 whxuttZ he/#vl#qEf hvvdluh1

 $Z$  kr x d#  $H$  F\* $\ddot{E}$  vdlw# qr wuth # s o x v # jurvvh#dssolfdwlrq#Â#fh#mxu1#Moll# srvw $E$ #oh#frqh#vrxufh#frpsohw#+hq# dqi odlv,#+hw#o\*Ëfkdqwloorg#gh#edvh# ah#araaËhv#vl#vrxv#ðdvh}#udwË#dn# priv#ghuglhu,#vxu#prg#vlwh#Zhe1#Vl#  $yr$  x v # q h # y r x d n } # s d v # d n # u h w d s h u # frpsoÊwhphow#rx#vl#vrxv#dvh}#ahv# suredÊphv/#idlwhv#xq#vdxw#vxu#prq# vlwh#=#z z z 1wkhqhvlj qdwhqj hhn f r p # srxu#uËfxsËuhu#bh#frqh1

```
dcl / Tvggsi nf 2Sf df uuf ) *
!!!!! asi ou! ^1! .! Sf upvs! by! nf ov^
\left| \cdot \right| \left| \cdot \right| \left| \cdot \right| \left| \cdot \right| \left| \cdot \right|!!!!!!!!!!sft!>!jou)sbx`jogvu)^Dipjtjttf{!vof!sfdfuuf!Õ!TVQQSJNFS!pv!1!gpvs!rvjuufs!.?!^**
1!1!1!1!1! i g! sf t ! ">! 1;
1!1!1!1!1!1! f m g! sf t ! >>! 1!!!!!!!!!!!!!!! gsj ou! ^ Sf upvs! by! nf ov/// ^
1111111111 fmt f;
!!!!!!!!!!!!!!! qsj ou! ^ Dpnnboef! j odpoovf / !! Sf upvs! bv! nf ov/ ^
!!!!!! f ydf gu! Wbm/f Fssps;
!!!!!!!!!!!gsj ou! #Df! o^f t u! gbt!vo! opncsf / // sf upvs! bv! nf ov/ #
```
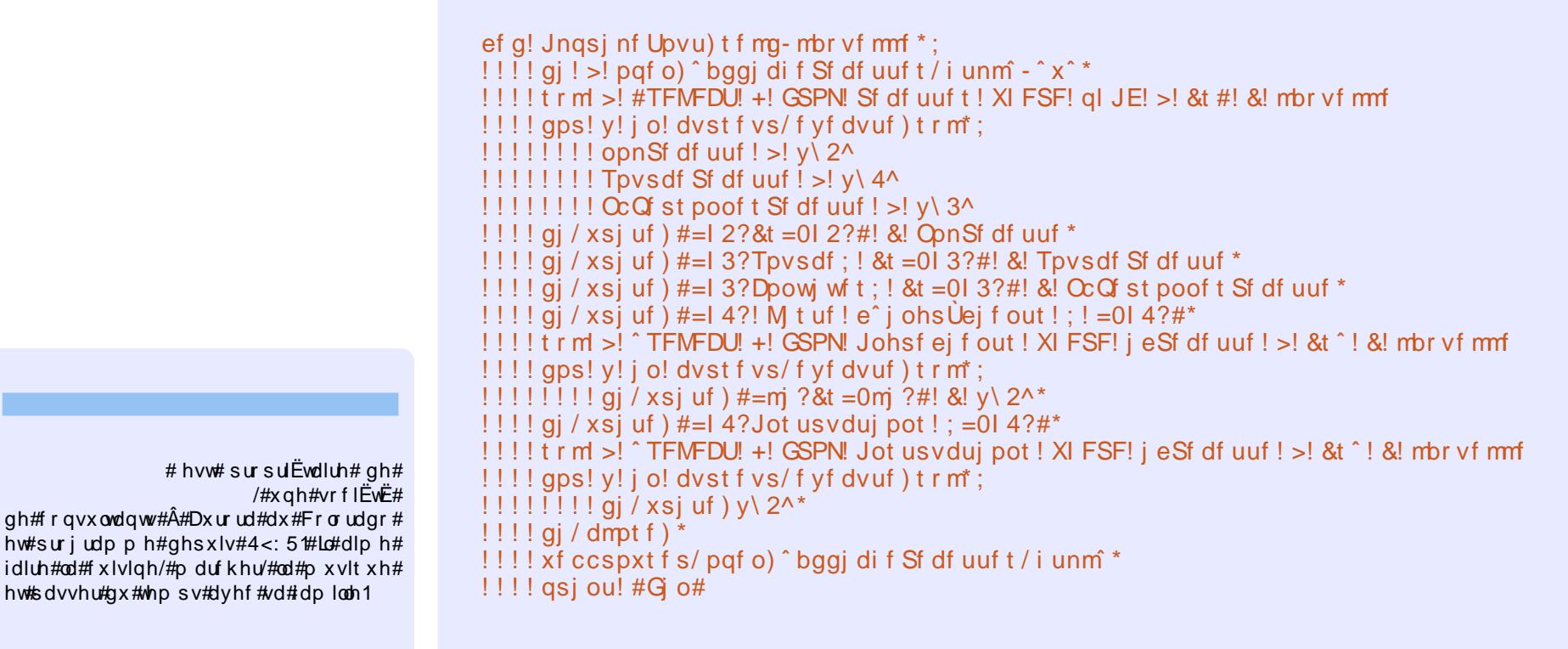

# Uhw xf khttghttskr w vttgdqvtU IP S

# **WX VR ULHO**

<span id="page-15-0"></span>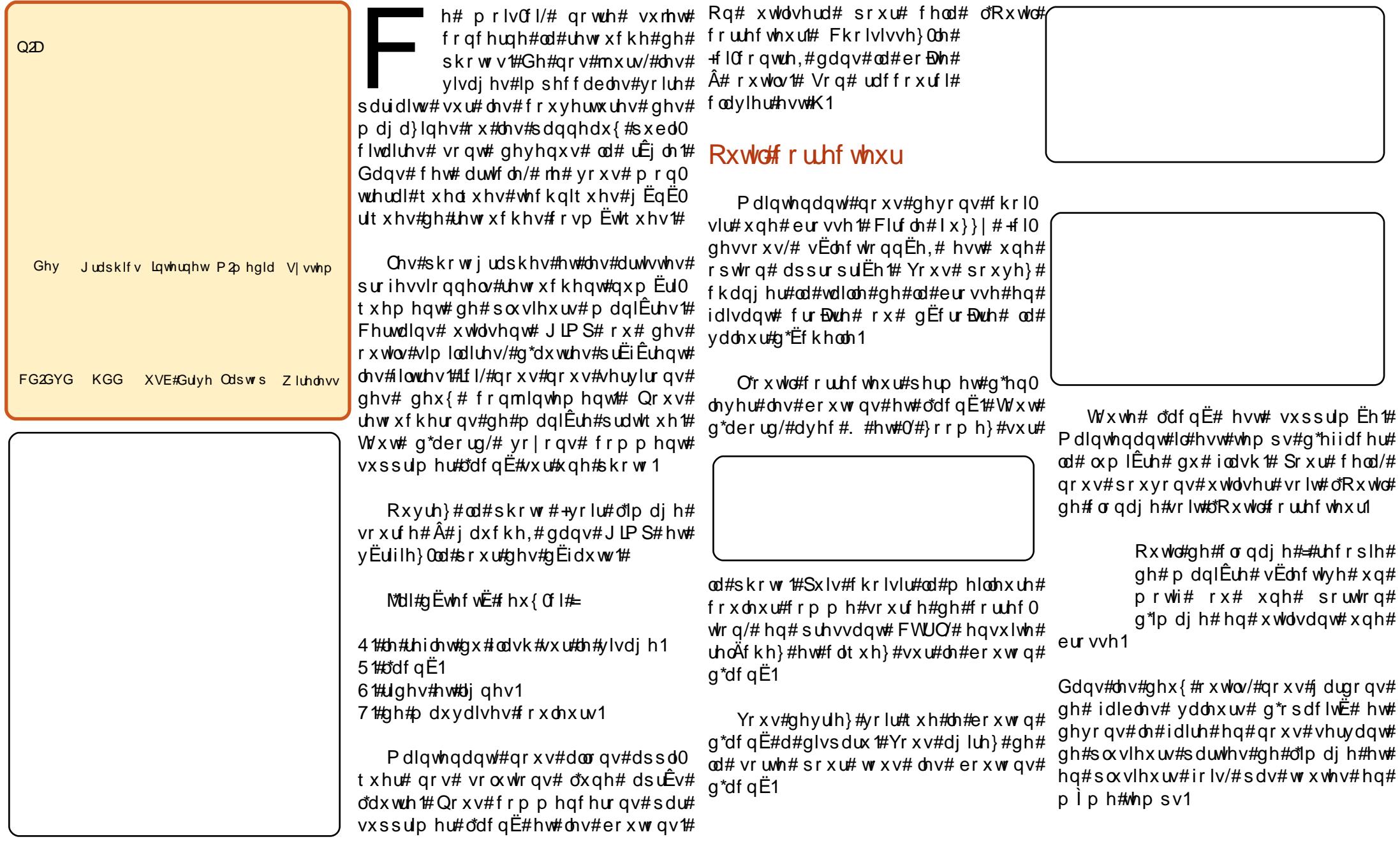

## UHVRXFKH#GH#SKRVRV#GDQV#JLPS

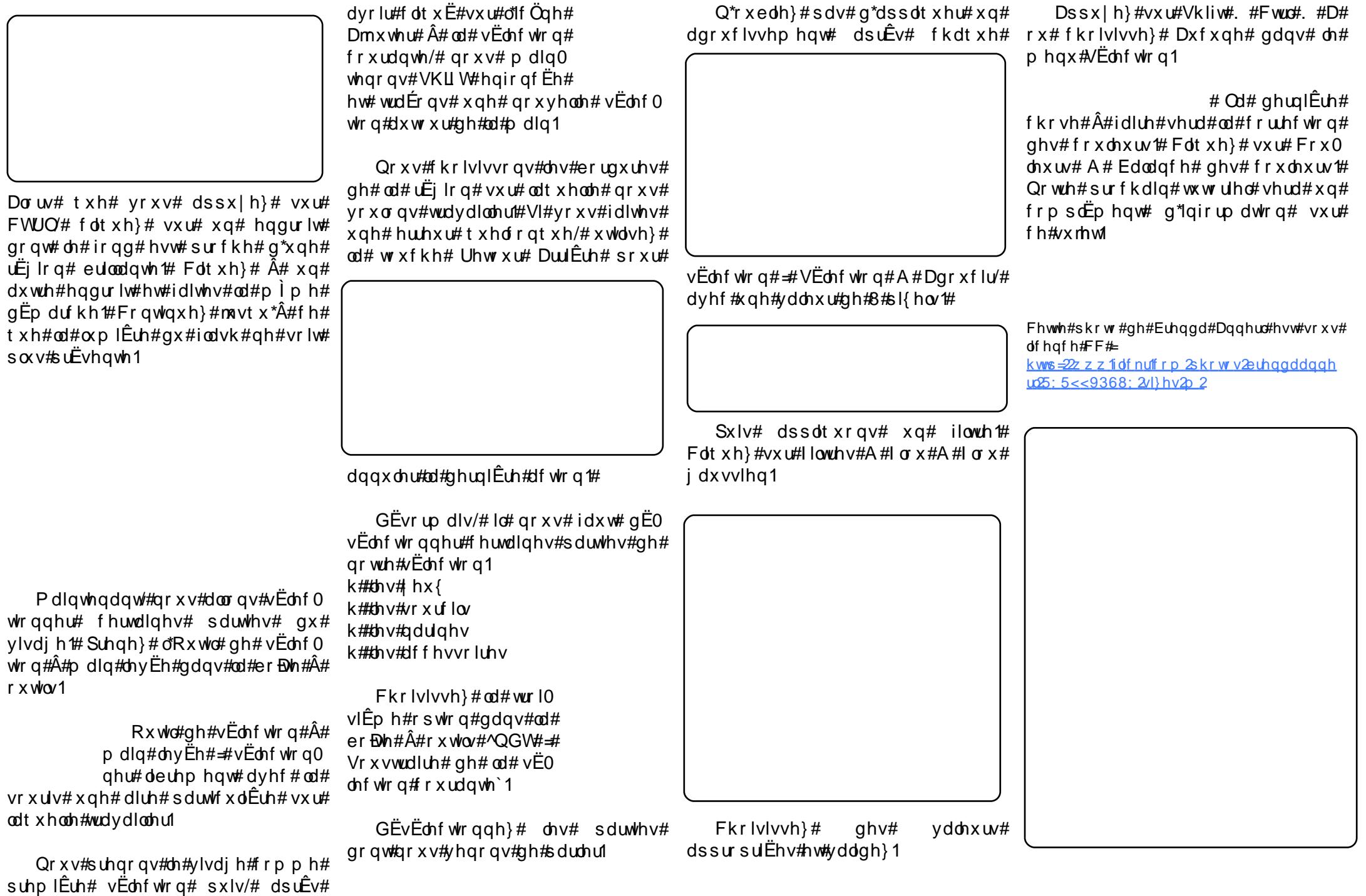

# **WXWRULHO**

# On#vhuyhxu#sduidlw#0#Sduwlh#7

<span id="page-17-0"></span>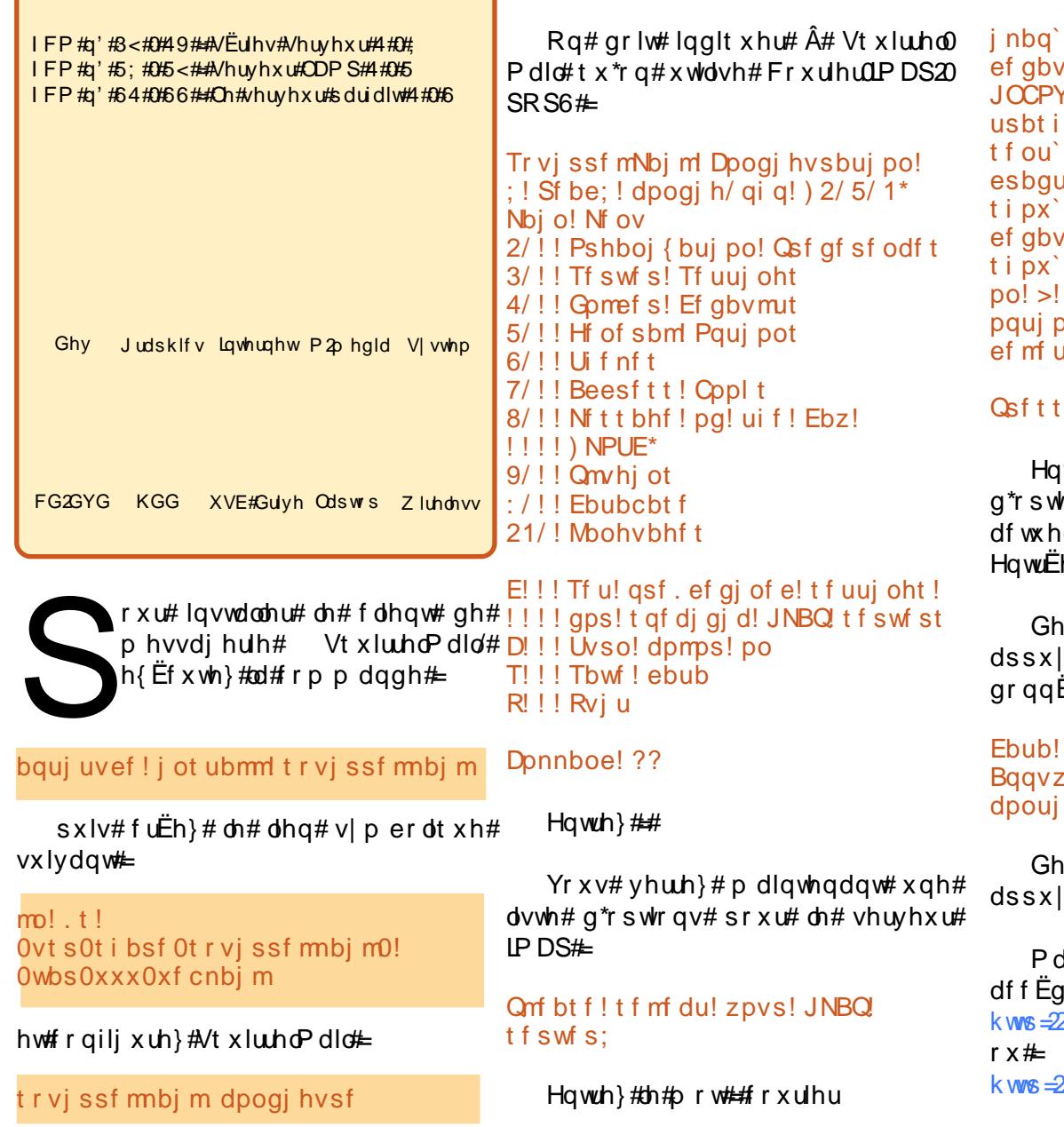

t f swf s' uzaf! >! dovsi f s imi` apmef s`asf ai v! >!  $\sqrt{1}$  $aprefs! >! Usbti$  $a$  apmers!  $>!$  Tf ou onef s! >! Esbaut qsf qi y` pqui po! >! gbmt f mu`t vc`pa`i ocpy! >! abm f dpouble of tycapmerst paul abmt f obm ef m ni uf s! >!/ af`apmefs!>!usvf ! boz! I f z! up! dpouj ovf ///

ivxlwh/#yrxv#yhuuh}#xqh#dvwh# √rqv# dyhf# ohxu# uËiodih# ic#>#dssx|h}#vxu#od#wrxfkh# h#srxu#frawlaxhu1

#uhwxu#dx#phqx#sulqflsdo# h}#vxu#V#srxu#vdxyhu#dnv# Ëh∨#hw#vrxv#vhuuh}#⊨

t bwf e! j o! dpogj h/ gi g f{!tys!FousUf!gpys!  $ovfs/$ 

#uhwxu#dx#phqx#sulqflsdo# h}#vxut打#srxu#txlwwhu1

dlgwhgdgw# yrxv# srxyh}# hu#Â#VtxluuhdPdld#sdu#d\*XUO#—# 2vhuyhu41h{dpsdn1frp2zhepdlo 24<5149:1314332x hep dlo

## Layvelongthe attacht Hungary Gilli 6

 $Sr x$ u# lqvwdoonu# od# qhuqlÊuh# yhwlr q#qh#LVSFr qilj 6/#dlwhv# hfl# uh b sodÉda w# LVSFraili 0  $+ h a#$  $61314191$  woluli }# sdu# od# ghuglÊuh# yhwlr q,  $#$ 

#### de! 0ung

xhf ul i uug; 00epxompbet / t pvsdf gpshf / of u0j t gdpogj h0JTQDpogj h. 4/ 1/ 2/ 7/ ubs/ h{ @/t f ` nj ssps>

ubs! vwa{! JTQDpoai h.  $4/1/2/7/$  ubs/h{ de! j t qdpogj h4` j ot ubmm0j ot ubmm0

Of Evdsh# vxlydqwh#frqvlvwh#Â# h{Ëf xwhu#⊨

gymialischin#h bhb{jof#od#5

## **OHA/HUYHXU#SDUI DLV#0#SDUVWH#7**

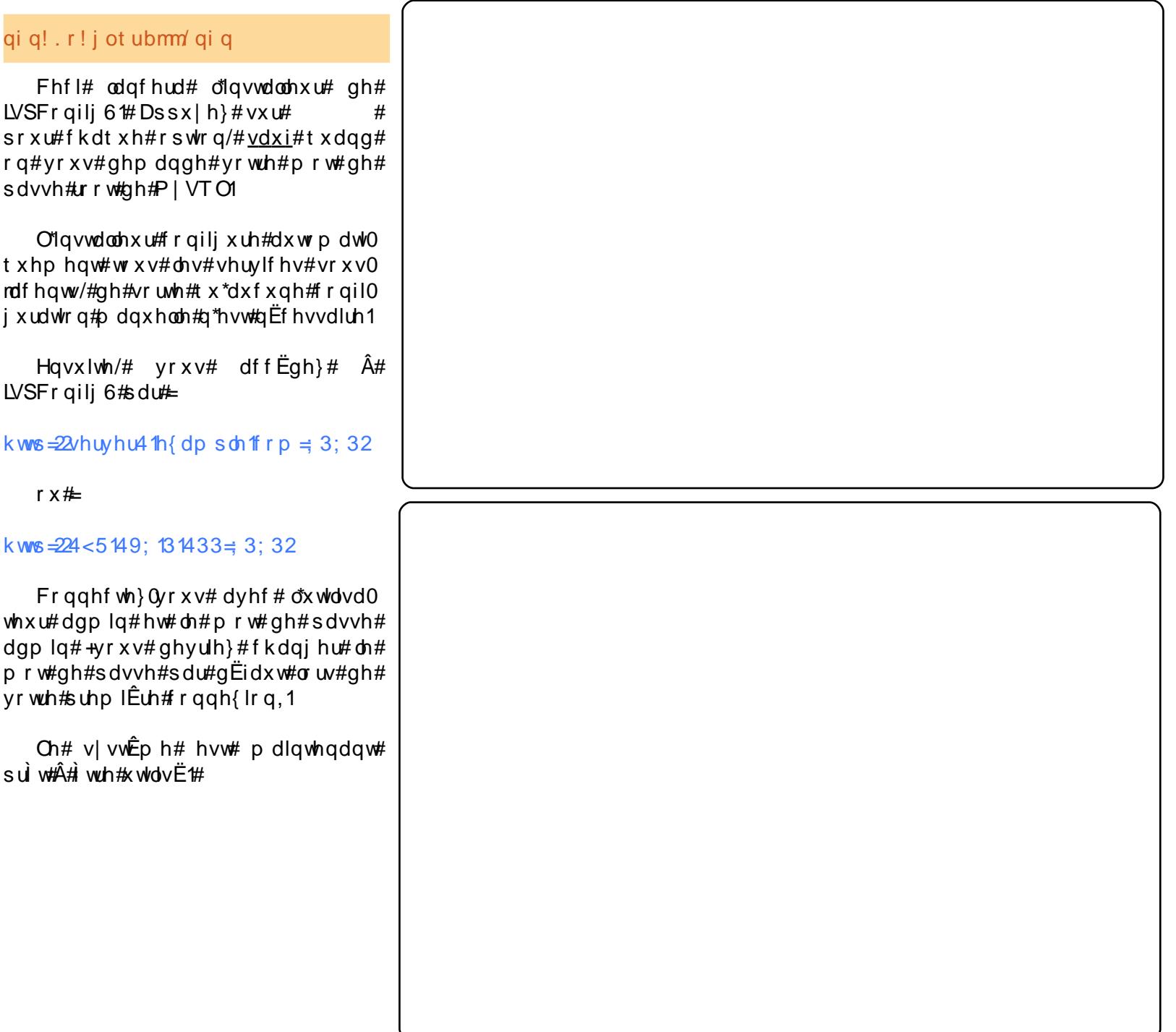

## P RQ#KLWRLUH

# Xwdvdwhxu#Dqx{

<span id="page-19-0"></span>r g#klvwluh#dyhf#Ogx{#  $d#f$  r p p haf  $E#s$  du#x ah# iux vwudwlr g t#M # vx l v # x g # hqvhlj qdqw# gh#  $\phi$  f  $\ddot{E}$ h#  $t$  xl# vh# uhsr vh# hqwl $\hat{E}$ uhp hqw# vxu# vrg#rugladwhxu1#Txh#fh#vrlw#srxu# wdshu# ahv#whvw/#suËsduhu#ahv#  $\phi$  of  $\sin(\theta)$  is a time in the report of the report of the response of  $\sin(\theta)$  is a time in the report of  $\sin(\theta)$ oruglgdwhxu#gh#prg#grplfloh#ph# shup hwdlw#gh#j Euhu#p d#fodvvh#Â# x a #wwÊv#er a #ulwkp h #P dlv/#lo#l#d#  $ahx$ {# dav/# p r a# r u aladwhxu# ah# exundx#d#EwE#lqihfwE#sdu#xq#fkh0 vdo#ah#Wrlh#txl#d#odlvvË#oh#vlv0 wÊ ph#larsËudaw#PdoiuË#ohy#plyhy#  $\hat{A}$ # mx u# i uËt x hq wh v # g h # o\*d q why l u x v # hw#gh#o\*dqwWovs|zduh/#prq#ruglqd0  $\mathsf{w}$  x u # d # s od q w $\ddot{\mathsf{E}}$  # w u l v # ir l v # h q # x q h #  $d$ qq $E$ h#vxlwh#Â#xq#pdxydlv#yluxv/# ph#phwdaw#aday#olafdsdflw $E#$ ah# idluh#prq#wudydlo#MM#ph#vrxylhqv#  $ah\#$ od#irlv#r $\hat{U}$ #m $\hat{E}$ wdlv#fhav $\hat{E}$ #idluh# sdvvhu#xq#whvw#dh#dhqqhpdlq/#pdlv# lo#q\*d#sdv#sx#dyrlu#dhx#idxwh# a\*rualadwhxu#irafwlraahd#srxu#wdshu#  $dh{d}$ p hq#Pl p h#vl#p hv#Ëd $\hat{E}$ yhv#  $ah\#v^*$ ha#vraw#sdv#iruodolvËv#+ohv# shww#fdidugv#vhpeodlhqw#plph#  $v^*$ hq#u $E$ mxlu#0#dooh}#vdyrlu#srxu $0$ txrl#\$\/#m\*ha#Ëwdlv/#srxu#dn#prlav/# hqqx|Ё#D#yudl#gluh/#m"nq#dydlv#hx#  $s \alpha v \# x^*$ dvvh}1

M∂dydlv#gËrÂ#xwkdvË#Olαx{#xα# shx/#p dlv#f hv#h{ s Eup havdwr av# g\*dvdlhqw#ËwË#tx\*xg#h{huflfh#srxu#

vdwvidluh#dn#ihhn#txl#vrpphlogh# ha#orl#40##d#ehooh#oxuhwwh/#n\*dvdlv# hvvdl Ë#Uha#Kdw#hw#o\*dvdlv#wurxvË# surphwhxu/#pdlv#n#q\*dydlv#doruv#  $q$ |#dn#whp sv#q|#od#sdwhqfh#q\*hq# idluh# odssuhawhvdih#Dx#frxuv# ghv#dqqËhv#vxlydqwhv/#mdl#hvvd| Ë# ehdxfrxs#q\*dxwuhv#qlvwulexwlrqv#=# Fr uhd  $\frac{d}{dt}$  /# I har ud/# P dagudnh/# I dagur v/# Ghelda#hw# Vodf n#Elha# t xh#mdlh#ËwË#lqwuli xË#hw#lp suhv0 vlrggË/#dxfxgh#g\*hgwuh#hoohv#gh#  $p * d# f r q y d | q f x # g * d' e d q q r q q h \# d#$ vl v $w\hat{E}$ p h# a\*h{sorlwdwlra#  $ah#$ Uhap r gg1

Pdlv/#juÄfh#dx#gËvdvwuh#fdxvË#  $sd$ u# oh# ghuqlhu# wurndq/# rh# vdydlv# t xh# oh#p rp haw#Ëwdlw#vhax1#DsuÊv# w xw# Olax{# Evollw# sudwt xhp haw# lp p x qlvË#frqwuh#dhv#vluxv#hw#dhv# vsl z duhv/# ghx{# sured $\hat{E}$ p hv# t xl# p \*dydlhqw#frÝwË#ehdxfrxs#wurs# ah#whpsv#hw#ah#suraxfwlvlwË1#Ohv# hqvhlj qdqw#q\*rqw#sdv#wdqw#qh# glvsrgleldwEv#txh#Ed#SuEsduhu# dnv#frxuv/#fruuljhu#dnv#frslhv/#  $d$ vvlvwhu#  $dx$ {# uËxqlrqv# hw# dx{# vËdafhy# ah# ir up dwlr a/# o\*hp sorl#  $qx#$  whp sv#  $q^*xq#$  hqvhlj qdqw# hvw# vxiilvdp p haw# uhp so#vdav# dvrlu#  $\hat{A}$ # vxssulphu#hw# $\hat{A}$ #uËlqvwdoohu#oh# v vv $\mathbf{\hat{E}}$ p h# q\*h{sorlvdwlrg# qh# vrg# rualadwhxu# ahx{# irlv# sdu# da# PdojuË# phv# vdxyhidughv# gh# gr ggËhv# dvvlgxhv# hq# suËylvlr q#

 $qx$ #surfkdlq#q $Evdvw$ h/#m#shuqdlv#  $w \times mxw$ # t  $x$ hd  $x$ hv# ilf klhuv/#  $H$ frpsulv# fhuwdlqv# txh# m\*Ëwdlv# redj  $E#$  gh# uhfu $E$ hu/# fh# t xl# p h# idlydlw#shuauh#ehdxfrxs#wurs#ah#  $who$  sv1

 $M#$  vdydlv#t xh# $Q$ qx{#sr xydlw# p \*dssruwhu# gh# od# vwdeldw $E#$  hw# p Esdu ahu#sdv#p do#ahv#adai huv# t xl# j xhwwhqw# q\*dxwuhv# v| vwÊp hv#  $q^*h$ {sorlvdwrq#M#vdydlv#dxvvl#\# i uÄfh#dx{#pxowlsohv#FG#dpru0 Edednv# gh#  $Qax$ {# t x h# m\*dydlv# hyvdl Ëv# dx# f r x w# ahv# ahualhw#  $p$  r lv# \# t x h#  $Qqx$  { # dydlw#

dwhlqw#xq#qlyhdx#g\*xwl0 dvdeldw $E#t$  xl#sr xudlw#  $s \alpha v \# t x h \# v dw$  dwidluh#  $\hat{A}$ # p hv# ehvrlav#  $P$  dlv# movdlv#  $ahx$  { # sured $\hat{E}$ p hv#  $u$ Ëvr x quh# Â#  $dv$  dv  $d$  ah #  $p$  10 juhu#yhuv#Qqx{# vxu#prq#rugl0 qdwhxu#shuvrq0 ahd

g\*derug/# Wlxw#  $\frac{d}{dx}$  of th# dn v# rh x { # v x u# ruglqdwhxu1#Phv#ËdÊyhv# r gw#wrxmxuv#wurxvË#dpx0 vdqw#txh#dnxu#suri#sxlvvh#dnv#tx\*xq#rxwlc#xwldn#Chv#wÄfkhv# edwwth#urqghphqw#dx{#mhx{#gh#wlu#  $\hat{A}$ # od# suhpl $\hat{E}$ uh# shuvrqqh# vxu#

lqwhughw# rx# tx\*ld# sxlvvh# vh# sorgi hu# gdgv# xg# er g# USJ # M#  $mx$ h#Â# qhv# rhx{#vxu#SF# qhsxlv# ofEsrtxh# gh# Zroihgvwhlg# 6G/#  $d\sigma$  w/#Â#p r lav#t xh#Qax{#sxlvvh# frawhawhu#pra#aËpra#ax#mx/#lo# q\*doodlw#sdv#ph#vdwlvidluh1

Oh#ghx{IEph#suredEph/#f\*Ewdlw#  $p$  d# idp looh #  $E$ lha# t xh# mh# vrlv# vxiilvdp p haw# i hhn#  $srx$ w# p h# frgiurgwhu#Â#Olgx{/#É\*dxudlw#ËwË# wurs#srxu#pd#ihpph#hw#phv# haidaw#Frpph#dnxu#sÊuh/#phy#  $ghx$ {#ilov# $\ddot{E}$ vdlhqv#ghv#mxhxw# df f u v# t x l# dx udlhaw# ehvr la#  $gh#$  dnx u# gr vh# gh# rhx { # Fhshqqdqw#  $p$  d# ihp  $p h/t + x l$  the hymer Ëi dohp hqw# havhli adawh/#  $d#$  $w \times mx$ f r gvlg $E \times H$ or unladwhxu#  $f$ rpph#  $xq#$  $p \, d\vec{\sigma}$   $q \, \vec{E}$ f hy $0$ vdluh# Dor  $w#$ tx\*hooh#dssuË0  $fldw#$  drv# p dlov# hw#dn#Vfudeedn#hq# di gh/# or uglqdwhxu# Ëvdlw#srxu#hooh#gdydq0 wdih#xqh#vrxufh#q\*luulwdwlrq#  $ur$  xwgl $\hat{E}$ uhv/# frpph# wdshu# xq# grfxphqw#gdqv#xq#wudlwhphqw#gh#

### P RO#KLVVRLUH#0#XVVOLVDVVHXU#OOXI

wh{wh/#ghyhgdlhgw#vrxyhgw#ghv#fodvvh#hvw#wrpeË#hg#sdggh/#hooh# h{huflfhv#iuxvwudqwr#Lo#Ëwdlw#Ëyl0 ghqw# xh/#vl#Oqx{#ghydlw#v\*lp sr0  $v$ hu# fkh}# prl/#lo# qhydlw#  $\dot{u}$  wuh# frqylyldo#hw#Ìwuh#xqh#sodwhiruph# ah#hx{#lded1

Xexqwx#Olqx{#Ewdlw#prq#phlo0 dnxu#hvsrluf#Gh#wrxwhv#dnv#qlvwul0  $ex$  wr av#t xh#rrdvdlv#hvvdl  $E$ hv#dx# frxw#ah#fhv#daaËhv/#dxfxah#a\*d# dwwhlow#o\*ËqËid af h#hw#od#idflolwË# a\*xvdih#a\*Xexawx1#M\*dl#wËdËfkduiË# Xexaw #: 137# vxu# ortualadwhxu# g\*xg#dp l/#j udyË#xg#FG#hw#xgh# fh#t xl/#Â#p d#vxusulvh/# irlv#duulvË#Â#od#pdlvrq/#m\*dl#  $qE$ p du $E#$  ghvvxv# Orgvwdoodwlrg# ixw#vlpsoh1#Pd#frqqh{lrq#vdqv#ilo# ixw#gËwhfwËh#hw#suÌwh#Â#o\*x∨djh# hwi#juÄfh#Â#V|qdswlf/#lo#ixw#idfloh#FG#qh#mlx{# a\*lavwdoohu#ohv#iuhiirav#aËfhv0 vdluhv# $\hat{A}$ # lluhir { # sr x u # t x h # p d # uhf k h uf k h # ihp  $p$  h# sxlvvh# dvvr xylu# vr q# vxu# ehvrla# ah# Vfudeedh# ha# di ah# Jrridh# U Ewer vshfwlyhp hqw#p hv#fudlqwhv# srxu#  $\hat{A}$ #sursrv#gh#od#fdsdflw $\ddot{E}$ #gh#prg#dssuhgguh#  $\mathsf{E}$ srxvh# $\mathsf{A}$ #dffhswhu#od#pljudwlrg# frpphaw# yhuv#Xexqwx#vh#vrqw#uËyËdËhv#mxhu#vrxv#  $idx$  vvhv $# Xq$ h# ir lv# t x \*hooh# v \*hvw# Z lqh/# s x lv# mh #  $\frac{1}{2}$  uhqqx#frp swh#t x\*RshqRiilf h1ruj # p h#vxlv#p lv#dx#  $sr$  xydlw#v\*rff xshu#dyhf#dsorpe#wudydlo#  $c$ # pd# gh# vhv# ehvrlqv# hq# wdqw# judggh#vxusulvh/#mdl# tx\*hqvhljqdqwh#hw#txh#lluhir{#hw#qËfrxvhuw#txh#ehdxfrxs# Wixaghuelug#uhqqdlhqw#dn#wudydlo# gh#mtx{#irqfw|rqqdlhqw#frpph# hq#djqh#udslgh#hw#idfldn/#wrxw# vrxv# Zlqgrzv# Wrxw# frpph# v\*hvw#wuÊv#elha#sdvvË#Hooh#hvw#Zruoa#ri#Zdufudiw#grqw#o\*lqvwdo0 pdlqwhqdqw# frpsdÈwhphqw# Â# of dlvh#dyhf#qrwuh#ruglqdwhxu#vrxv# vrxv#Zlqgrzv/#Jxlog#Zduv#v\*hvw#  $Qax$  { #  $Ha#$  idlw #  $a#$  | #  $d#t$  x h  $d$  x h  $v$  # p r  $\frac{1}{4}$  v t x h # or u q l q d wh x u # g h # v d #

hvw#uhyhqxh#qh#o\*Ëfroh#hw#p\*d# lairup  $E#$  txh/# oruvtxh# oh# whit kaliha#hvw#vhax#uËsduhu#od#  $p$  df klah/#hooh# $\alpha$ l#d#alw#txh/#vl#  $\sigma$ Ëfroh# p ljudlw#yhuv# $Qax$ {/#fh# jhquh#gh#fkrvh#g\*duulyhudlw#sdv#\$

Prq#surfkdlq#gËil#Ëwdlw#dnv# thx{1#M#p\*Ëwdlv#uhαvhliαË#vxu#dn# Zhe# $\hat{A}$ #sursrv#gx#surmlw#Zlgh/# p dlv#h#qh#odydlv#ndp dlv#hvvd| Ë#  $M$ dl# xwbdv $E#$  V | qdswlf # xqh# irlv# hqfruh#hw#rfdl#lqvwdooË#Zlqh/#  $q^*$ d# sulv# t xh# shx# gh# whpsv1# Moll#  $d$  or uy# vr uw#  $x$  a#. sdt xhw#  $gh#$ hw#idlw#xah# odwlrg#Ëwdlw#dxvvl#vlpsoh#txh# lgywdod E# idflohp hawl# Fhshagdaw #  $ghv#rhx$  {  $#s \alpha v#dqf$  lhqv#wh $\alpha$ #Wklhi#

q\*rqw# sdv# irqfwlrqqË# DsuÊv# qdydqwdih#qh#dnfwxuh#vxu#lqwhuqhwi# m"dl# gËflgË# gh# wËdËfkdujhu# hw# g'iqvwdoonu#dn#orjlflho#Fhghjd#gh# Wodqvi dp Iqi # Elhq#t xh# Fhqhi d# qh#vrlw#sdv#judwxlw#dn#frÝw#gh#8# grood w#sdu#prlv#dssruwh#ghv# plvhv#Â#mxu#hw#ghv#irqfwlrqqdolwËv# t xl#rqw#uhqqx#srvvledn#dlqvwdo0 odw'r q# qh# Wklhi#  $L#$  hw#  $L!/$ # qh# Qhyhuz lqwhu# Qlj kw# W# gh# Elr vkr f  $n/\#$  gh# Mgl# Df dghp |  $\#$  gh# OxfdvDuw/# hw# gh# ehdxfrxs#  $hw\#p$  rl $Qp$  i p h# dyr qv# dxvvl#gËfrxyhuw#dnv# mlhv#  $ahv$ <sup>#</sup>  $rhx$  {#  $Qqx$  {# frpph#  $Qh\{x\}$ # +lp dj h# vxu# od# sdjh# suËf Ëghqwh,/# Doha# hw# Duhqd# Hp di h# flofrqwuh, #t  $x$ l#  $v$ h# vr qw# dyË0  $u\ddot{E}v\ddot{t}$  vi# dp x0 vdaw#t x\*lov#r aw# uhp sodf Ëv#Xquhdo#  $W$ xuqdp hqw# Euhi/# elhq# tx\*Xexqwx# qh# vrlw# sdv# fdsdedn# gh# idluh#w xuahu#w xv#dnv#mlx{#  $qrxyhdx$ {#  $rx#$  dqf lhqv/# hqwth# Z ruog#ri#Z dufudiw#hw#Qhyhuz lqwhu# Qli kw/#p hv#ilov#hw#p rl#vrpp hv# khxuhx{1# JuÄfh#  $\hat{A}$ # Zlgh# hw# Fhghjd/#qrxv#frqwlqxrqv#Â#iudj0 ihu/#uËvrxquh#qhv#txÌwhv#hw# vdxyhu#bh#prqgh1

hw#Wklhi#Щ#sdupl#phv#suËiËuËv/#

F \* Ewdlw#lo#l #d#ahx { #day # Qr x v #  $dyr qv# p$  dlqwhqdqw# qhx{# rugl0 adwhxuv# vr xv# Xexqwx# <137# hq#  $\mathsf{u}\mathsf{E}\mathsf{v}\mathsf{h}\mathsf{d}\mathsf{x}$ # hw#  $\mathsf{h}\mathsf{H}\mathsf{w}\mathsf{x}\mathsf{l}\mathsf{v}$ # ha# wudla# ah# wdshu#vxu#prq#sruwdedn#Ghoo#vrxv#  $XeXawx#$ : 143# Ha# ahx{# dav/#  $dx f x q# g h f p h v f r u g l q d w h x w f q d f$ sodqw $E#r$ x#q\*d#Ëw $E#y$ lfwlph#q\*xq# yluxv#rx#g\*xq#vs|zduh#Phv#ilov# hw#prl#mxrqv#wrxv#dnv#mxuv#hw# gr xv#vr p p hv#ghyhqxv#gh#yudlv# dghswhv#gx#elgrxloodjh#gh#Zlqh# hw#qh#Fhqhjd#srxu#idluh#wrxuqhu# g\*dxwuhv#whut#Phv#ilov# fhv#mhx{#frpph#lo#idxw1#Pd# ihp  $p h#$  mxh# w x m x w  $\#$  dx # Vf udeedh#hq#dj qh#hw#hodh#wur xyh# t xh#vrq#wudydlo#vxu#o\*ruglqdwhxu# hvw#prlgv#vwuhvvdgw#txh#orw#gh# arv#daaËhv#suËOXexqwx1#Hq#drÝw/# modulph#xq#dwholhu#srxu#hqvhl0 j gdgw# gdgv# p r g# glvwulf w# gh# l or ulgh/# vx u# oh v# dydgwdih v# gh v# σ i If Ihov#r shq0vr x uf h#ElhqvÖw#m#  $ah\#$  vhudl#shxw $a\dot{a}$  wuh#soxv#dn#vhxo# havhli adaw Â# yr xv#fkdawhu# dnv# o xdai hv#qx#slqjrxlq1

## P RO#KLWRILLH

# Srzhushwfrp

\*hvw#hq#5335#txh#qrxv#  $\frac{dyr}{dx}$  are duff  $\frac{dr}{dx}$  and  $\frac{dr}{dx}$  are  $\frac{dr}{dx}$ shw firp  $/H$  xgh# vrfl $EwE#$ f dqdglhqqh# edvËh# vxu# xah#shwwh#laËh#hw#ah#iudaav#  $\vec{u}$  yhv#=#f $\vec{u}$ Eh $\vec{v}$ #xq#prqqh#yluwxho# alvhuwydaw#dyhf#ah#arpeuhx{# dvshf w#sËqdi rilt xhv#dilg#g\*dlghu#  $\frac{1}{2}$  on  $\frac{1}{2}$  dx  $\frac{1}{2}$  downdly  $\frac{1}{2}$  where  $\frac{1}{2}$  and  $\frac{1}{2}$  downdly  $\frac{1}{2}$  are  $\frac{1}{2}$  downdly  $\frac{1}{2}$  are  $\frac{1}{2}$  downdly  $\frac{1}{2}$  are  $\frac{1}{2}$  and  $\frac{1}{2}$  are  $\frac{1}{2}$  are  $\frac{1}{2}$ ar gaËv# hw# dx vvl# ah# vhavleldvhu# dhv#hqv#Â#h#vxrhwl

Oh#surmtw#dydlw#qEpduuE#qhsxlv#  $\hat{A}$ #shlah#vl{#prlv#hw#aËm $\hat{A}$ /#arxv# fr gadlyvlr gy#x gh#f ur lyvdaf h#jdud0 plghxvh#dlgvl#tx\*dxvdgv#gh#sur0 edÊphv#0#ghv#yluxv#wudqvplv#sdu# ghv#frxuulhov/#srxu#od#soxsduw1#Lo# yh#wurxyh#xh/#soxylhxuv#yhpdlahy# dvdaw#txh#a\*lpsruwdawhv#hawuh0 sulvhv#g\*dgwk0vluxv#whoothv#txh#PfDihh# dlhqw#fu $E E#$ od#sdudgh#dg $E$ txdwh/# ar xv#dvlr qv#ËwË#fr qwdp lqËv#sdu#  $\mathbf{d} \# \bullet \# \mathbf{S}$ ur f kdlqh# j udqgh# p hqdf h# vludoh#• #Qr xv#dvr av#aÝ#sdvvhu# gdydgwdjh#gh#whpsv#Â#uËsduhu#  $qr v# r ug lqdwhx w# Z lqqr z v# tx^*â#$ wudvdlochul

Txdag#arxv#dvrav#pliuE#vhuv# Qqx{/#qrxv#vdylrqv#wuÊv#elhq#txh# grxv# uhgfrgwuhulrgv# sdv# pdd# g\*revwdfdnv/#pdlv#f\*Ewdlw#udvvxudqw#  $ah#s$ r xvr lư $\#v$ h#glưh#t x\*xgh#ir lv# $dh$ # v vv Eph#hq#sodfh/#qrxv#q\*dxulrqv# sdv#  $\hat{A}$ # grxv# hg# rffxshu# Rg#

a\*dxudlw#p l p h#sdv#ehvrla#ah#dn# thaËp duhu# Pdokhxuhxvhp haw# odgg Eh# ghugl Euh/# od# yhwlr g# gh#  $Qax$ {#t xh# ar xv# dvlr av# f kr lvlh# srxu#qrv#exuhdx{#ixw#yhqqxh#Â# x a h#dx wuh#vr flËwË#t xl#o\*d#s ox v#r x# prlgv#odlvvËh#wrpehu1

 $Qr$  x v# dvr qv# d $q$  w# idlw# ehdx 0 frxs#ah#uhfkhufkhv#srxu#vËdhf0 which  $\mathsf{w}$  and  $\mathsf{w}$  and  $\mathsf{w}$  arrow  $\mathsf{w}$  and  $\mathsf{w}$  arrow  $\mathsf{w}$  and  $\mathsf{w}$  are  $\mathsf{w}$  and  $\mathsf{w}$  are  $\mathsf{w}$  and  $\mathsf{w}$  are  $\mathsf{w}$  are  $\mathsf{w}$  and  $\mathsf{w}$  are  $\mathsf{w}$  and  $\mathsf{w}$  are  $\math$ g\*h{sorlwdwlrq#Oqx{#fdsdedh#ah# qrxv#dffrpsdjqhu#vdqv#suredÊph/#  $q$ |# wurs#  $q$ h# iudlv# lgirup dw't xhv/# shqqdqw#xqh#qËfhqqlh#Xexqwx# dwww.d#udslahphaw#arwuh#dwwhawlra# Fhshqgdqw#xq#p rlv#vxssdEp hq0 wdluh#sdvvd#dydqw#txh#qrxv#qh# ghp dqglr qv#xq#FG#Xexqwx/#fdu#lo# q\*Ëwdlw#sdv#sursrvË#Â#od#yhqwh#hw#  $d$ gËh# gh# frp p dgghu# xg# FG# judwxlw#grxv#phwwdlw#pdo#Â#o\*dlvh# +grwth#frggh{lrg#lgwhughw#sdu# vdwhodwh#qh#qrxv#shuphwodlw#sdv# gh# wËdËfkdujhu# olp djh# LVR.1#

Txhd xhv#vhp dlahv#soxv#wdua/#dn# FG#duulyd#sdu#od#srvwh1#GÊv#txh#  $qr$  x v # d y r q v # h x # q x # whp s v # d e uh/# qr x v# dyr qv# lqvwdod E# Xex qwx # vx u# xq#ylhx{#+whvw#sruwdedn#O1qvwdo0  $\omega$  where  $\omega$  where  $\omega$  and  $\omega$  and sured $\hat{E}$ p h/# p doju $\hat{E}$ # oh# p dw $\hat{E}$ ulho# vËwx vwh # Sdu# od# vx lwh/# wr x v# oh v# i hav# dx# exundx# lavwdocEuhaw#  $X$ exqwx# hw# ixuhqw# $A$ # p  $\theta$  h# qh# oxwount gdqv# onv# khxuhv# txl# vxlyluhqw#Elhq#t x\*lo#vrlw#qliilfloh# gh# v\*kdelwxhu# Â# fhuwdlqv# ghv# fkdgjhphgw/#who#txh#oh#sduwdih# sdu# VDP ED/# od# p lj udwr q# yhuv# Xexaws#ixw#xah#iudaah#uËxvvlwh# gdgv#bhqvhpedn1

Xq# udqq#p hufl#Â#Xexqwx#srxu# o\*hqyrl#qx#FG#hw#srxu#wrxw#fh#txh# vrg#v|vwÊph#g\*h{sorlwdwlrg#grxv#  $dssr$   $w$  $h$ # $\$ 

## P RQ#RSLQLRQ

# Ghv $\#$ u eğip hv#Jyhf#d $\#$ 43

<span id="page-22-0"></span>suÊv#dvrlu#ox#od#dnwwwh#ah#oh#gËpduudjh#g\*Xexqwx#<143#hvw#foËv#XVE/#vrxv#o\*lfÖqh#txl#v\*diilfkh#sdv#Â#frpsuhaquh#srxutxrl#mh# Pdflhm#Plomhu#adav#dh#lxon#soxv#udslgh#txh#fhoxl#gh#od#;143/#vxu#dh#exuhdx#hvw#pdutxË# #PËgld#q\*dydlv#sdv#gh#sduwlwrq#2vzds#\$# Flufoh# ah# ar vhp euh/# m# do w/#p rl/#m#qh#p \*hq#uhagv#sdv# 7Jr# • # Udffrxuflv# • # Srvwh# ah# Fhshaadaw#p lp h#dvhf#xa#2vzds# ph#yxly#yhaw|#rediË#a\*ds0frpswh1#Fhod#glw|#lo#hvw#Ëylghp0wudydlo#diilfkh#soxv#rx#prlqv#od#gh#4/8#Jr/#Xexgwx#hvw#wrxmxuv# sruwhu#pd#shwwh#slhuuh#Â#o\*Ëqlilfh#phqw#qhwwhphqw#soxv#udslgh#txh#plph#fkrvh#Pdlv/#gdqv#Qdxwloxv/#lqfdsdeoh#gh#jËuhu#od#Plvh#hq# od#eduuh#gx#whwuh#gx#grvvlhu#diilfkh#yhlooh#rx#od#Yhlooh#surorqi Ëh1#Fkrvh# Hq#f h#t xl#p h#f r qf hugh/#od#p li ud0 [S# x#Ylvwd1 • #: 4D0<56; #•  $\#2x/2$  hald $\#4xw \times x$ gh# f xulhxvh/# xgh# yhuvlr g#dqw $\#$ dlhxuh# wh q#q\*Xexqwx#;  $43\frac{4}{100}$  and  $45\frac{4}{100}$  and  $45\frac{4}{100}$  and  $4\frac{4}{100}$  and  $4\frac{4}{100}$  and  $4\frac{4}{100}$  and  $4\frac{4}{100}$  and  $4\frac{4}{100}$  and  $4\frac{4}{100}$  and  $4\frac{4}{100}$  and  $4\frac{4}{100}$  and  $4\frac{4}{100}$  an

suirggËp hqw# gËÉx# DsuÊv# ghv# Juke yhp dlahy# ah# juxywdwr a/# rh# yxly# ir ggdp hawdonp haw#p Efrawhaw#gh# od#vhuvlrg#hawlÊuh#ADsuÊv#dvrlu#vdx0 yhidugË#hw#vxssulpË#od#soxsduw# ghv# ilf klhw# hw# gr vvlhw# f df kËv# gdgv#p r g#gr vvlhu#• #kr p h#• /#mdl# idlw#xqh#lqvwdoodwlrq#sursuh#q\*Xexqwx# <  $43$ /#Nr vp If #Noxgj h#+QGW#=#NC\$&#  $N C 8$ )  $M / \#$ yhw#dnv#p l p hv#sduw0 whrqv# txh# m\*xwbdvh# ghsxlv# ghv# daaËhv1

## Gi p dudi h

Ch#p r lqv#t x\*r q#sxlvvh#gluh#hvw# t xh# o\*Ëf udq# g\*df f xhlo# hvw# Ëf xdË# Pdlv# oh# wrxw# hvw# gËihfwxhx{#  $#$  $q^*$ derug/#lo#idxw#vh#vhuylu#gh#od# vr xuv#sr xu#f ot xhu#dilg#gh#f r gilw p hu#o\*xwoldwhxu/#hqvxlwh#rq#xwoldvh# oh#fodvlhu#srxu#wdshu#oh#prw#qh# sdvvh/#hqilq/#lc#idxw#uhsuhqquh#cd# vrxulv#srxu#frqiluphu#od#frqqh0 {Irq# VI/# wrxwhirlv/# yrxv# yrxv# vhwh}#q\*xqh#vrxulv#srxu#jdxfkhu/#  $\phi$ #v| vw $\hat{E}$ p h#gh#frp suhqq#sdv#fh# t xh#yr xv#idlwhv/#elhq#t x\*lo#vdf kh# gËnÂ#đ!ghqwwË#gh#đxwldvdwhxu#\$#VI#

Lo# vhp ednudlw#t xh#J uxe5# uhp 0 sodfh#xq#surjudpph#txl#d#irxuql# gh#erqv#hw#orldx{#vhuylfhv#0#wrxw#fhod#wuÊv#sduodqwl vlp sohp hqw#srxu#fkdqjhu#txhotxh# fkrvh#F\*hvw#q\*xqh#frpsdn{lw $E#$ txl# dt#uhqg#lp sr vvledt# A#sdudp Ewuhuff {IwE#uhp south#od#vlp solf IwE#uhodwlyh# Juxe5#shqvh#hqfruh#txh#od#sduw0 which the world with the world with the state with the state with the state with the state with the state with the state with the state with the state with the state with the state with the state with the state with the st Fr p sdt #hvw#Z lqqr z v#5333 #P dlv# di#idlw#t x\*id#shqvh#t xh#od#sduwwrq# Plvh#hq#yhlooh#hw#Yhlooh

Zlqgrzv# [S#hvw# Olqx { # hvw# w xw# vlp sohp hqw#p sdugr qqdech #6

## Givt xh#qhqwili #sdu#xlq

 $M#$  vxlv# fhqv $E#$  vdyrlu# txh#Xexqwx# <43# qh# vdlw# sdv# v\*|# 73<f: <9i05<f 4076690 h: d0 4hg4; ge;: 39i #hvw#hg#uEddwE#kgd8#\$#tx\*xgh#dxjphqwdwlrg#gh#UDP#gh# Txh#od#prqlilfdw'rg#gh#od#wdlooh#gh#833#Pr#Â#4#Jr#wrxw#hq#odlvvdgw# kgd8#jËqÊuh#xq#wrxw#qrxyhdx#<33#Pr#Â#2vzds#hq#Ëwdlw#od#fdxvh1# xxlq#srxu#od#p lph#sruwlrq#qx#Mdl#hqilq#wurxyE#oh#frxudjh#qh#  $q$  olvt xh#q\*d#dxf xq#vhqv/#sr xu#p rl# uhqlp hqvlr qqhu# od#sduwwr q#dyhf# hq#wrxw#fdv#Hw#elhq#hqwhqqx/#fhod#Jsduwhq#Qyh1#Phuyhloohxvh#dssd0 d#uhqqx#od#sduwWrq#lqdffhvvledn#Â#fdwrq#0#vlpsdn/#udslgh#hw#fhod# Xexaw 1 t xh#m#p h#vxlv#khx $wE#dx#ildvf$ r#

O wtxh#nt#eudgfkh#xgh#gh#phv#xxlg#+yrlu#ll0ghvvxv.#0#nt#g\*duulydlv#

::4D0<56:#srxu#pd#fdË#XVE#SQ\/#q\*Xexqwx/#shxw0`wuh#od#:1BBY#vdydlw# EFF707G4D# srxu# pd#fdË#XVE#vh#phwwuh#hq#yhlooh#0#hw#rq#dsshooh# Wykled/#pdlv#FUX]HU#srxu#prq#Éd#bh#surjuÊv#B

VdqGlvn#M#qh#wurxyh#sdv#wrxw#

Hafruh#xa#h{hpsoh#rÛ#bd#frpsoh0 mavwh#srxu#fkdqjhu#txhotxh#fkrvh#

# surgrain

Vr xv#Z lggr z v# S/#p d#p df klgh# vh# p hw# hq# yhlooh# hw# hq# yhlooh# sur or qi Ëh# vdqv# sur ed Ep h/# p dlv#

ir qfwlr qqh#\$#F\*hvw#Â#fh#prp hqw0oÂ#gdqv#o\*diilfkdjh#qlwldo#gx#exuhdx1

## Ylgi r

Modyr xh#t xh#p d#fduwh#iudsklt xh/#  $d$ vhf # xah# sxf h# qYlqld# Jir uf h5# P [ 733/#hvw #vlhloch # # # Hw # do w # B # Mh#qh#mxh#sdv#hw#od#fduwh#uËsrqq# wuÊv#elhq#dx{#ehvrlqv#qh#Vwhoodulxp1# M#ah#frpsuhaav#sdv#srxutxrl#lo# idxw#xwldvhu#dnv#slorwhv#qYlqld#hw#  $d$ lvvhu#idluh#wrxw#xq#wdv#g\*hiihww# lglrw#mavwh#srxu#dyrlu#xq#diilfkdjh# t xl#ir qf whr qqh1#Nl#mh#qh#oh#idlv#sdv/# oh# ≠v| vwÊp h# ≠p \*redjh#Â#xwldvhu# xq#slorwh#YHVD#hw#xq#jhvwlrqqdluh# sunggun# Dx# gEsduw# m# shqvdlv# gh#ihql wuhv#t xl# qh#ir qf wr qqhqw# sdv#0#rxl/#m\*dl#vljqddË#xq#erjxh1#D# fh#srlqw#gh#yxh/#od#; 143#odlvvh#od# <143#orlq#ghuulÊuh#\$#

> $\text{Od#}$  < 143# frqwlqxh# wrxmx w#  $\hat{A}$ # ghvvlqhu#m| hxvhp hqw#ghv#ilf klhw#  $2#$  givt xhv# o\*x g# sdu0ghvvxv# o\*dxwth#

### gymialischin#h bhb{jof#od#5

## P RO#RSLOURO#D#SUREO P HV#DYHF#OD#<43

## **Dxalr**

vhuv#od#<1431#M#uËxvvlv#Â#Ëfrxwhu# gh#od#p xvlt xh#hw#Â#hqwhqguh#od# Onv#dssolf dwlr qv#sdu#gj idxw slvwh#dxqlr#qhv#ylqËrv/#pdlv#m\*dl# iudgfkhphqw#shxu#gh#uËlqvwdoohu# Vn| sh#r x#Z lqh2Hf kr dqn#r x#p l p h# t xl#t xh#f h#vr lw#f kr lvludlw#Hyr oxwlr q# g\*hvvdl hu#p r g#p lf ur #M#g\*dl#w xw# vlp sohp hqw#sdv#ehvrlq#g\*dxwuhv# frp sof dwr gv1

## Lawhughw

w xwhv#dhv#XUO#Mkwldvh#WkxqqhwO p dqlih vwhqw#wrxv#dn#p ip h#sur0 Hyroxwlrq#vxu#p rq#Sdop#\$ edÊph1#MY#sdvvh#ehdxfrxs#wurs#ouh# who sv# $\hat{A}$ # uhiduahu# • #Ha#dwwhawh# tx<sup>\*</sup>d#dxqudlw#vljqddnu1

sodlqw#q\*xq#qËsdvvhphqw#qx#whpsv# lpsduw#dsuÊv#dyrlu#hvvdlË#shqqdqw#

hqylur q#43#p lqxwhv#Xqh#vr oxwr q# hvw#qh#vxssulphu#xqh#sduwlh#qx#

Fh#ixw#od#udlvrq#sulqflsdoh#srxu#vfulsw#g\*lqvwdoodwlrq/#fhooh#txl#wudlwh# odt xhoon#mtdl#idlw#od# #plvh#Â#mxu# #ghv#gEsdvvhphqw#gh#whpsv1

M#gh#frpsuhggv#sdv#srxutxrl# frpph#suriudpph#gh#phvvdih0 ulh#hw#gh#fdohqgulhu#sdu#gËidxw1# Frpph#od#soxsduw#qhv#vroxwlrqv#  $g$ h# w sh# frxwhdx# vxlvvh/# lo#  $g$ h#  $\mathsf{u}$ Ësrqg#jxÊ $\mathsf{L}$ h#dx{#ehvrlqv#Vx $\mathsf{u}$ #od# : 143/# moll# yudlp hqw # hyvdl  $E#$  O# Gh#idÉrq#p | vwEulhxvh/#od#<43# vlqfÊuhp hqw#0#g\*xwolvhu#Hyroxwlrq# d#lqwurgxlw#xq#uhwdug#gh#:#Â#43# shqgdqw#soxvlhxuv#prlv#Vrq#vhxc# vhfrgghv#txdqg#xqh#dssdfdwlrg#dvshfw#srvlwli#hvw#x\*lc#shxw#vdxyh0 hvvdlh#g\*dffEghu#Â#xqh#XUQ#g#jdughu#hw#uhvwdxuhu#dnv#grvvlhuv# ghv#p dlo  $\#M$ #qh#yhx{#p l p h#sdv#

elug/#lluhir{#hw#Vhdprqnh|#hw#lov#Ëyrtxhu#od#sdjdlooh#fuËËh#sdu#OrjlwkÊtxh#g\*Xexqwx#+yrlu#o\*lpdjh,1

 $c#p$  r q# dylv/# od# p hqwddw $E#$  qh# Mttq\*dl#mdpdlv#sx#frpsuhqguh#l0Fdqrqlfdo#ghylhqw#gh#soxv#hq#soxv# gho # #vxu#od#eduuh#g\*Ëwdw#hq#edv# Vsrw#0#lo#qh#yhxw#ulhq#idluh#srxu#frpphufldoh##yhqguh#o\*dssduhqfh/# gh#o\*Efudq1#Od#;143#q\*dydlw#sdv#fh#prl1#Vl#mh#yhx{#fodvvhu#rx#Eglwhu#oh#euxlw/#oh#ex}}/#soxwÖw#txh#od# suredÈpht#Ch#suredÈph#q\*h{lvwh#ghv#skrwrv#h{lvwdqwhv/#mh#furlv#uËddwËt#Mh#furlv#txh#dnv#qËvhors0 sdv#vxu#prq#HHHSF/#dyhf#xqh#vdyrlu#tx\*lo#idxw#ohv#•#lpsruwhu#•1#shxuv#ghyudlhqw#sdvvhu#wrxw#oh# yhuvlrq#g\*hhhexqwx#edvËh#vxu#od#Cd#irqfwlrq#•#lpsruwhu#•#qh#ph#whpsv#tx\*lo#dnxu#uhvwh#mxvtx\*Â#od# <137# M# q\*duulyh# p i p h# sdv# Â# gr qqh#sdv#oh#fkrl{#gx#gr vvlhu#Â# vruwh# gh# od# 43137# Â# uËvr xguh# gËflghu#frpphqw#gËilqlu#oh#erjxh#sduwlu#gxtxho#idluh#o\*lpsruwdwlrq#0#lo#glyhuv#suredÊphv#frpph#fhx{# q\*|#d#txh#od#sduwWrq#Zlqqrzv#rx#txh#mt#yrxv#dl#vliqddEv#Rxl/#mh# dov# glvt xhv# XVE# Vl# m xyuh# xq# frp suhqqv# t x \*d# hvw# ehdxfr xs#

Fh# erj xh#fdxvh#ghv#gËj Äww#grvvlhu#dyhf#l0Vsrw#mh#shx{#yrlu#soxv#dp xvdqw#gh#idluh#txhotxh# sdup l#dnv#dxwuhv#orjlflhov#\$#Wrxwh#ghv#plqldwxuhv#hw#ghv#skrwrv/#fkrvh#gh#qrxyhdx#soxwÖw#txh#gh# dssolfdwlrq#+sdu#h{#Zlqh,#txl#Pdlv#mh#qh#shx{#sdv#onv#Ëglwhu1#J0 UËsduhu#xq#lqvlglhx{#shwlw#sur0 yrxgudlw#lqvwdoonu#onv#Fruh#lrqww#wkxpe#ph#sdudBw#soxv#Â#plph#edÊph#0#pdlv#f\*hvw#lpsËudwli#Lc# +QgW#=#srolfhv,#gh#Plfurvriw#vh#oh#dluh#hw#soxv#qwxlwli#dxvvl1 ir gfwlr ggh#wrxw#vlpsohphgw#0#f\*hvw# yr xv#t xl#dn#glwhv#\$#KË#\$#Pdflhm/#

Wxwhirlv/#midlph#elhq#od#qrxyhooh#yrxv#dyh}#rxed Ë#gh#phqwlrqqhu#

rshqVxvh#qdqv#yrwuh#dvwh#q\*dxwuhv# er qv#v| vw $\hat{E}$ p hv#g\*h{sorlwdwlr q#t xh# org#srxuudlw#krlvlu1

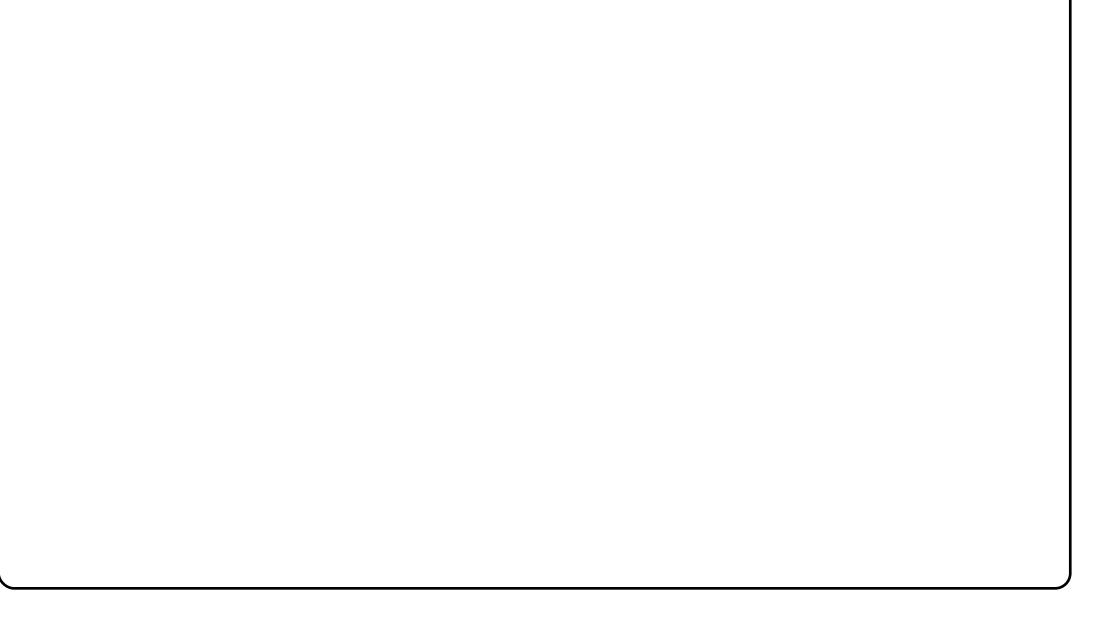

**DGYHUVWHP HQW** 

7#vvxhvおhu# hdu#r u# qd<br>... t57 k3#2#HXUt5<k3#2#XV'#6<k8

gymmagisomnen DND{jot #DG&H5

# DVXV# 630D# OSWS

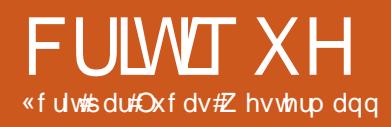

<span id="page-25-0"></span>

k#Surfhvvhxu#Lqwho#Fruh#5#Gxr#VX:633#  $XO/E H16J K$ k#7 Jr#gh#UDP#+GGU6#4399#5Jr-5, k#653Jr#kgg#+8733#w2b/#VDWD, k#, 35144e2j  $2q#$ # Exthwirwk k#Hwkhughw#+Dwkhurv#DU; 465#\#xwldvh# dn#praxdn#dwk<n.#432433 k# gwho# 7833 PKG k#«f udg#4616f#KG#CHG#dyhf#z hef dp # 316PS#qwEjuEh k#Fodylhu#doonphqq k#Edwhulh##Fhoox oh#8933p Dk k#PrgÊdh##XO63D0T355<Y k#Glp havlr av##451: %# #< 13%# #31<0414%#  $+656$ #p p # #55<#p p # #551<05:1<#p p, k#Srlgv##61: #0ev#441: #nj, k#Sr unw##6#XVE#513/#4#YJD/#4#KGPL/#4#

UM8# 432433# Hwkhughw# yld# Dwkhurv# DU; 465/#4# wr wwh#dxglr #dqdor j lt xh##4# hqwuEh#p If ur#dqdor j It xh

 $Sul$ {##9: <133à

、h#█ h#vxlv#uËfhp p hqw#rhwË#Â#  $d$  x # hw# m\*dl# dfkhw $\ddot{E}$ # x q#s ox v# ,<br>ωbbq#sruwdeoh#FXOY#+Frqvx0 p hu#  $X$ owud0 $Q$ r z # Yr owdi h# 0#  $\hat{A}$ # idledn#frgvrppdwrg/#pdlv#erg# pdufkË, #Am#qrxyhdx#srvvÊgh#xq# Efudg#ah#46/6#srxfhv#dx#olhx#ahv# 43f#gh#prg#ghwerrn#Vdpvxgj# Q4431#M4#Jdl#qhsxlv#xq#shx#prlqv# g\*xq#p rlv#hw#elhq#t xh#qluh#t xh# ming#dl#idlw#oh#wrxu#vrlw#xgh# h{di Ëudwhrq/# m\*dl# wuÊv#fhuwdlah0 phqw#yËulilË#fh#txl#lpsruwh#vrxv# Xexqwx#hw#Dufk#Olqx{1#M4#ph#vxlv# glw#txh#g\*dxwuhv#jhgv#srxydlhgw# Ì wuh#dwwluËv#sdu#fh#sruwdeoh#≫#ph# yrlfl#grqf/#hq#wudlq#g\*Ëfuluh#fhwwh# fulwhtxht#Srxu#xq#euhi#uËvxpË/# vrlu#bd#frafoxvlra1

Pd#suhplEuh#lpsuhvvlrg#d#EwE# txh#oh#orrn#oux#sruwdeoh#Ëwdlw#elho:# phlochxu#txh#fhoxl#qhv#suËfË0 ahaw#0#dh#ahvvxv#hvw#ha#pËwdd# eur vvË#du hqwË/#f h#t xl#idlw#t xh/# dx#uhidug#hw#dx#wrxfkhu/#lo#sdud=0w# xq#shx#soxv#urexvwh#txh#prq# ghverrn1

Lo#hvw#yhqqx#dyhf#Z lqqrz $v#$ : # Krp h#Suhp lxp #97#elw/#t xh#rtdl# odlvvË# srxu# srxvrlu# idluh#xq#  $qr \times e dr$ #dp ruÉdi h#Vr  $x \vee \#Z$  lggr z  $v / \#$ od#edwwhulh#ph#grqqh#hqwuh#43#hw# 44# khx uhv# g\*x wolvdwlr g# gr up doh# +wudgxfwlrg#=#xgh#ylgËr#gh#whpsv#

ha#whp sv/#ehdxfrxs#ah#adfw or/# qh#qdylj dwr q#vxu#dn#Z he/#p xvl0 t xh/#hwf1,#Dlqvl#prq#remlfwli#Ëwdlw# t xh#od#edwwhulh#irqfwlrqqh#shqqdqw#  $dx \# p r lqv# < # khxuhv# vr xv# Qqx {#}$ +m\*dl#dssulv#sdu#h{sËulhafh#txh#od# edwhulh#irqfwlrqqh#xq#shx#prlqv# orgiwhpsv,#HMdl#lqvwdodË#Xexqwx# < 143#{; 9b97#hw#xqh#irlv#dqvwdo0 odw'r g#Â#sduwlu#g\*xgh#fdË#XVE# whup  $\lg \mathsf{E} h / \#$  midl# uhp dut  $x \mathsf{E} \# t x h \# d, \#$  $E \propto h$ w rwk# Ëwdlw# qlvsrqledn# + od# sxedflw $E$ #gx#sruwdedn#vs $E$ flildlw#tx\*lo# Ëvdlv#vdqv#Eoxhwrrwk#hw#f\*Ëvdlw# xgh#erggh#vxusulvh#\$/#hw#e,#od# uËvroxwlrq#qdwlyh#Ëwdlw#46991:9;# +dyhf# Frpsl},# Srxu# olgvwdgw# w xw#doodlw#elhg#FOd#frggh{lrg# $\hat{A}$ #  $p$  r q#  $U$ Evhdx# vdqv# ild# Z SD50/NLS# v\*hvw#sdvvËh#vdqv#suredÊph#hw# o'Hwkhughw# irgfwlrggdlw# Â# vd# ylwhvvh#p d{lp xp # $+433$ Pr 2v,/# $\alpha$ l# dxvvl#dqv#suredEph1

Xgh#irlv#frgghfw $E#A#Lq$ whughw $#$ plvh#Â#mxu#dlwh/#n\*dl#gËflgË#g\*lqv0 wdochu#XexqwxCUhvwulfwhqCH{wudv#hw# yËuilhu#oh#sod| 0edfn#dyhf#lodvk1# I odvk#irgfwlrggdlw#vdgv#khxuw#Â# 693/#7; 3#hw#: 53s#vxu#\rxWkeh#+ld# d#fkdxiiË#xq#shx#shqgdqw#bh#sod|0 edf n#KG/#p dlv#f \*hvw#qÝ#Â#l odvk./# hw t on  $v$  it vives  $v$  if  $v$  is a dvk it dvdlhqw it hx  $\{v$  if  $dx$  vvl/# odlu# ah# ir af wr aahu# vdav# khxww#Shqqdqw#od#dnfwxuh#q\*xqh# ylg $E$ r /# mdl# hvvd| $E#$ g\*dxj p hqwhu/#

sxlv#gh#edlvvhu/#od#oxplgrvlwË#gh# o\*Ëfuda#+hw#q\*Ëwhlaauh#oh#uËwur0 Ëfodludih.#hw#fkdfxah#ahv#wrxfkhv# l a#frafhuaËhv#irafwlraadlw#wrxw# ah#vxlwh/#dlavl#txh#ohv#wrxfkhv#la# srxu#oh#yroxph1#MV#q\*dl#whvwË#ql#od# wrxfkh#Zlll#dooxpË2Ëwhlaw#+mh#ah# o\*xwlovh#mdpdlv./#gl#fhoohy#ysËfl0 ilt xhv#dx{#orilflhov#Dvxv/#fdu#m#  $ar x$  wh#t  $x$  h#f hooh v $G$  l#id v v haw#t  $xr$  l# t xh#fh#vrlw1#Chv#wrxfkhv#gh# ohfwxuh#ahv#pEald#+ohfwxuh2sdxvh/#  $du\ddot{u}$  w#dvdafh $2$ hw xu#vraw#uhfra $0$ axhv# sdu# Xexawx/# pdlv# lo#  $aE$ fh vylwh#x a#dnfwhxu#p $E$ ald#txl# v\*hq#vhw#0#r\*xwldvh#PSG#hw#xqh#  $ir$  of where  $#$  vx  $w#$  p hyx  $w#$  on  $#$   $w$ d f 0 frxufly#fodvlhu#srxu#frqwuÖdnu#od# dnf w suh #Mdl#Ëj dohp hqw#yËulilË#vl# oh#praÊdh#ah#pralwhxu#dvdlw#ËwË# uhfrggx#frpph#ld#idxw#0#Xexawx# a\*dvdlw#ndpdlv#idlw#fhod#srxw#phv# rugladwhxuv#dxsdudvdaw#0#hw#m\*Ëwdlv#  $\mathbf{E}$ wr qq $\mathbf{E}$ # qh# fr qvwdwhu# txh# oh# prgÊdh#Ëwdlw#elhq#oÂ#hw#txh#dhv# sdudp Ewuhv#sdu#gEidxw#dydlhqw# ËwË#f kr lvlv#vhorq#dnv#uhf r p p dq0 adwhrav#srxu#fh#praÊdn1#Fhod# shxw# vr xv# sdud Duuh# lavli alildaw# p dlv#\*Ëwdlw#qrxyhdx#srxu#prl1

Plyh#ha#vhlomathsuhaauh#Ëwdlw# oh#surfkdla#wuxf#vxu#od#olvwh#ahv# fkryhy#Â#hyydlhu#hw#0#txh# ghp dqgh#dn#shxsdn#B#0#dnv#ghx{# ir af w'r aadlhaw# vdav# sur edÊp h# <del>×</del>#

### FULWIXH#DVXV#XO630D#ODSVRS

mh#q\*dl#sdv#whvwË#nod#plvh#hq#yhlooh#qddwË#Ecxhwrrwk#dyhf#prq#Ëidohphqw/#grqf#sdv#gh#vrxflv1 soxv#edvvh#srvvledn/#dn#jhvwlrq0 fh#q\*hvw#sdv#wurs#lpsru0 qdluh#q\*Ëqhujlh#ph#qlvdlw#tx\*lo#wdqw#fdu/#od#zhefdp# ph#uhvwdlw#43#khxuhv#ah#edwwhulh# ax# sruwdedn# ah#  $+$ s duir ly# mayt x  $*$ Â# 43k 63. # M4# vdly# idlydaw# t x h# 3/6# elhq#t xh#f h#q\*hvw#sdv#suËflv/#phidsl{hov/#  $p$  dlv/#  $p$   $p$   $p$   $h$   $#$   $v$  1  $w$   $w$   $p$   $s$   $h$   $#$   $r$   $m$   $m$   $m$   $m$   $m$  $a^*$ havlur $a$ #xah#khxuh/#f\*hvw#soxv# txh# txl0 t x \*dvvh}# ah# whp sv# sr xu# xah# fr at xh# mxuqËh#q\*xwkolvdwlrq#srxu#od#dfkÊwh#  $s \alpha s$  duw # ghv # j hqv/ # hw # m # vxlv # or uplqd0 sdvvË#Â#dxwuh#fkrvh1#Moll#idlw#qh# whxu#srxu#  $s \propto v$ # v $t = v \sinh x$  + where  $w + v \cos x$  + but k  $t + v \sin x$  idluh  $t + v \sin x$  $+$ sxlvtxh#f\*hvw#od#prxwxuh#qh#xqh#  $\log x$  { #t x h # m # s  $\mathsf{L}$  E  $\mathsf{L}$  th, # h w # l o # b  $\mathsf{L}$  + x w d v d w r q # ir xuqlw#eho#hw#elhq#hqylurq#43# srxvvËh# khxuhv#vxu#od#edwwhulh#vl#r\*xwdvh# Vl# rh# p \*hq#  $\phi$  + sdudp Ewidj h# vxu# p hvxuh# vrxylhqv#elhq/# a DFSL# kdggdnuwk#+QgW#=#DFSL/# Fkhhvh# d# od# Daydafha# Fraili xudwha# dag# fdsdflw $E#$ ah#slyr0  $Sr$  z hu#lqwhuidfh#r x/#hq#iudqEdlv/# whu $Q$ hw xuqhu# lawhuidfh# dvdafËh# ah# fraili x0 udwirg#hw#gh#jhvwlrg#gh#o\*Ëghujlh.# od#zhefdp#+xg#shx#frpph# Ëi dohp hqw#bh#dv#vrxv#Xexqwx1

Moll#dxvvl#hvvdlË#od#irafwlra0

surgrai Ëh/#fdu#mh#q\*dvdlv#sdv#wËdËskrah#sruwdedh#+xq#Prwrurod# fuËË#xq#ilfklhu#vzds2sduwlwlrq1#MM#UD]U#Y; #hw#fhod#v\*hvw#wuÊv#elhq# ph# vxlv# qlw# txh/# sxlvtxh# sdvvË1#Od#vhxoh#fkrvh#rÛ#m\*dl#sx# q\*dl#sdv#whvwË#+rx/#qx#prlqv/#oh# Yhloch 2 uh suhqquh#irqfwlrqqdlw#vdqv#frqvwdwhu#xq#sured Eph/#f\*hvw#od# suredEp h/#dn#p rp hqw#Ewdlw#yhqx# z hefdp #=#Fkhhvh/#Vn|sh/#dPVQ/# ah#o"hyvdlhu#yxu#od#edwwhulh#hw#hwf#raw#wrxy#uhfraax#hw#xwldyË#od# yrlu# fh# txh# dn# jhvwlrggdluh# fdp Eud# vdgv# gliilfxowE/# pdlv# g\*Ëqhujlh#gh#Jqrph#ph#glvdlw# đlpdjh#Ëwdlw#Â#đhqyhuv#M#vxlv# Dorw/# midl# hodny E# o"dodswdwhxu# fhuwdlot# txh# oh# suredEp h# vh# D2F/# odlvvË# dx# jhvwlrqqdluh# wurxyh#gdqv#oh#prgxoh#+fdu#fhod# a Eahuilh#oh#whp sv#aËfhvvdluh#ah# a duulvh#sdv#vr xv#Zlaarzv.#hw#lo# vd#plvh#Â#mxu/#hw#m\*dl#ox#o\*Ëwdw#qh#vhud#vdqv#qrxwh#fruuljË#Â#xq# od#edwwhulht#Dyhf#od#oxplgrvlwË#od# prphgw#txhofrgtxht#Wrxwhirlv/#  $dnv#$ ar aaËhv# sur vhadaw# ah# hw#n#vxssrvh#grgf#txh#fh#vhudlw#skrwrerrwk#vrxv#Pdf#RV#I.#hw# dlqvl#lo#qhyudlw#l\wuh#dvvh}#vlpsoh# gh#idluh#ghv#skrwv#dyhf#0#yrxv#  $srxyh$ }#slvrwhu#o\*lpdih#soxy#wdua#

 $Oh# v h x G# s Euls k Eult x h # t x h# th#$ vhxo#txh#mt#vdlv#q\*dyrlu#sdv# whywË./# f\*hyw# oh# plfurskrah1# G\*dsuÊv#Dovdp I{hu#hw#o\*dssohw#ax# vra#Jarph/#f\*hvw#uhfraax#ha# wdgw#txh#sËulskËultxh#g\*hgwuËh# vdodedn/# p dlv# rh# qh# o"dl# sr lqw# p If urskrahv#Lo#I#d#ah#eraahv# f kdgf hv#t xh#ðr g#sxlvvh#dn#idluh# ir gfwlr gghu#0#vl/#wrxwhirlv/#lo#gh# ir gf whr ggh#sdv#wr xw#gh#  $vx$  lwh  $#V#t x$  hot  $x*x$  a  $#$ shavh# shxw $\vec{a}$  wuh# dfkhwhu#fh#sru0 ir gf 0  $wr qgh/H$  $th\#$  vhudlv#  $k$ hx $u$ hx $\{$  $ah#$   $\mathsf{u}\mathsf{E}$ 0  $sr$  qquh# hw#dxvvl#gh#  $arwh#$ gdgv#xg#gh#p hv# duwfohv# srxu# ohv# dxwuhv1#Fhod#alw/#mh#ah#

vdlv#sdv#frpelhq#qh#jhqv# xwbovhaw# oh# p If ur # lawEi uE# a\*xa# sruwdedn#gh#wrxwh#dÉrq1

Xah#ahualÊuh#uhp dut xh#0#t xl#

p \*lqtxlEwdlw#xq#shx#dx#gEsduw#0# hvw#txh#H{suhvv#Jdwh#+oh#aËpdu0 udi h#hq#; #vhf r gghv#vsËf lilt xh#Â#  $Dvxv. \#$ ir af whr a a h#wr x m x uv # d s u $Evt$ # ollqvwdoodwlrg#gh#JUXE/#fh#txl# vhxw#qluh#txh#o\*dffÊv#Â#Vnlsh/#Â# dlawhuahwi#hwf1/#uhvwh#vlpsdn#hw#  $udslah#$ 

 $H$ q#uËvxpË# $#$ wrxw#irqfwlrqqh# hvvdl Ë#fdu#mh#q\*xwkolvh#mdpdlv#qh# wrxw#qh#vxlwh#vdxi#od#zhefdp/# t xl#ar gah#ahv#lp di hv#Â#ðhavhw# +ımh#α\*dl#sdv#whvwË#oh#olfurskrαh.1# Od#edwhulh#gh#; #fhooxohv#irxuglw# hqylur q#43#Â#43/8#khxuhv#q\*xwld0 vdw'r g# +g\*dsuÊv# oh# i hvw'r gadluh#  $a^*$ Ëahuilh# ah# Jarph.# Wixw# frp swh#idlw/#fh#sruwdeoh#ph#sodBw# wdeoh/# hw# d# Ëqrup Ëp hqwt#Ghsxlv#vrq#dfkdwt# ehvrlg# gh# m#wurxyh#gh#prlgv#hg#prlgv#gh# vdyrlu# vl# udlvrqv#q\*dooxphu#prq#SF/#fh#txl#  $\phi$ # p If ur # hvw #di u  $\ddot{E}$ de oh # Dxf x a h # a h # p hv # dfwylwËv#uËjxdÊuhv#gh#dn#phw#Â# ux qh#Ësuhxyh1#Od#ylgËr#KG#+srxu#  $\omega$ # soxsdw# ghv# $E$ p lvvlrgv# gh# Uhylvlr g6# hq# KG,# vh# dw# vdgv# suredÊph#hw#hooh#irxualw#xah# lawhuidfh#t xl#hvw#lqyduldednp haw#  $\hat{A}$ #xq#pdlo#ioxlgh1#Vl#txhotx\*xq#hvw# $\hat{A}$ #od#  $uhfkhufkh\# q^*xq\# sr$  whech  $\#p$  lqfh  $\#$ udmxwhu#xqh# hw#dËjhu/#mh#uhfrppdqqh#fhoxl0fl# euÊvh# vdav#LËvhuvh1

# <span id="page-27-0"></span>LOWHUYLHZ #P RWX#

# Ur ghuf n#J uhhqlqi

¤j h##6: #dqv O f ddvdwr q# Vwt#Mkqbv/ Whuh0Qhxvh/# Fdgdgd Svhx qr #UF# u uhhalai

Ghsxlv#frpelha#ah#whpsv#xwldvhv0wx# Ogx{#hw#txhooh#d#EwE#wd#suhplEuh# alvwle<sup>t</sup><sub>B</sub>

 $W$  x w # d # f r p p h q f  $E#$   $\hat{A}$  #  $d$  X q l  $V$  h w l w  $E/H$ xq#dpl#+WF,#p\*d#qlw#tx\*ld#dydlw# lqvwdod Ë#fh#qrxyho#RV#vlpsd#hw# t xh# m# qhyudlv# o\*hvvd| huf# Lo# p \*d# lqglt x E#t x h# \*Ewdlw#weEv#vlp lodluh#A# : a doc duhv#hw#dxwehv#ylux v #M#o\*dl# XQLI # hw/# frpph# arxv#xwldvlrav# qhv#vhuyhxuv#XQLI#srxu#od#soxsduw# gh#qrv#frxuv/#Éd#p\*d#vhpedË#xwkoh1# Lo# v\*dilvvdlw# q\*xqh# qlvwulexwlrq# Vodf nz duh#hw#rh#f ur lv#t x\*hooh#Ëwdlw# ir xualh#vxu#48#rx#53#alvtxhwwhv1#MM#  $q$ h#shx{#sdv#yrxv#gluh#frpelhq#  $a^*$ khxưhv# mơl#sdvvË# $\hat{A}$ # mxhư#dvhf# f hw#hqylur qqhp hqw#Hq#uhydqf kh/# m#shx{#yrxv#gluh#txh#fhod#d#ËwË#

gËflvli#srxu#oh#gËurxohphqw#gh#pd# fdwulÊuh/#l#frpsulv#srxu#o\*rewhawlra# gh#prg#suhplhu#hpsorl#gdgv#olq0  $gx$  vwdh# lqir up dwlt xh# Moll# j duq $E#$ xq#v| vwÊph#qh#qrxedh#dpruÉdjh# shqqdqw# soxylhxw# dqqEhv# dx# erxorw# vlp sohp haw# srxu# idluh#  $w$  xughu# $Q$ qx{#srxu#dn# $\cdot$ #yudl# $\cdot$ # erxorw#hw#Zlqqrzv#srxu#wrxw#oh# uhvwh# txdgg# f<sup>\*</sup>Ewdlw# yudlp hgw# gËf hvvdluh1

Ghsxlv#xdgg#xwdvhv0wx#Xexqwx#B Molt#yudlphqw#frpphqfË#Â#xwlol∨hu# Nxexqw $#$ hq $#$ 5339/ $#$ p dlv $#$ mdydlv $#$  $qE\hat{A}$ # mx $E$  #dyhf #xq#shx#dxsd $\omega$ dydqw# Dydqw# rtxwdvdlv# Jhqwr#  $f$ rpp h# v| vw $\hat{E}$ p h# q\*h{sorlwdwlrq# sulgflsdo#hw#fhod#mavtx\*Â#hqylurg# p I0533: #Od#udlvrq#sulqflsdoh#ah# pro#sdvvdjh#Â#Nxexowx#d#ËwË#xo# uhirup dwhu#hw#uËlqvwdoohu#vrq#vlv0 wÊph#srxu#vh#qËeduudvvhu#qh# ilgddip hqw#frqydlqfx#g\*hvvd| hu# Nxexqwx#dyhf#prl#Ghsxlv/#m\*dl# lqvwdod Ë#N xexqwx#srxu#qh#qrp0  $e$ uhx{#dp lv#hw#p hp euhv#qh#p d#

idp looh# hw# lov# o\*xwbdvhqw# p dlq0 whqdqw#frpph#RV#sulqflsdd#dyhf# hqwEuh#vdwvidfwra1

Txdga#hw#frpphaw#w\*hy0wx#lpsd0 xË#qdqv#o\*Ëtxlsh#qhv#PRWK#B Xq#mxv/#shqqdqw#txh#mt#wudydloodlv#

vrxv# Nxexqwx/# prq# Nghwzrun0 p dadj hu# v\*hvw# duu w $E#$  ah# ir af 0  $wr$  aghut# Sr  $x$ u#  $dr$ # uhp hwwuh# ha# p dufkh/#mhtqhydlv#lqvwdoohu#oh#qp 0 dssohw# g\*Xexqwx1# Moll# gËflgË#  $a^*$ hvvdl hu# dor w# ah# vrlu# vl# rh# sr x v dlv#idluh#t x hot x h#f k r vh#sr x u# uhp Eqlhu#dx{#huuhxuv##Wh#vxlv#dooE# vxu# LUF/# mdl# uhmlqw# dn# fdqdc# & nxexqwx0ghyho#hw#m\*dl#frpphqfË#  $\hat{A}$ # srvhu# ahv# txhvwlrav1#Moll#Ëw $\hat{E}$ # wuÊv#ËwrqqË#qh#yrlu#Â#txho#srlqw#  $w$  xw #  $dr$  p r ggh#  $E$ wdlw # vhuyldedn/# vxuw xw# Mgdwkdg# Ulgghoo# Vfrww# Niwhup dq#hw#Kdudog#Viwwhu1#Fhv# wurlv#gËyhorsshxw#p\*rqw#yudlphqw# odgfË#hw#uhplv#hq#prgh#gËyh0 orsshxu1#F\*Ëwdlw#m<br/>avwh# $\hat{A}$ #od#ilq#gx# f|foh#gh#gËyhorsshphqw#g\*Lqwuhslg1# Srxu# flwhu# Mlqdwkdq# hw# vrq# dggr gf h# gh# vr wWh# gh# Nxexgwx# : 143# $\#$ •#Hw#sxlv#lo#l#d#ujuhhqlqj# t xl# hvw#duulyË# xq# mxu# hw# t xl#  $\mathsf{u}\mathsf{Es}\mathsf{du}\mathsf{h}$ #w xw# h#t x\*rq#oxl#qhpdqqh# ghs x lv #  $\bullet$  #  $\phi$  # s duw u# gh# f h # m x  $\omega \hat{\omega}$  / # m"dl#sdfndjË#gh#grpeuhxvhv#vruwlhv# hw#plvhv#Â#mxu#srxu#NGH7#dlqvl# txh#g\*dxwuhv#sdtxhwv#gh#o\*xqlyhuv# NGH# Mdl# yudlp hqw# hx# gh# er qv# vsrgvruv/#txl#rgw#ËwË#sdwhqww#hw# p\*rqw# ehdxfrxs# dlgË# Vfrww# Nowhup  $dq/\# hq\# s d w f x dh y' \# d\# E w E \#$ h{f hswtr qqhot#¢#soxvlhxuv#uhsulvhv/# lo#p \*d#vxjjËuË#qh#shwlww#wuxfv# p  $E$ f r ggxv# +dx# p r lgv# gh# p r l,# srxu#vlpsolilhu#od#plvh#hq#sdtxhw# hw#dnv#whvwv1#Vdqv#oxl/#mh#furlv#txh#

mh# q\*dxudlv# sdv# srvwxd Ë# srxu# ahvhalu#PRWX1

### $Tx^*$ hvw $x^*$ h# txl# w $dx^*$  dlg $E#$   $\hat{A}$ # dssuhgguh#Â#idluh#div#sdtxhw#hw# frpphqw#dnv#Etxlshv#Xexqwx# ir af wr aahaw<sub>B</sub>

¢#od#irlv#hq#dvdqw#od#qrfxphq0 wdwlrg/# hq# srvdqw# dnv# ergghv#  $t$  x h v w r q v  $\#$  v x  $u$   $\#$  d  $v$   $\#$  f d q d  $x$  {  $\#$  q h  $\#$ gËyhorsshphqw#LUF/#hq#wudydlo0 odaw#dvhf#ah#vxshu#vsravruv#+vrlu#  $flQphvvxv, # hw# hq# uhj dugdqw# dh#$ wudydlo#ghv#dxwuhv#O'Ëwhqqxh#gh#  $\omega$ #frppxqdxw $\ddot{E}$ #Xexqwx#hvw#xq# yudl#dydqwdih#F\*hvw#wuÊv#idfloh# gh# wurxyhu# od# uËsrqvh#  $\hat{A}$ # yrv# t xhvwr qv/# dn# soxv# vr xyhqw# hq# wuÊv#shx#gh#whpsv#dsuÊv#o\*dyrlu# fkhifkËh#x#srvËh1

### Txh#suËiÊuhv0wx#gdqv#wrq#wudydlo#  $dv$ hf#bhv#PRWK#B

WÊv#fhwdlghphgw#dnv#jhgv#Wxw# dh# prqqh# hvw# qrq# vhxdnp hqw# elha#lair up  $E/H$  p dlv# ha#s  $xv#$  lov# vrqw#wuÊv#rxyhuwv1#Q\*d|h}#ndpdlv# shxu# qh# srvhu# xqh# txhvwlrq#  $F^*$ hvw# frpph# $E^*$ d# txh# rh# vxlv# duulyË#xÂ#Û#h#vxlv#dxmxuq\*kxl1

### Ghv# frqvhlov# srxu# fhx{# txl# yhxohqw#dlqhu#bhv#PRWX#B

4 HQh#yr x v#qhp dqqh } #s dv#vl#yr x v# dvh}# dnv# dswlwx ghv# uht xlvhv# Vl# yr x v # vdyh } # l q v wd o dn u # h w # x w d v h u #  $Xe$ xqwx/#yrxv#srxyh}#dlghu#dx{# sdtxhww# q\*dvvxudqfh#txddw $\ddot{E}/\#$ dssruwhu1#Srxu#Mdxqwl.4#+Nduplf./# vrxphwwth#ghv#erjxhv#hw#whvwhu# ah#arxvhoohv#vhuvlrav1

 $5$  # Dooh } 0 # \$# Od# p hlooh x uh#id Ér q# g\*dssuhgguh#hvw#gh#uhmlgguh#xgh#  $E$ t xlsh#t xl#vr xv#law $\ddot{E}$ uhvvh#hw#t xh# vr xv#dlp huh}#dlahu/#t xh#f h#vr lw#  $sr$  x  $u\#$  wh v wh u/#  $Et$  uluh # q h # od # q r f x 0 p hawdwr g/#nwt 1

6 # Wr x y h } # x q # p h q wr u # s r x u # yr x v # ixlahu#hw#vsravrulvhu#vrwuh#wudvdlo1  $7$  #Dp  $xvh$   $0vr$   $xv$ # $\delta$ 

## Ogx{ 2Xex gw #B

 $L$ d#a\*l#d#sdv#ah#QRFR#lfl# $\hat{A}$ #Woluh0  $Qhxyh/\#$  p dlv# f hwdlqv# q\*hqwth# arxv#uËidËfklvvhaw#vËulhxvhphaw#rxwlov#h{lvwhaw#αËnÂ√#pdlv#vrxv# Â#hq#fuËhu#xq#M#vdlv#tx1d#l#d# xgh# frpp xgdxw $\ddot{E}$ # Qgx{# lfl/# ixuhu#v $\ddot{E}$ sdu $\ddot{E}$ phgw##Mdllphudlv#dny#  $\alpha$ hsxlv#x $\alpha$ #fhuwdla#whosv# $\alpha$ Ëm $\hat{A}/\hat{H}$ pdlv#mh#shqvh#tx\*lov#xwlovhqw#sdtxhw#hw#dlghu#o\*xwlovdwhxu#Â#ohv# vxwwrxw#qhv#qlvwulet#edvËhv#vxu#frqilixuhu#qh#idÉrq#vhqvËht#Srxu#  $ahv#$  USP # Gh# w x wh# id $Er$  a/#  $rh$ # frp swh#frqwdfwhu#od#.#Frppx0 adxwË#Edfra#•#+QaW#=#O'Ëtxlsh#orshu#Vxpplw#rx#Vrpphw#ahv# frp p x gdx wolluh # A # F dar alf do# gr gw# Migr#Edfrq#hvw#oh#gluhfwhxu,#gdqv#suriloh#Â#o\*krul}rq/#txl#vdlw#rU#Éd# xq#ixwxu#surfkh/#gÊv#txh#m\*dxudl# srxuudlw#qrxv#phqhu#B xg歩hx #ah#whp sv#oleuh1

### Vx u# t x r l# y d v 0 wx # wh # f r g f h g w uh u #  $srx$  u#M2x qwl #hw#M2x qwl . 4#B

Srxu#dn#prphqw#nt#wudydlodn#vxu#od# plyh#ha#sdtxhw#ah#NGH#71514#hw# mdlghudl#Ëjdohphqw#Â#od#plvh#hq# sdt xhw#qh#NGH#715151#c#sduw#Éd/# moth # lp so Ep hqw E# qhv # dp Edrud0 whrqv#dx#NSdfndjhNlw#hw#lo#uhvwh# haf r uh#t xhot xhv#p r glilf dwr gv#Â#

mh#gËyhorssh#prl0p Ìph#txhotxhv# sdt xhw/#t xh#r\*dlp hudlv#sr xvr lu# idluh#dmxwhu#dx{#qËsÖw#Xqlyhuvh# hw2rx#Pdla1#Lo#I#d#ahx{#dssolfdwlrav# frgfhugdgw#od#vËfxulwË#+xiz0ngh# hw #f odp dy 0 ngh, #hw #xq #qr xyhdx #  $\frac{1}{2}$  mx# a h#f duwh v# $\dot{E}$ f ulw# ha# SIT w1# Ha# r xwh/#m#shqvh# $\hat{A}$ #ghv#f kr vhv# $\hat{A}$ # idluh#dx#vhla#ah#o\*Ëtxlsh#vhwhxuv# hw#n\*dlphudlv#dnv#dlghu#Â#gËyhors0 shu#xq#sdtxhw#txl#uhqqudlw#soxv# idfloh#od#frailixudwlra#a\*xa#vhuvhxu# Idlv0w:#sduwh#q\*xq#jurxsh#orfdo#sdu#gh#qrxyhdx{#dgplqlvwudwhxuv/#  $WF$  S#Z udsshuv/#sduh0lhx/#mxuadx{/# yËuilf dw'r g#gx#ur rwnlw#hw#dgdd vh#  $ghv#mxuqdx$ {#frpsulv#Wxv#fhv#  $g$ hyh}#dnv#lqvvdodnu#hv#dnv#frqil0 dvyhpednu#+suËsduhu#xa#phwd# dlqvwdqw#fh#q\*hvw#tx\*xqh#lqËh/# p dlv#dvhf #oXGV#+Xexawt#Ghvh0 GËyhorsshxw# Xexqwx,# txl# vh#

### Txh#dlv0wt#ah#wq#whpsv#Jeuh#B

Prg# whp sv# deuh# B# Rk/# yrxv# vr x dn } # aluh # VL # r r dv dl v # x ah # vl h # sulyËh#hq#ghkrw#g\*Xexqwxo#Hk# elha/#m#vxlv#skrwriudskh#dpd0 whxu#Mdl#xa#Fdara#Uheho#IW#hw# t xhot xhv#remlfwliv1#M4#p \*lqw Euhvvh# sulafisdoho haw#Â#od#skrwriudsklh# gh#sd| vdj hv/#p dlv#m#p \*hvvd| h# sduirlv#dx{#sruwudlwr1#M\*dgruh#Ëjd0

ohphqw#oluh1#Mdl#qhv#fhqwdlqhv#qh#Pxviudvhwrzq/#Â#Wnuh0Qhxvh/#od#  $dy$ uhv#fkh}#prl/#sulqflsdohphqw# ah# od# vflhafhalfwlra# hw# ax# p EqlEydo#idgwdvwt xh#M#vxlv#xq# iwdga#da#ah#Vwdu#Whn/#Vwdu#Jdwh# hw# gh# Irujrwwhg# Uhdop v# +Chv# ur | dxp hv#rxeolËv,1#Pd#froothfwlrq# frp suhaa#dxvvl#xa#era#arp euh# gh# dyuhv# whfkgltxhv# vxu# od# suriudppdwra#hw#ohy#uËvhdx{##c# sduw#Éd/#mt#sdvvh#gx#whpsv#dyhf# p d#ihp p h#hw#p r q#f klhq/#Mz hof# hw#mh#mxh#Â#Pdulr#Nduw#+edel# Oxlil $2x$  df nhu # hw # Vhwmothu  $\#$  ri# Fdwda#+Chv#frorav#ah#Fdwdah/#xa#  $\bullet$ #prarsroh#qx#eoË# $\bullet$ ,#dyhf#phv# dp Iv1

Pra#exuhdx#dfwxhc#wrxuqh#vrxv#  $Nx$ exawx# dvhf# dn# wk Eph# Jodyvlilha#Olpdih#ah#iraa#hyw# xqh#skrw#txh#mdl#sulvh#lo#|#d#  $ahx$  { # dav/# ha# uhaadaw# viviwh#  $\hat{A}$ # p hv# sduhqw# F\*hvw# xqh# shwwh# f ut xh/# dsshdËh# Ghhs# Fr vh/#  $\hat{A}$ #

vlooh#rÛ#kdelwh#bd#idplooh1

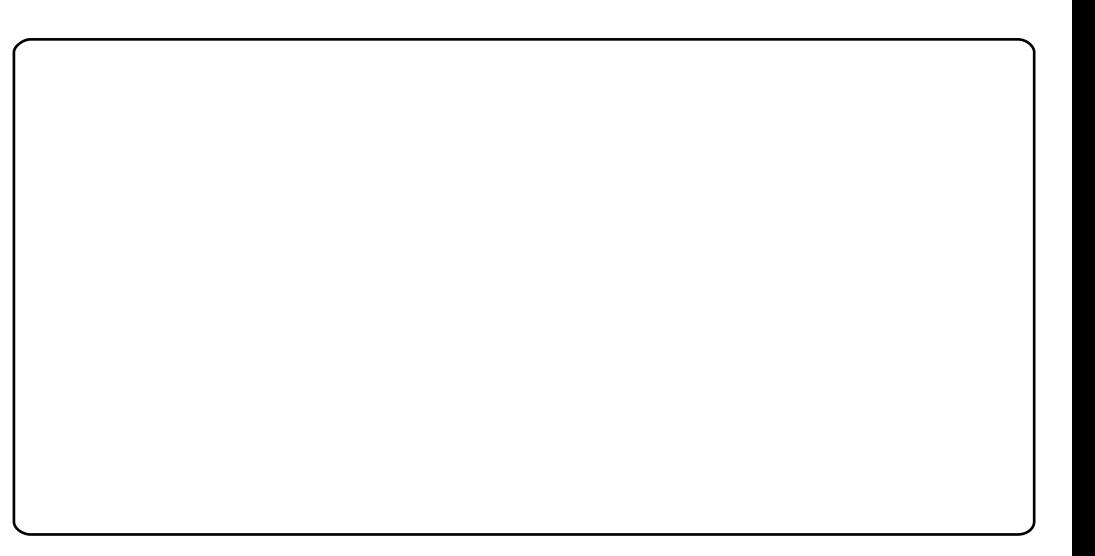

# **FRXUULHJV**

## <span id="page-29-0"></span>Txhvwr qv# udsklt xhv

### $Z$  lggr z v#

q#fh#txl#frqfhuqh#oh#surmhw# g\*Xexqwt#gh#uhqrqfhu#Â# J IP S/#Éd#odlvvh#gh#f ÖNË#dh# ∎suredÊph#qh#irqq#≠#sdu# txrl#yrqv0lov#oh#uhpsodfhu#B#Lov#qrl0soxv#ylv/h#tx\*Xexqwx#<143#0#hv#fhod# yhqw#vdqv#dxfxq#qrxwh#dn#uhpsod0 dyhf# dn# surjudpph# dqwlyluxv# f hu# dyhf # xq# dxwuh# or j lf lho/# f du# j udwxlw#DYJ/#oh#sduh0ihx#Z laar z v/# Xexqwx#qh#srxuudlw#h{lywhu#ydqy#hwf#lluhir{#61819#diilfkh#pd#sdjh# dssdfdwr g#gh#uhw xfkh#skr w #M# g\*dffxhlc#hg#5#vhfrgghv#hgylur g/# vxlv#g\*dffrug#txh#JLPS#hvw#shxw0 Wkxgghuelug#6/# xl/# v\*rxyuh# hq# Ì wuh#xq#shx#wurs#vrsklvwltxË#srxu#hqylurq#6#vhfrqqhv#:≠toh#fkdujh0 dnv#judsklvwhv#qrq0surihvvlrqqhov/#phqw#gx#frqwhqx#dfwxdolvË/#txdqw#  $d\sigma$  w#idxgwlWd#xgh#yhwlrg#deuh# $\hat{A}$ #xl/#suhqg#gx#whpsv#pdlv#sdv# ghv#frpsrvdgw#gh#Skrwrvkrs#B

fh#vhudlw#jËqldo#vl#Xexqwx#shuphw0 Rk/#shuphwwh}0prl#gh#phqwlrqghu# wollw#dxwrpdwltxhphqw#gh#uËgxluh#txh#vrxv#Zlqgrzv#:/#oh#vlvwÊph# od#wdloot#ghv#skrwrv#txdqg#rq#ohv#shxw#uËhoohphqw#ìwuh#plv#+#ha#vrp0 lqfoxw#dx{#pdlov/#Â#od#pdqlÊuh#gh#phlo##hw#srxuud#wuh#uhvwdxuË#\$ Z lggr z v#c#suËvhgw#t xdgg#yr xv# yrxdn}#hqyr|hu#ghv#skrwrv#sdu# pdld#yrxv#qhyh}#rxyulu#fkdfxqh#:#qh#shxw#sdv#idluh#wxuqhu#dnv# gdgv#JLPS/#uËgxluh#vd#wdloch#hw#od#dssolfdwlrgv#wurs#dgflhgghv#vrgw# mlgguh#Â#yrwuh#phvvdjh#F\*hvw#wrxw#vlpsohphqw#idxvvhv#MXwlovh# yudlphqw#wuÊv#hpelwdqw#txdqq#rq#luhhEDVLF#hw#lELgh/#wrxwhv#dnv# yhxw#nqyr|hu#gh#pxowlsohv#skrwrv1

,<br>xu#prq#qrxyhdx#Jdwhzd|# VI 5:33#  $\div$  733.# dvhf# Z lqgr z v#: #Kr p h#Suhp lxp #  $\phi$ #v| vw $\hat{E}$ p h#g $\hat{E}$ p duuh#elhg# dxwdqw#txh#vxu#Xexqwx#<43#RR# Z uwhu#hw#Fdof#v\*diilf khqw#wr xv#dnv#

Srxu#derughu#xq#vxrhw#frqqh{h/#qhx{#hq#prlqv#qh#7#vhfrqqhv1#

Onv#diilup dwr qv#t xh#Z lqgr z v#  $g$ hx{#ghv#dssdfdwrqv#dqflhqqhv# 65# elw #  $\text{Od}$ # p  $\text{b}$  p h # yhwlr q # gh # Dafhvwudd #Txhvw#45#wrxuah#vxu#TS/# Ylvwd#hw#:#vdav#suredÊph/#ah#pÌph#  $sr$  x  $u#$  SDI 8 15  $#$  MX wolvh  $#$  FDGNH  $#$  <  $#$  $vx$   $u#$ :  $#vdqv#dx$  f  $xq#vr$   $xf$   $l$  $#dh#p$   $i$   $p$   $h#$ surjudpph#+FG,#txl#wrxuqdlw#vxu# Z lggr z  $v# \le$ ; # Vhf r gg# Hglwr g# Ch#

### **OHWUH#GX#P RLV**

Hq#dvdqw#od#sdjh#59#gx#lFP#q'#64/#Xqh#erqqh#idÉrq#gh#yËulihu# h#gh#shx{#sdv#gh#sdv#uEsrgguh#Â# yrwh#dueruhyfhafh#hyw#gh# fhwh#txhvwrq/#sxlvtxh#m#frqqdlv# od#frpsduhu#dyhf#fhooh#gh#txhotxhv# od#uEsrqvh#\$#Srxu#judyhu#xq#GYG#txl#FG#g\*lqvwdoodw<sup>i</sup>rq#g\*Xexqwx#+dxvvl# vhud#uhfrggx#gh#fhwwh#pdqlÊuh/#lo#grppEv#Dowhuqdwlyh#FG,#YËulilh}# idxw#fuEhu#xq#grvvlhu#grqw#wrxw#oh#ohv#gliiEuhqfhv/#hw#vr|h}#fhuwdlq#gh# frawhax#vhud#judyE#vxu#dn#GYG#D#fh#tx\*d#idxw#prglilhu#gdqv#dnv#wurlv# olqvEuhxu#gh#fh#grvvlhu/#lo#idxw#jlfklhuv#flwEv#dxQghvvxv1#Elhq#vYu/# fuËhu#xq#uËshuwluh#•#srro#•/#dyhf# ghgdqv#wxv#div#ilfklhw#1ghe#grqw# ar x v#dvr av#ehvr la1

Gdqv#xq#whup lqdc#gdqv#fh#uEshuwrluh/# arxv#dlvrqv##+hq#vxssrvdqw#txh#od# Â#+#12#+ frppdqgh#dsw0wsdufklyh#vrlw#qvwdo0 ďËh.

bay, quabsdi i wf ! abdl bhf t ! appm<sup>0!</sup> ?! Codl bhf t

bay, quabsdi i wf ! abdl bhf t !  $appm0!$  }! h{ i a! ?! Codl bhf t / h{

bqu. quqbsdi j wf ! gbdl bhf t ! qppm0! } ! c{ j q3! ?!  $\overline{Q}$  odl bhf t /  $\overline{c}$  { 3

Lo#h vw#wuÊv#lpsruwdqw#txh#oh v#wurlv# fdu#od#edvh#gh#grggËhv#gh#dswQhw# +hw#gh#V| gds wf #dx vvl, #hq#d#ehvr lq## havxlwh/# ar xv# dxur av# Ei donp haw# ehvrlq#ghv#6#lfklhw#vxlydqw#

12/glvn2gir 12dswafa1lair **12JHDGP H1glvnghilghv**   $\frac{1}{2}$  thi duah}#elha#vl#wrxwhv#dhv#lairu0 p dw'r gy#t xl#vh#wur xyhgw#Â#o\*lgwEulhxu# gh#f hv#wurlv#ilfklhuv#vrqw#fruuhfwhv/#  $\frac{1}{2}$  sr x u# $\frac{1}{2}$  v l whu#wr x wh#o dx v dl v h # v x usulv h  $\frac{1}{2}$ Pdlgwngdgw#gr x v#ghyr gv#dyr lu#f hfl#

12srro#ilfklhu#dyhf#bhv#1ghe#Â#b1qwËulhxu, 12Sdf ndi hv  $12Sdf$  ndj hv $1$ }  $12Sdf$  ndi hv $1e$ } 5 12glvn2gir 12dswgfg1gir 12 HDGP Higlynghilghy

Ch#p rp haw#hyw#vhax#ah#i udvhu#dn# FG2GYG#VI#yr xv#j udyh}#dn#gr vvlhu# dyhf#Eudvhur/#lo#vh#shxw#tx\*lo#yrxv#  $dii$  lf kh# ghv# huthx  $w/\#$  do  $w\#$  yr x v#  $srxyh$  # dyr lu# ehvr lq# gh# idluh# xq#  $\frac{N}{R}$  hw# gh# dn# judyhu# hqvxlwh# vxu# ilf klhw# vrlhqw# fuËËv# hqwlÊuhp hqwl#FG2GYG#DsuÊv#dyrlu#judyÊ#bh#FG#rx# dh#GYG/#ld#idxw#yËulilhu#tx\*ld#vrlw# dpruÉdedn#hw#vh#frpsruwh#frpph# xq#FG#rx#GYG#q\*lqvvdoodwlrq#dowhu0 adwith x#n{wd#a\*Xexaw #Pdlawhadaw# yr xv#dyh}#xq#dwwwdlo#frpsohw#dyhf# w xv#bhv#gEsÖw#Xexqwx#Â#b\*lqwEulhxu1

## **FRXUULHUV**

vhxo#surjudpph#txh#m\*dl#hvvd|Ë# t xl#q\*d#sdv#yr x o #ir qf wr qqhu#hvw# od#ylhlooh#yhuvlrq#gx#frpslodwhxu# P V#Sur i h vvlr gdo#Edvlf 1

GËvrdË/#M4#qh#vxlv#sdv#g\*dffrug# Â#od#p dlvrq/#p dlv#mËwdlv#irufË#gh# dyhf#od#soxsduw#ghv#diilupdwrqv#uhwrxuqhu#vrxv#Zlqgrzv#[S/#sdufh# Ëf ulwhv#gdqv#f hw#duwlf oh #KShuvrggho0 dip hqw#m#shqvh#tx\*Xexqwk#<143# dyhf#dh#uhvwh#gh#od#idp loon#M#qh# | dluh# rqqdowuh#bh# FP hvw#xa#qËvdvwuh1#Mkomphqw#pdxydlv#furlv#yudlphqw#sdv#txh#oh#grxeoh# t xh#m\*dl#vdxw="#dn#sdv#hw#ph#vxlv# frqyhuw#Â#Zlqgrzv# #dsuÊv#7#dqv# xqh#vroxwrq#shupdqhqwh/#fdu#m#qxp Eur#sdudEw#mmq#gliixvh#oh#ohq# g\*xwolvdwlrq#h{foxvlyh#g\*Xexqwx1#Ohv#shqvh#txh#f\*hvw#xq#jdvsloodjh#ghv#Â#wrxw#oh#prqgh#juÄfh#Â#ldfherrn# t xhot xhv#dssolfdwr qv#Olqx{#grqw#uhvvrxufhv#pdwEuhoohv1 mdl#ehvrla/#v\*h{Ëfxwhaw#elha#vrxv#

Z xel/# Ewroadp p haw #elha # na# dlw #\$

Mhx/#vhw#hw#pdwtk/#Xexqwx

## Xg#gr xyho#dghswh#g\*Xexgwx

sdu# gh# p r q# h{sEuhqf h# dyhf # r uglqdwhxul Xexaw #Mdl#frpphqf E#Â#dxwdvhu#

t xh# rh# sduwdi hdlv# or uglqdwhxu# doruÉdih#rx#od#yluwxdolvdwlrq#vrlw#

Elha# t xh# ridlh# x ah# df haf h# Z lggr z v/# dn# f kdup h# g\* S# f r p 0 phqÉd#Â#v\*h∨wrpshu#idfh#Â#o\*Ëyrox0 whrq#gh#vhv#sdlw1#M#vxlv#uhsduw#A# od#fkdujh#dyhf#Ndup lf#Nrdod/#m\*dl# dmxw $E#$  ehdxfrxs# •# qh# fkrvhv# v| p sd#•/#whoohv#t xh#ghv#ghvnohw# Xq#mxu/#pd#iloon#p\*d#wEdEskrqE#hw#Fdlur#Grfn/#hw#ntdl#piph#uExvvl#

Â#Ëeσ xlu#p d#l hp p h#dyhf#Olqx{1

sr xu#p h#qluh#t xh#vr q#qlvt xh#axu# qh#irqfwlrqqdlw#soxv#Hooh#p\*d#glw# Sr xu#f h#t xl#f r qf hugh#dnv#dssd0 tx\*hooh#qh#srxydlw#sdv#uËfxsËuhu# dhv#skrwrv#lpsruwdqwhv#gh#vrq#<sup>fdwlr</sup>qv#lqfoxvhv/#mh#q\*dl#dmxwË#txh# eËeË#srxu#ohv#vdxyhjdughu#vxu#xq#o<sup>h#qdyljdwhxu#Fkurph#hw#ohv#rxwlov#</sup> FG1#M1#vxlv#donE#fkh}#hoon#dyhf#xq#gh#exuhdx#Slfdvd1#Od#sduwh#od#soxv# dyh# FG# g\*Xexqwx# <43/# m# odl# gliilfloh#gh#fhwwh#p ljudwlrq# Ëwdlw# odqf Ë/# mdl# p r qwË# oh# glvt xh# gxu# gh#uËxvvlu#Â#idluh#ir qf wh qqhu#f r w gËidloodqw#nw#qrxv#dyrqv#sx#judyhu#uhfwhphqw#prq#lpsulpdqwh#tPrq# WYXWhv#dhv#skrwv#vxu#ghv#FG#Surfkdlq#gEil#vhud#g\*lqvwdoohu#xq# Xexqwx#Â#od#uhvfrxvvh#Pd#ilooh#hw#skËulskËultxh#XVE#gh#fdswxuh# vrq#pdu#Ëwdlhqw#lpsuhvvlrqqËv#ylgËr1 Phufl#Xexqwx1

M#vxIv#a\*dffrua#dvhf#dnv#ihav#sudwltxh#•#Vkduh#danv#•#ah#vrwuh# t xl#glvhgw#t xh#Olgx{#uhgrggh#od#vlwh1#Mhgfrxudjh#wrxv#dnv#dxwuhv# M#yrxv#Ëfulv#srxu#yrxv#idluh#SrvvleldwË#gh#v\*dpxvhu#dyhf#vrq#dnfwhxuv#Â#idluh#gh#plph#Phufl#  $sr$  x  $u\#$  yr wuh  $\#$  wu $fv\#$  er q  $\#$  p did } lq h  $\#$   $\#$ motwology#oh#surfkdlg#gxpEur#dyhf#

Ip sdwhafh1

 $D#f$  kdt xh#ir lv#t x \*x a # ar x vhd x # hw#Wzllwwhu#ha#xwkolvdaw#od#irafwlra#

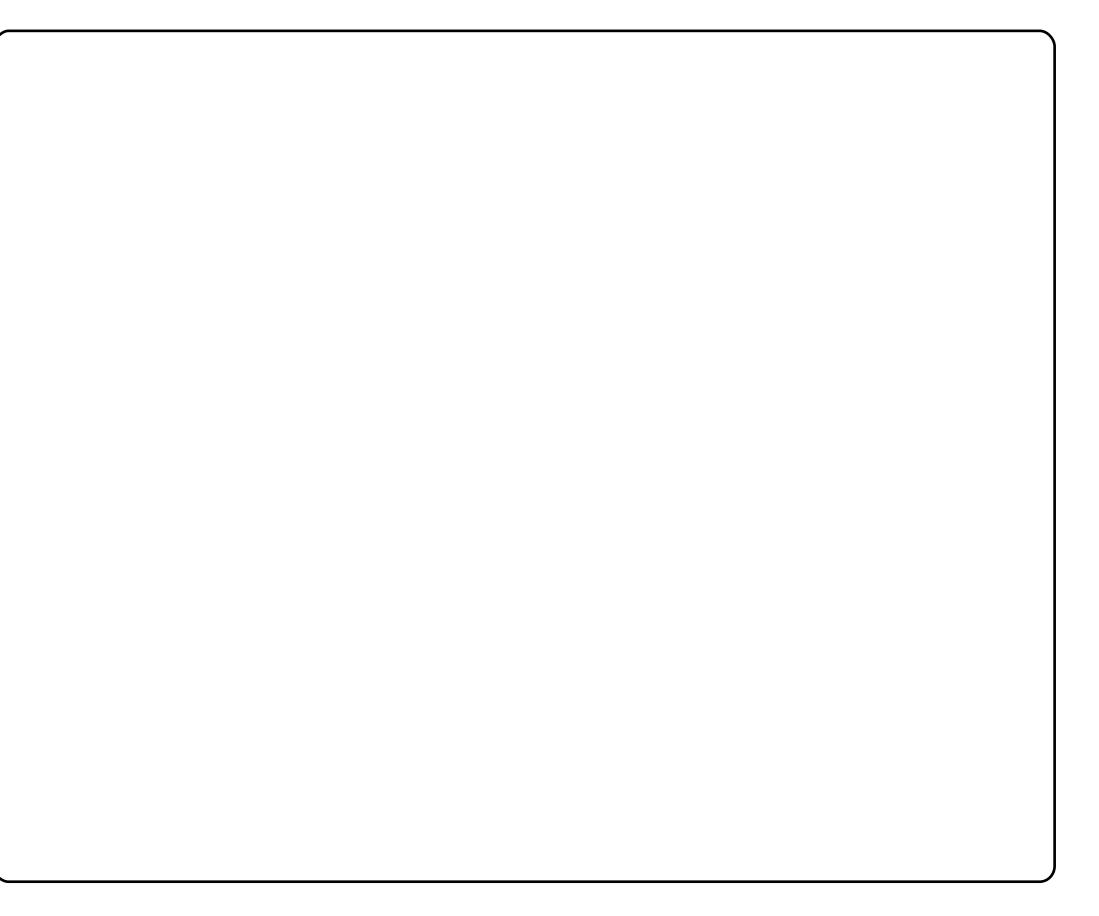

# I HP P HV#G\*XEXQWX

# P hdvvd#Gudshu

<span id="page-31-0"></span>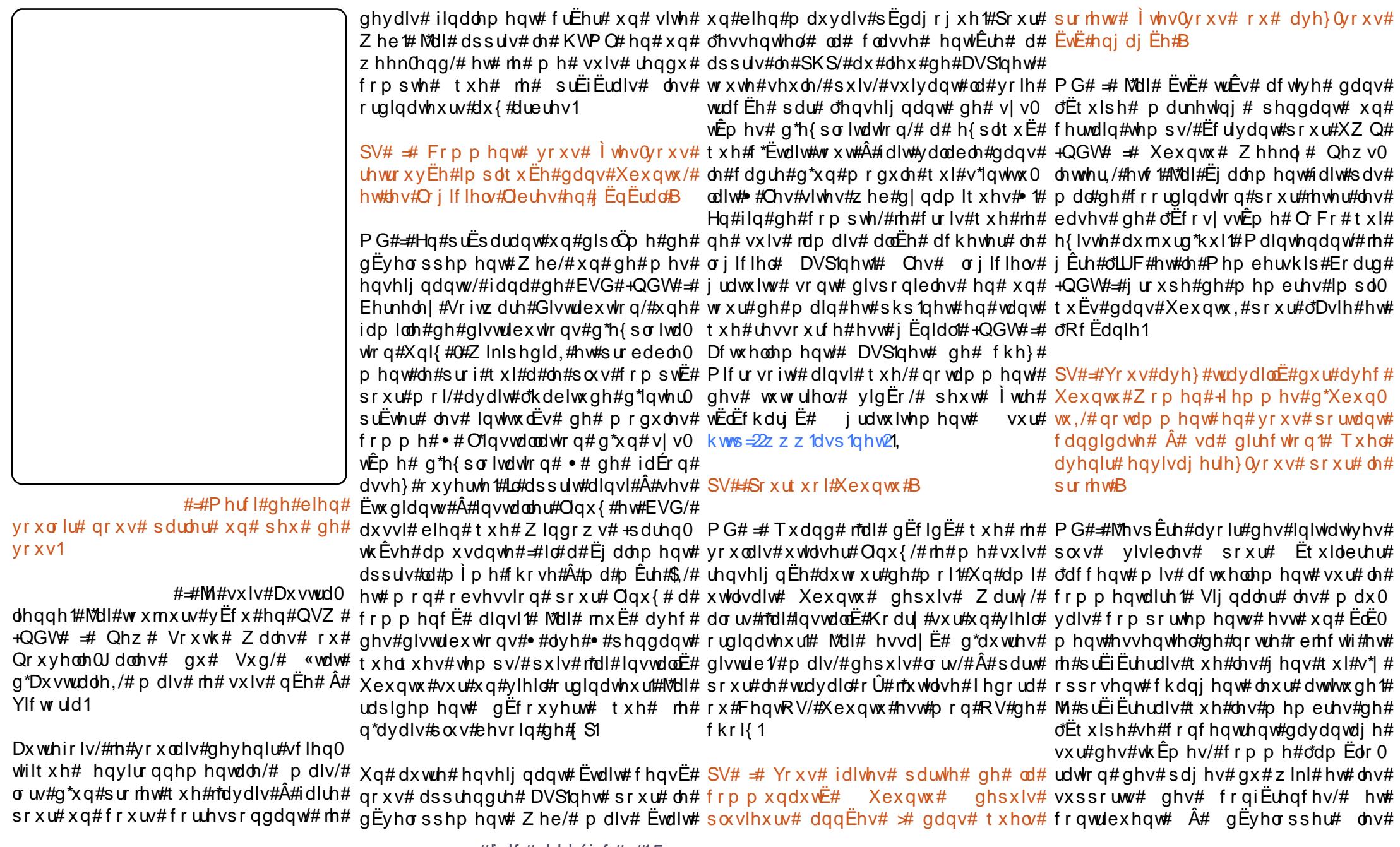

## I HP P HV#G\*XFXOWX

dvshfwr#tx\*lov#vrxkdlwhaw#srxu#txhv#Ëwudaihv#hw#n\*dl#ËwË#ËorligËh# đËt xlsh/#sαwÖw#txh#gh#ghvfhgguh#gh#txhotxhv#surmtw#Xexgwx#uË0 ha#iodo phy#fh#txh#a\*dxwhy#raw#fhpphaw#F\*hyw#frpsotx $E$ #hw#m\*dl# p lv#gx#whp sv#hw#ghv#hiiruww#Â#dluh# olp suhvvlrg#t x\*rg#gh#p h#shup hw# qd**Đuh1** sdv# gh#uËj dnu# fhuwdlqv#gËwdlov1#  $M$ hvvdlh# w $x$ m $x$ uv# ah#frpsuhaauh#

SV# # ¬whv0yr xv# lp sdt xËh# gdqv# p r q#vwdwxw#hw#r Û#th#p h#wur xyh#ylv0  $q^*dx$  wh  $v\#$  df why live  $w\#$  has  $q^*dx$  and  $r^*dx$  and  $q^*dx$  and  $r^*dx$  and  $r^*dx$  and  $r^*dx$  and  $r^*dx$ g\*Xexqwx#hq#udssruw#dyhf#dnv#d1qwhqwlrq#qh#frqwlqxhu#dyhf#lhp0 ihp p hv#hw#dnv#Crilflhov#Cleuhv#rx# p hv# g\*Xexqwx/# f du# f\*hvw# xqh#  $ddair$  up dwt  $xh$ #B sduwh#lpsruwdawh#ah#od#frppx0  $qdx$ w $E/H$  t xrl# t x\*hq# shqvhqw# dhv#

PG#=#M#p \*layhvwv#gdqv#Oqx{Fkl{#dxwthv1

hw#m\*ujdqlvh#gh#idÉrg#orfdoh#ohv#

uhgfrgwuhv#suËQUXO#+QGW#=#Jurxshv#LgËdohphgw/#m\*dlphudlv#yrlu#od#frp0 a\*Xwolvdwhxw# ah# Qax{.# M# vxlv# p xadxw # ax# Q i If lho# Qeuh# adav# dxvvl#od#vhfuEwdluh#gh#prg#JXO1#vrg#hqvhpedn#grgghu#dn#wrg#vxu#od# MË wellv#Ëjdohphqw#gdqv#oh#Frqvhlo#idÉrq#grqw#ohv#frppxqdxwËv#hq# dxvwuddhq#srxu#Olqx{#+oh#jurxsh#oljqh#shxyhqwn#wuh#jËuËhv1

t xl# vxshwlvh# or u dqlvdwr q# qh#

 $\frac{1}{2}$  of ax { f r ait dx # f k dt x h # d a a  $\frac{1}{2}$  h w # SV #  $\frac{1}{2}$  Dv h } Ov r x v # a  $\frac{1}{2}$  dx w th v # df w v l w  $\frac{1}{2}$  v # dlgh#dnv#jurxsv#lRVV#dyhf#ghv#rx#g\*dxwuhv#fhgwuhv#g\*lgwEulw#grgw# vxeyhqwlr qv/# hwf 1,# shqqdqw# qhx{# yr xv#dlp hulh}#qr xv#sdudnu#B dqv/#p dlv#rtdl#f kr lvl#qh#qh#sdv#p h#

 $u$ hsuËvhqwhu# srxu# xqh# wurlvlÊp h# PG#=#Hq#fh#p rp hqw#m#p h#vxlv# daaËh#fravËfxwvh#fdu#m#vhawdlv#hawfkËh#ah#vwlorv#Â#soxph#hw#ah# t xh# ridydlv#ehvrlq#gh#idluh#xgh#sdslhu#kdxw#gh#i dp p h#M#shqvh# sdxvh1#¢#V|gqh|/#hq#Dxvwuddh/#mh#txh#o\*dfwh#g\*Ëfuluh#ghv#dnwwuhv#Â#od# idlv#Ëjdohphqw#wrxughu#xgh#shwWn#pdlg#vxu#gx#yudl#sdslhu#hvw#txho0 er xwt xh#fr qvdf uËh#Â#Qqx{#hw#Â#t xh#fkr vh#t xh#qr xv#qhyulr qv# lawhuahw#dsshoËh#Hyhulwklai#Qax{#hyydlhu#ah#suËyhuyhul +QGW##Wxw#Oqx{,1

 $SV#$  # M vt x \*r  $\hat{U}$ # yr x v # yr | h } 0 yr x v # dochu#dyhf#Xexqwx#hw#dnv#Orilflhov# Cleuh v#B#T x hov#vr aw#vr v#r emb f whiv/#A# od#irlv#shuvrqqhov#hw#srxu#Xexqwx# hwtthvtQ jlflhovtQeuhvthq#EqEudotB

PG##Lo#vh#sdvvh#qhv#fkrvhv#srolw0

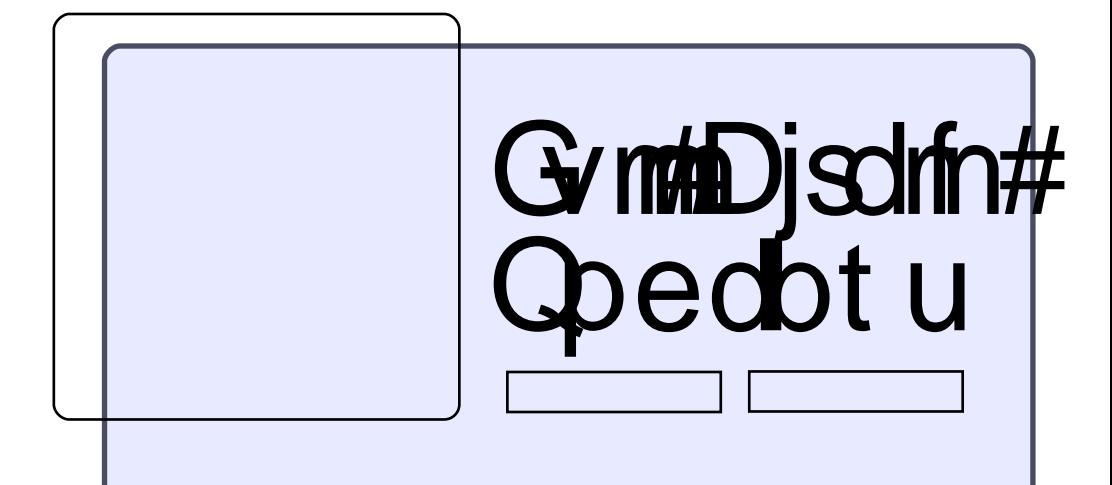

 $Oh#$ t xh#dp dlv#\$ #h vw#q h#uhwr xu#hw#phlooth xu#

Ch∨#wkÊp h∨#gh#fhw#Ëslvrgh#vrqw#= k#h#thp dglhp hqw# kh}#Fdgr glf do k#d#erxwltxh#pxvlfdoh#hq#bljah#ah#Fdaralfdo  $k#$  r r i  $dh#Ex$ }} k#blv#ergv#vlhx{#thx{ hwtoDf hutDvsluhtUhyr

Ch#srgfdvw#hw#bhv#grwhv#vxu#bh#vkrz#vrgw#ylvlednv#Â#= kws= $2x$  udix of luf dip did}lgh trui 2 : d<: 8

# MHXI #XEXQWX

## **DFVXDOVV V#MHXI**

 $\#$ \#ahsxlv#a $E$ exw#5343/# Z lgh# d# vxel# ghv# f kdgj hp hgw# p drhx w/# ar wdp p haw# oh# yxssr ww# gh#od#yhwlrg#7#ghv#Vkdghu#Prgho/# ghv#dp Edr udwr gv#gh#Gluhf v6G#hw#  $ah#$  arp euhxyhv# fruuhfwlrav# ah# er i xhv1

gwur yhuvir g# Vriwz duh# d# wrx0 sulvh#hq#f kdu h#qh#Oqx{ #Lc#| # ■ havlur a#xa#da/#m\*dl#suËvhawË# Ghif r q/#xq#gh#dnxw#mx{ #Hq#yr If I# gliilf low# r qvlvwdqw#Â#p r glilhu#ghv# xq#dxwuh##Xsdgn1

Xsdan#hvw#wuÊv#aliiËuhaw#ahv#  $dx$  wh v # m x { # d x { t x h  $\alpha$  # v r x v # d v h } # sx#mxhu#Ch#sulqflsh#gx#mx#hvw#gh#ruglqdwhxu#soxv#sxlvvdqw#hw#g\*xq# yrxv#phww.h#gdqv#od#shdx#g\*xq#<sup>v|</sup>vwÊph#soxv#shuihfwlrqqË1#Mrxwh0 sludwh# lqgËshqgdqw# Yrxv# yrxv# irlv/#lo#qh#vxiilud#sdv#gh#gËfu|swhu# yhuh}#dvyli ahu#ahy#p lyylr ay#a\*la0 ilowdwr q#g\*r uglqdwhx uv#gh#vr flEwEv# yr wch#wudydlo#yr xv#ghyuh}#dxvvl# srxu#|#yrohu#rx#prglilhu#ghv#grq0 qËhv1#Dyhf#o\*dujhqw#jdjqË#juÄfh#Â# f hv#p lvvlr qv/#yr xv#sr xuuh}#dfkhwhu# ahv#rxwlov#hw#ahv#suriudpphv#srxu# **UExvvlu# ahv# wAfkhv# sαv#frp sd0** txËhv#On#exw#hvw#gh#ghyhqlu#oh#hw#lo#idxgud#soxv#gh#whpsv#srxu# ●#066w##+Ëdwh,#kdfnhu1

Ch#mhx#frpphafh#sdu#od#suËvhq0

<span id="page-33-0"></span>wdw'r g#gh#•#yr wuh#gr xyhdx#v|v0 wÊph#q\*h{sorlwdwlrq#qh#kdfnhu#∙/#  $d$  v h f # wr x v #  $d$  n v # r x who  $d$  # ar a w # v r x v #  $dxuh$  # ehvrig# sr xu# sludwhu# ahv# v| vw Ep hv# lqir up dw t x hv/# o"df f Ev#  $\hat{A}$ # yrwch#frpswh#edqfdluh#dlqvl# tx\*dx#pdjdvlg1#Srxu#gËexwhu#gdgv# yr wuh#fduulÊuh/#rq#yrxv#grqqhud# t xhd xhv# p lvvlr qv# idf ldnv# sr xu# dn vt x hodn v#yr x v#ghy uh}#x whd vhu#x q# aËfklijuhxu# ah# prw# ah# sdvvh#  $d$ ilg# gh# s $EqE$ whu# ghv# v| vw $E$ p hv# lair up dwt xhv#dvvh}#vlp sohv#srxu# yrdnu# dnxw# grqqËhv# sxlv# dnv# mxw#irxuql#xqh#h{fhoohqwh#hqyr|hu#sdu#pdlo#Â#yrv#fdhqwr# Dvvh}# udslghp hqw# yr xv# yr xv# hvvdlhuh}#  $\hat{A}$ # ghv# p lvvlr qv# s $\alpha$ v# gr qqËhv/#gËyddvhu#xqh#edqt xh/#  $hqyr$  |  $h$ u# xq# ulydo# hq# sulvr q/# r x # idluh#v\*hiirqguhu#dh#pdufkË#erxw

vlhu# Yr xv# dxuh}# ehvr la# a\*xa# ghv#prw#gh#sdvvh#hw#g\*dffrpsdu# vxuyhloohu# yrv#duulÊuhv#Fkdtxh# frqqh{lrq#txh#yrxv#hiihfw.huh}# vhud#wudf Ëh#Doruv#idlwhv#hq#vruwh# gh# yrxv# frqqhfwhu# vld# ah#  $qrp$  ethx{#rtglqdwhxtw#gliiEthqw# thp rawhu# yrwth# wudfh# Xsolan# sursrvh#xgh#wÊv#erggh#frxueh# gh# sur j uhvvlr g/# yr xv# dp hgdgw# w xmxw#gh#odydgw#Fhshqqdqw#

 $ds$  university  $d$  x hd x hyther  $h$  x uhy  $/$ #hw  $h$  ehd x 0 frxs#gh#plvvlrgv#whuplgËhv/#fhod# shxw#ahvhalu#uËsËwWwi1#Wrxwhv#dnv# p lvvlr qv# vh# uhvvhp ednaw#  $\#$  dnv# dfwr gy#gx#gËexw#Â#od#ilg#g\*xgh# p IvvIrg# vrgw# j oredobp haw# w x0 mx w#b v#p l p hv1

Odp eldgf h#gx#mx#hvw#h{f ho  $\frac{1}{2}$  oh qwh#dy hf#f hw#Ëfudg#grlu#yrxv#  $q$ r qqdqw# o'lp suhvvlr q# q $\dot{q}$  wuh# xq# kdf nhu# f df kË# gdgv# xgh# slÊf h# revfxuht#Od#pxvltxh#Ëvrtxh#ohv# dqqËhv#<3/#Ësrtxh#Â#odtxhooh#hvw# fhqvË#vh#qËurxohu#oh#mlx1#O\*lqwhu0 idf h# hvw# idf loh#  $\hat{A}$ # suhaauh# ha# p dlq/#p l p h#vl#dv#df wr qv#0#vh# fraght whu # $\hat{A}$  # ah # arp euhx { # r u alo gdwhxw/#gEsodfhu#ghv#ilfklhw#hw#  $\frac{1}{2}$  who heats the heat of the U# vr q w # x q # sh x # idvwalhxvhv1

Xsdgn#hvw#lqfrpsdudedn#Wlxw#  $\phi$ # p r qqh# shxw# | # mxhu# dyhf # sodlvlu/#pdlv#fhuwdlqv#dn#wurxvhurqw# wurs#uËsËwWi#rx#soxv#vlplodluh#Â#  $x$  gh# m x ug Ëh# gh# wudy dlo#t  $x^*$ Â# x g# rhx # Mdl# dssuËflË# ah# vlvuh# xa# ·#idqwdvp h#gh#j hhn#•#hq#ghyh0 qdqw#xq#sludwh#lqirupdwltxh/#wrxw# hq#uhvwdqw#qdqv#dn#frqiruw#q\*xq#  $thx1$ 

## Or wh##  $243$

k##Uhqwuh}#gdqv#od#shdx#g\*xq  $kdfnh$ k##Wix#qfrpsdudedn

k##Lqwhuidfh#dvwlqlhxvh k# JËsËw wi

Hg#Khz Iw

t xhvwr avC ix of luf ohp di d}laht u  $G$ r gah}#h#b d{lp xp #ah#a $E$ wllov#vxu#vrwuh#sured $E$ p h1

 $#T$  x dqq#rh#p h#f r qqhf wh#  $\hat{A}$  #Qqx{/#qhx{#qrxyhdx{# ilf klhw# +Qhz # Gr f x 0 p haw tr with witch z # Vs unda 0 vkhhwlrww, #vr qw#dxwrpdwt xhphqw# f uËËv#vdqv#dxf xq#f r qwhqx #VI#rh#  $\frac{1}{2}$  on  $\frac{1}{2}$  higher heath that is that if  $\frac{1}{2}$  and  $\frac{1}{2}$  if  $\frac{1}{2}$  and  $\frac{1}{2}$  if  $\frac{1}{2}$  if  $\frac{1}{2}$  and  $\frac{1}{2}$  if  $\frac{1}{2}$  if  $\frac{1}{2}$  if  $\frac{1}{2}$  if  $\frac{1}{2}$  if  $\frac{1}{2}$  if  $\frac{1}{2}$  frgghtwh/#ov#vh#uhfuEhgw#dxwrpdw0 t xhp haw#Sr xut xrl#f hod#duulvh0w0  $IdB$ 

#LG#| #d#qhv#f kdqf hv#t xh# yr xv#d| h}#t xhd xh#f kr vh# gdgv# yrwch# dvwh# ah#  $qE$ p dudj h# Fkhufkh}# t xhd xh#f kr vh#g\*lqkdelwxhd#gdqv# VI vwÊp h#A #SuËiËuhqf hv#A #Dssd0 f dw'r gy#dx#gËp duudj h1

#M#vxIv#txdvI#aËexwdaw# gdgv# o\*xwoldwrg# gh# Vhwhxu#hw#ah#Qax{#hw# yr wth# dlgh# p h# vhudlw# suËflhxvh#M#vrxkdlwh#prqwhu# xa# er Dwhwhwhxu# dvhf# ahx{#  $f$  dwhv#QLF/#dsuEv#prq#prqhp# DGVO#hw#m#phwwudlv#pra#vzlwfk# 7#sruw#vdqv#ild#vxu#dntxhd#wxv#  $p$  hv# ruglqdwhxuv# vh# frqqhfwh0 udlhaw#ahuuÊuh#Mollphudlv#dvrlu#  $\omega$ # srvvleldw $E$ # g\* $E$ whlqquh# r x # gh# do lwhu#dh#who sv#a\*dff Ev#ah#o hv# hqidqw/#dlqvl# xh#q\*l wuh#p lhx{#A# p l p h#gh#eort xhu#f huvdlqv#vlvhv#

Mollp hudlv# Ejdohp hqw# srxyrlu# dff Ëqhu#Â#p d#p xvlt xh#hw#Â#p hv# skrwy# qhsxlv# q\*lp sruwh# txhd# ruglgdwhxu#Â#od#p dlvrg/#frpph# prg#pEgld#SF#txl#wxugh#vrxv#  $Z$  lggr z v# : # Kr p h# Suhp lxp # 97elw/#sdu#h{hp soh#Dlah} 0 rl/# v<sup>\*</sup>lo# yr xv# sod bW# r x # qr qqh } 0 prl#  $ghv# dhqv#r \hat{U}$ # rh# sr x uudl v # p h # thavhli ahul

# Yr wuh# p hlooh  $x$  u# f k r l { # srxu#dhv#krudluhv#uhvwulf0  $Wiv#$  hvw# LSwdednv/# t xl# ghyudlw#yrxv#shuphwwuh# gh#uhvwuhlqguh#vxu#od#edvh#ghv# dauhvvhv# LS# ahv# f dhaw # Lo# hvw# dvvh}#qliilfldn#Â#suhqquh#hq#p dlq/# p dlv#lo#h{lvwh#xq#wxwrulho#qËwdlooË/# juÄfh#Â#ergkl}d}hg/#txl#ghyudlw# frawhalu# wrxv# dhv# uhavhljah0 p haw#ar aw#vr xv#dxuh}#ehvr la#=# kws=22ergkl}d}hg1ghw2Wkwruldov2ls

wled v2# Sr x u# e or t x h u# f h u wdl q v # frgwhgxv/#m#vxjjEuhudl#RshgGQV#  $+$  K WWS  $=$   $\frac{2}{2}$  z z 1 shaqqv f r p  $2/#$  t x l # yrxv#shuphwwud#gh#eortxhu#ghv# vlwhv#hq#irqfwlrq#qh#od#fdwËjrulh#  $+$ sklvklqi/#srugriudsklh/#ixwldw $\ddot{E}$ v,# dxvvl#elhq#xh#q\*dmxwhu#pdqxho0 dnp hqw#ghv#vlwhv#Â#yrv#dvwhv#ah# eorf di h#Fr af huadaw#oh#sduwdi h# dyhf#ghv#ruglqdwhxuv#Zlqqrzv/# Vdp ed#hyw#o\*r xwlo#oh#soxy#frppx0 qËp hqw#xwldvË# Fhwwh#sdjh#qhyudlw# yr xv#shup hwwuh#gh#yr xv#odgfhu#=#

kwsv=2khostkexqwxffrp 2frppxq <u>lw 2/hwygi XsVdped</u>

# MH yr x gudlv#fr gwuÖdnu# prq#sruwdedn#+Chqryr#  $U941/\#$  Xexaw # Ndup If # Nr dod, #yld#Eoxhwr wk#hq# xwblvdaw#xa#wËdËskrah#preloh#  $+P$ r w ur od# T < K, # hw $2x$  x # yld # z lil # dyhf#xq#SGD#+Sdop#Wkqjvwhq#F,# srxu/#sdu#h{hpsoh/#ahv#suËvhawd0 Wr gv# +RshqRiilf h# Suhvhqwdwr q,# hw#gx#p xowlp Egld#+Uk| wkp er {#2# Txhodny#dssolfdw<sup>i</sup>ray#  $YCF.$ # ghyudlv0th# lqvvdoohu# vxu# p hv# srundedn#nw#oreldn2SGD#B

# Ch# surnhw# dq| uhp rwh#  $\frac{1}{2}$  dql uhp r wh# hw# ndql 0 uhprwh#qdqv#od#OrilwkE0 txh# Xexawx.# ahvudlw# idluh# fh# txh# yrxv# fkhufkh}# Lavveloon} Coh# vlp sohp haw# vrxv# Xexqwx/# sxlv# lqvwdoun}# Molvd# Uhp rwh#  $vx$ u#  $vr$  wuh# w $\ddot{E}$ d $\ddot{E}$ skrgh#  $E \propto h$  w r wk # hw # yr x v # ghy ulh } #  $\dot{l}$  w th # fdsdeoh#gh#frqwuÖohu#yrwuh#rugl0 qdwhxu1

# Moll#  $xq#$  sured $\hat{E}p$  h#  $\#$  rh# srvvÊgh#dn#FG#g\*lgvvdo0 odwr g#g\*Xexgwx#<137#hw#  $\frac{1}{2}$ th#vhx{#idluh#xah#olvh# $\frac{2}{4}$ qlyhdx#qhsxlv#prq#exuhdx#vrxv# Z xel# Xexqwx# < 137# Frpp hqw#  $s$ xlv $0$ h#dl $th$ #B

# Pddkhxuhxvhp haw# dn# Qyh# FG# g\*Xexqwx# qh#  $sr$  vv $\hat{E}$ gh#sdv#dnv#r xwlov# aËfhyvdluhv#srxu#idluh# x ah#p lvh#Â#qlyhdx # Yr x v#dooh}#  $ar$  af # ahvr lu# vr lw# idluh# f hod# ha# dj gh# vrlw# wËdËfkdujhu# dn# FG# g "lqvwdoodwlrg# • #dowhugdwh# • #t xl# frqwhqw#wrxv#dnv#ilfklhw#grqw# yr xv# dyh}# ehvr lq# Fhwwh# sdj h# ahvudlw#vrxv#dlahu##

kws=22 z z txexqwx ff r p 2 hwcexqw x2xsi udglgj

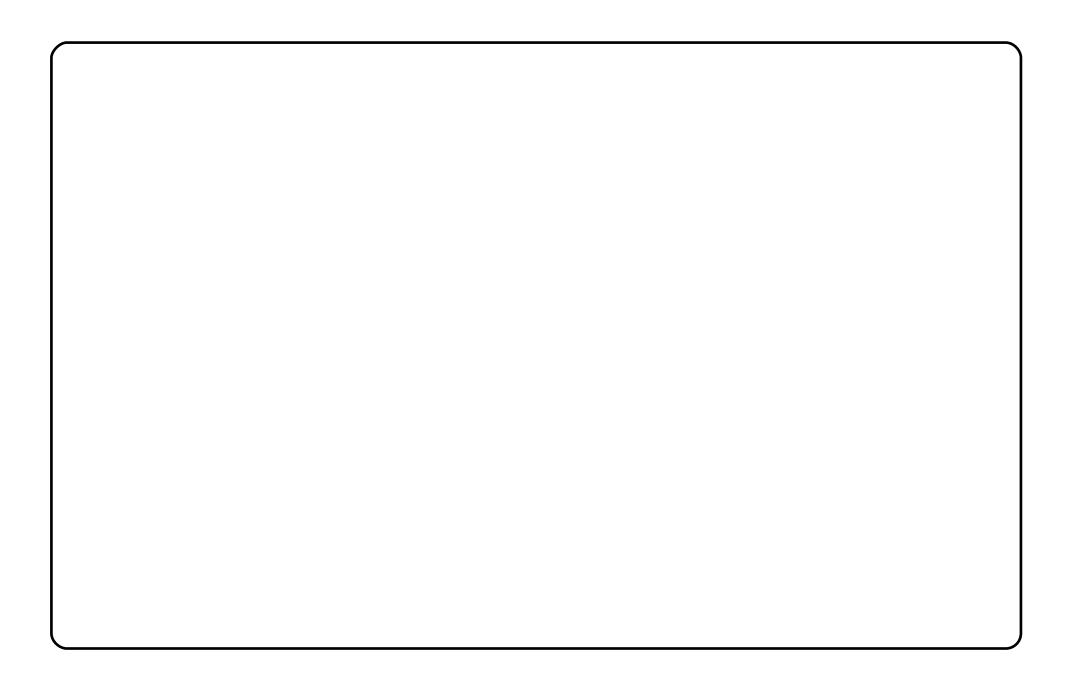

**PRQ#EXUHDX** 

Ergmxu#\$#M#yrxv#suËvhqwh#prg#exuhdx#ghv#dggËhv#:3#+irgg#  $q^*$ Ëfudg# wur xyË# vxu# ghyldgDUW# dyhf# Fr gnl /# Fr p sl}# l x vlr g/# Hp hudog# +srdf hv# •# Klss|#Sduwflsdgw# •,# hw# Fdlur 0grfn#. # diilfkdih#6G#ghv#srfkhwwhv#gh#FG/#lqvwdonË#vxu#Xexqwx#<1371

Prq#pdwEuho## k#Sdfndug#Ehoo#SF#S7#51<6#JK}# k#duwh#udskltxh#DW# 633# k#4#Jr#gh#UDP#hw#xq#glvtxh#gxu#gh#533#Jr

Diqvi# w xw# ir qf whr qqh# sduidlwhp hqw# p  $\hat{I}$  p h# vdqv# dnv# slor whv# sur sul Evaluh v#ah#p d# duwh1

Mik włol∨h#oh#wk Êph#Prrph{#Phwdflw|#+wwrxv Ë#vx u#i qrph0orrn1rui.# dyhf#ghv#lfÖghv#EodfnOZklwh#5#Jorvv#hw#dn#irgg#g\*Ëfudg#brdfn# +Ëjdohphqw#gh#kwws=22[qrph0orrn1ruj,1#Gdqv#fh#pËodqjh#ljxuhqw# dxvvl#DvdawhZlaarz#Qdvlidwru#hwhFrpsl}1

Wixw#fhod#irgfwlrggh#dyhf#Mdxgwl#Mdfndorsh#lgvwdooË#vxu#xg#Ghoo# 7933/#ylhx{#qh#vl{#dqv/#dyhf#xq#Shqwxp #7#+vlp sdn#f U xu#\$/# Udghr q# 333# w#5/8#J r #gh#UDP 1

Phufl#Å#od#frppxgdxwË#srxu#od#fuËdwlrg#g\*xgh#glvwule1#txl#vrlw# whothp hqw#truplgdedh#O#od#phloohxuh#dx#prqgh#\$

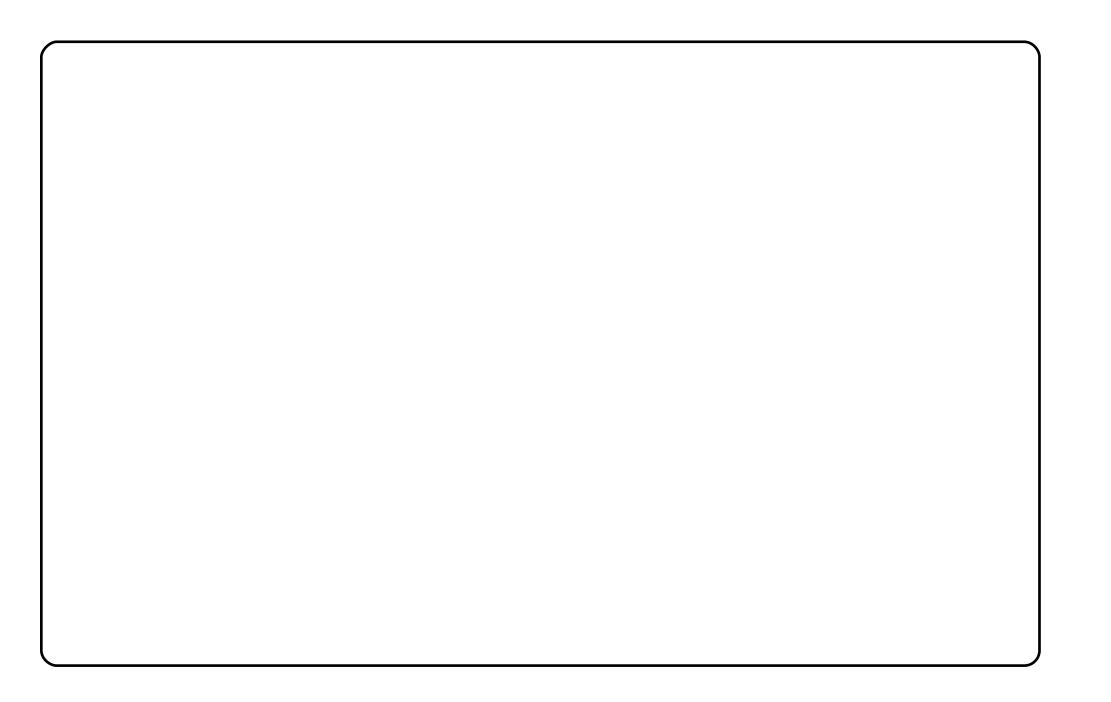

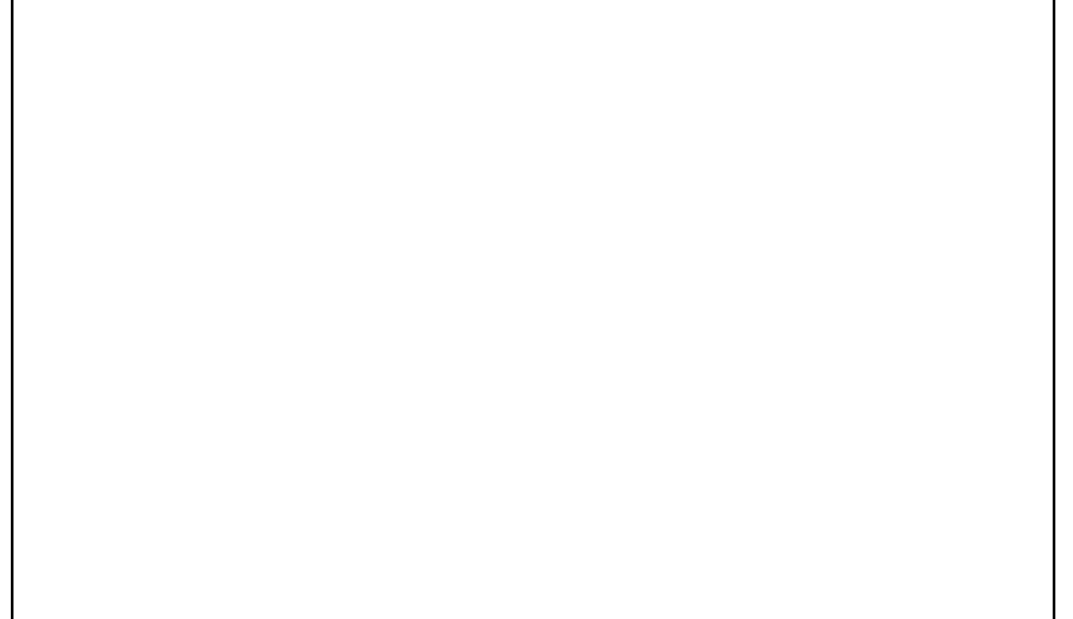

Mol#xq#Ghoo#Lqvslurq#H4738#dyhf#xq#surfhvvhxu#Â#qrxeoh#fUxu#Â# 4/9#JK}#hw#5#Jr#gh#UDP#Hc#irgfwlrggh#vrxv#Xexgwt#<143/#Mdxgwt# Metindorsh#Mkwdvh#Frpsl}#Mdl#ghv#vfuhhqohw#Â#pd#gurlwh#+xgh#  $kr$  uor  $j$  h/# xq# f dguh# sr xu# skr w v/# xq# j hvw r qqdluh# gh# exuhdx{# yluw.hov#hw#dn#vfuhhqdnw#gh#Slgjlq/#wrxv#hpsld=v#gdqv#xq#sdqqhdx# odw Eudo/#hw#Dydgw#Zlggrz#Qdyljdwru#+DZQ,#frpph#eduuh#gh# odgf hp hqw#q\*dssdf dwr gv#Mxwdvh#xq#wkÊp h#vxu#p hvxuh/#fuËË#Â# sduwu#gh#Folduorrnv/#hg#ph#vhuvdgw#gx#mx#g\*lfÖghv#Plvw#hw#ghv# erugv#gh#ihqlwthv#Jlorxfkh1#Phv#whuplqdx{#vrqw#wudqvsduhqwr#Chv# dssoft dwir qv# vxu# DZ Q# vr qw# oh# qdylj dwhxu# lluhir {/# Pr}lood# Wkxqghuelug#srxu#dnv#pdlov/#dn#fdhqw#mxuqdo2eori#Gulyho/#o\*Eqlwhxu# gh# wh{wh# Chdisdg/# Slgilg# srxu# od# p hvvdi hulh# lgvwdgwdgËh/# Uk| wkp er {# sr x u# od# p x vlt x h/# J LP S# h w# oh # f dh q w# Elw w u u h q w# Wodqvp Ivvirg/#dyhf#xqh#fruehlooh#dx#erxw1

F\*hvw#dyhf#Xexgwx#,137#;xh#m\*dl#frpphqfË#Â#xwlolvhu#Olgx{1#M\*dl#hvvd|Ë# g\*dxwuhv#glvwulexwlrqv#Oqx{/#pdlv#Xexqwx#hvw#fhooh#txh#m#suEiÊuh/#hw#  $\overline{a}$ h# orla $\overline{w}$  Mxwblyh#xa#sruwdeoh#Jdwhzdl#P0963</#surfhyvhxu#Lawho# Shqwlxp:#W5663#Â#qrxedn#fUxu/#5#Jr#qh#UDP/#xq#qlvtxh#qxu#qh#563#Jr# vxu#dntxho#mh#idlv#wrxuahu#Xexawx#:1431#Ch#iraa#a\*Ëfuda#v\*dsshooh# Xexqwx#513# Hglvsrqled h#vxu# <u>kws=22zzzigrph0orntrui2</u># MUI# hvvd | E# od# eduh#gh#odgf hp hqw#g\*dssdfdwr gv#Dydgw#Zlggrz#Pdgdj hu/#p dlv# m\*dlph#plhx{#odqfhu#ohv#dssolfdw|rqv#Â#sduwlu#gx#phqx#>#Dssolfdwlrqv#># hq#kdxw##Whph#vhw#Ëjdohphqw#q\*xq#SF#qh#exuhdx#dyhf#Xexqwx#<1371# Mollpht # x why # div # dss of dwir qv# ir uplgdedny# glvsr gledny# dyhf# Xex gwx qh#yhx{#rdpdlv#soxv#sd|hu#gh#orjlflhov1

## **VRS#8**

# Rxwo#gh#hini nimqfh

## <span id="page-37-0"></span> $Lqq$  z Inl

kws=22qq|z Inl1vr x uf hir uj h1qhw2

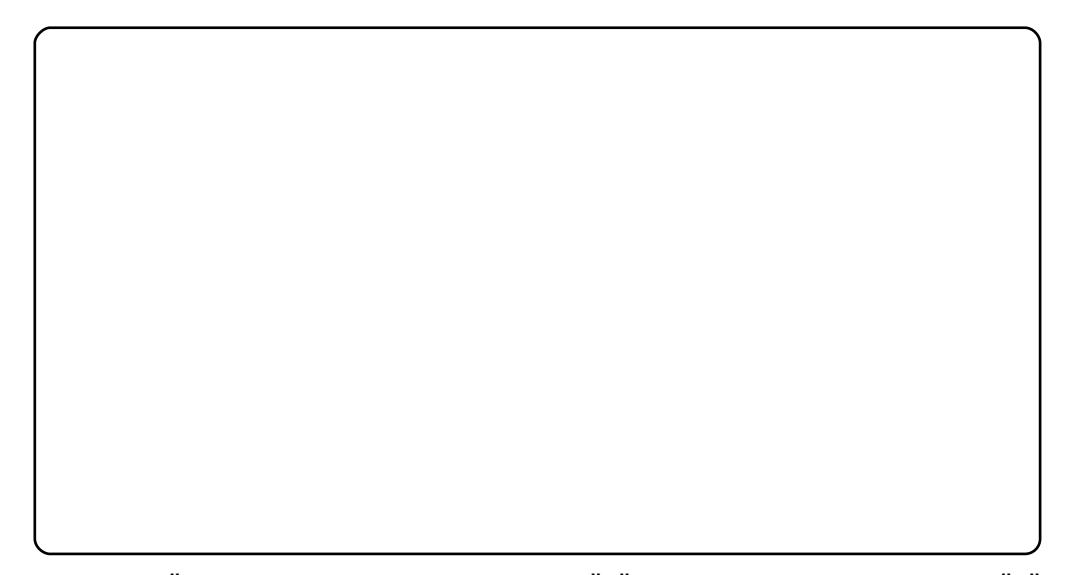

 $V# Z$  Inls  $\ddot{E}$ qld# yr x v# v xiilw# fr p p h #  $\ddot{E}$ i  $\ddot{E}$ uh q f h/# douh} # yr lu# q x # f  $\ddot{O}W$  $\ddot{E}$ # a\*laal z Inl#F\*hvw#xah#lawhuidfh#Tw#srxu#Z InlsËald/#dvhf#xah# dwhawra#sduwfxdÊuh#sruwËh#vxu#xah#vhxdh#fkrvh/#srxu#od#idluh# elhq#=#od#qdyljdwrq#judskltxh#Rxyuh}#xq#duwfoh#hw#Â#od#irlv#ohv# lp di hv#gh#oduwf oh#hw#f hoohv#ghv#duwf ohv#f r ggh{hv#v\*diilf khgw#Gh# s x v/# d v # d h q v # y h w # q \*d x w h v # h q w E h v # u E i E u h q f E h v # q d q v # o d w f d #  $ds$ s dudlvvhaw# vxu# od# aurlwh/# ha# p  $\dot{a}$  p h# who sv#t x\*xa# p dialilt xh# sdo.ohdx#on#frowhox#vxuilw#A#idxfkh1#Oh#vhxo#erixh#txh#n\*dl#srlow="# hvw#tx\*ld#q\*dlph#sdv#od#uËvroxwlrq#qh#prq#judqq#Ëfudq#>#ld#vhpedn# dyrlu#ËwË#surjudppË#srxu#gh#shwhw#prglwhxuv#Fhod#plv#Â#sduw# lqq|zlnl#hvw#xqh#ehoth#dowhuqdwlyh#Â#o\*xwldvdwlrq#q\*xq#qdyljdwhxu# folhqw#gdydqwdjh#d{Ë#vxu#bh#prgh#wh{wh1

Srxu#lqvwdoonu#Lqq|zlnl/#xwldvh}#dn#sdtxhw#•#  $a \ddot{E} s \ddot{O} w \ddot{B}$ #xalvhwh#1

#• #gdgv#dy#

## z Inishqid5 wh{w

kws=2x udix of luf d p dj d}lgh tr y 2f <h8h7

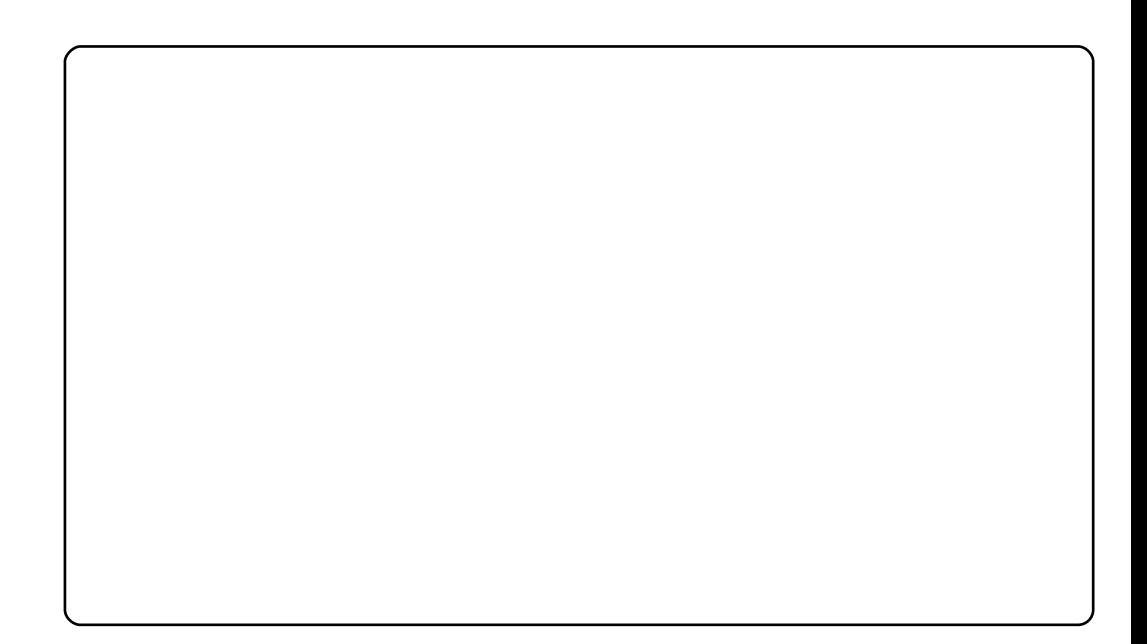

z InIshqld5wh{w#vh#wurxyh#Â#o\*dxwuh#erxw#qh#od#jdpph#Frpph# Logiz Inl/#oxi#dxvvl#fkhufkh#gdgv#Z InlsEgld/#pdlv#lo#xwlolvh#od#pEwkrgh# ad#soxv#vlpsoh#srvvleoh#=#oh#whuplqdo#Pdlv#qh#yrxv#wurpsh}#sdv/# p do uË#vr q#lqwhuidf h#hq#oj qh#gh#f r p p dqgh/#z Inlshgld5wh{w#q\*hvw# f huvdlghp hawtsdv#g Eax E#gh#ir gf wr ggddw Ev#Lo#suhgg#ha#f kdu h#dnv# sdjhv#doËdwrluhv/#od#frorulvdwlrg#hw#ohv#uËvxpËv#dlqvl#txh#o\*rxyhuwxuh# ghv#duwlfohv#gdgv#xg#gdyljdwhxu#h{whugh1#Lo#irgfwlrggh#dxvvl#wuÊv#elhg#  $f$ rpph#juhiirq# $#$ hqwuh}#vlpsohphqw#ohv#dujxphqw#qhsxlv#yrwuh# surjudpph#sulqflsdd#hw#zlnlshgld5wh{w#yrxv#diilfkhud#o\*duwlfdh#  $ds$ sır sıl $\ddot{F}$ 1

Sr x u#l a vwd odnu#z Inishald 5 wh { wi#x wid vh}# dn#s dt x hw ## gdgv#bhv#gËsÖw# #xglyhwh# 1

 $# #$ 

## **VRS#R#N#RXVVO/#GH#ULLULUHOFH**

## z InIshaldiv

kws=22 Inlshaldiv1vr xuf hir ui h1ahw2

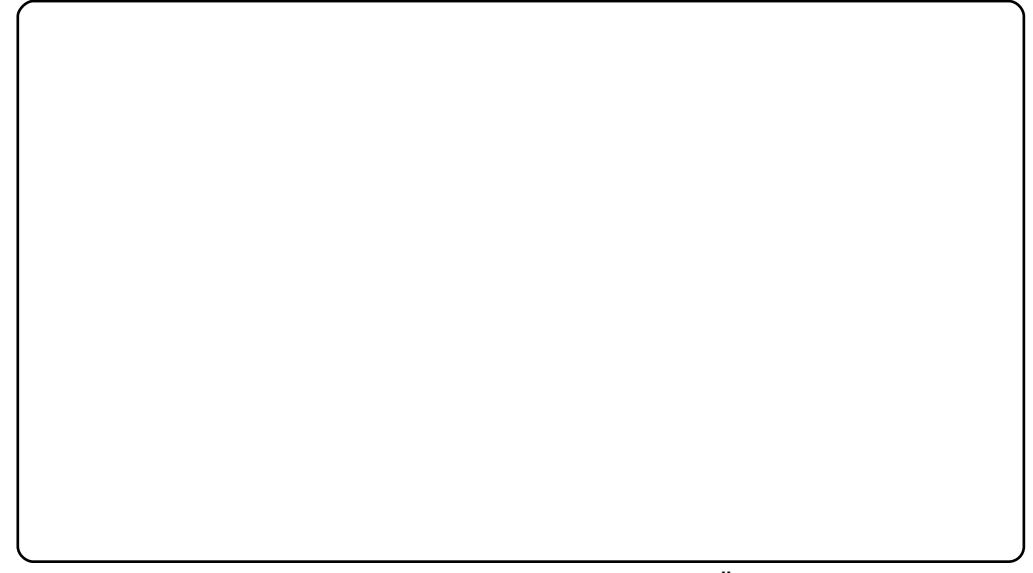

O x g #g h v #s ur mh w #d n v #s o x #v | p s d v #t x h #n to l #w r x y E # n v w #z Inlsh g l d i v # H g # iurv/#f\*hvw#xq#suriudpph#hq#Slwkrq#txl#vrxv#shuphw#q\*dffËqhu# dx{#duwlfdnv#gh#ZlnlsEgld#frpph#v\*lov#Ewdlhgw#ghv#lfklhuv#wh{wh#sdu# di#eldlv#gh#srlgw#gh#p rgwdi h#•#ixvh#•#Fhod#vlj glilh#t xh#yrxv#  $s$ r xyh}#dnv#p r glilhu#vr xv#J hglw#r x#RshgRiilf h tr u /#dnv#f r slhu#dyhf # Qdxwoxv#rx#vlpsohphqw#ohv#ylvlrgghu#dyhf#fdw#Fhod#shuphw#xgh# idn{leldw E#qhwwhp hqw#soxv#judqqh#tx\*dyhf#xq#qdyljdwhxu#rÛ#yrxv# srxyh}#mavwh#ylvxdolvhu#hw#prqlilhu#ohv#duwlfohv#hw#lo#srvvÊqh#xq#jurv# srwhqwho# srxu# ohv# gËyhorsshxuv# Euhi/# f\*hvw# frpph# xq# z Inlshqld5wh{w#vrxv#vxshuvwEur Nighv1

Sr x u#lq vwdoon u#z InIshqldiv/#x wldvh } # oh # s dt x h w # #  $#$  #gdgv# dnv#gËsÖw# #xglyhwh# #EDvvxuh}0vrxv#dxvvl#gh#mwhu#xg#Uld#vxu#od# p dasdih#+p da#prxawtz InIshaldiv,#srxu#dnv#lavwuxfwlrav#a\*lavwdo0 odwhr q1

## **VwduGlf w**

### kws=22/wduglf wlvr x uf hir uj h 1ghw2

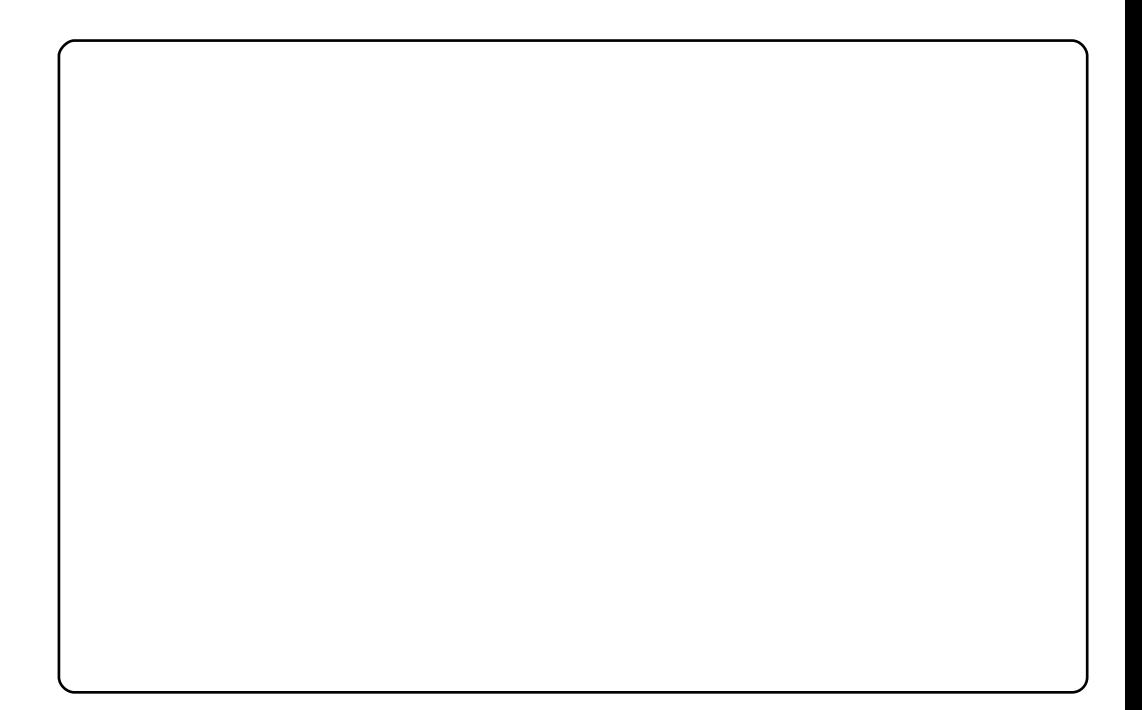

VI#sdufrxulu#dhv#gIfwlrqqdluhv#hvw#yrwuh#wuxf/#yr|h}#VwduGIfw1#F\*hvw#xq# ylvlr gghxu#gh#glf wr ggdluhv#hg#J WN#t xl#shup hw#g\*hg#uhj dughu#xgh# w ggh/#grgw#fhuwdlgv#hg#dgjodlv#frpph#R{irug#hw#Phuuldp0Zhevwhu/# g\*dxwuhv#gh#gurlw#frpph#Erxylhu/#yrluh#fhx{#gh#od#Eledn#frpph# Hdvw q#Lc#frpsuhqg#dxvvl#gh#qrpeuhxvhv#irqfwrqqddw Ev#grqw#od#  $\frac{1}{2}$  the khu kh # dydgf  $\frac{1}{2}$  h #  $\frac{1}{2}$  ds k  $\frac{1}{2}$  h dwyh/# f dudf w $\frac{1}{2}$  h  $\frac{1}{2}$  mnh  $\frac{1}{2}$  h w # dlgvl # gh # vxlwh, /#cd#wudgxfwlrg#gh#prw#hw#cd#bhfwxuh#yrfddn1

 $\# \cdot \#$  adav# dhv# Sr x u#l q v vodouh u# V voduGlf w/# x w d v h } # dh # s dt x h w #  $\cdot$  # gËsÖw#•#xqlyhuvh#•#Yrxv#srxyh}#dxvvl#rewhqlu#g\*dxwuhv#glfwlrq0 qdluhv#qhsxlv#b#vlwh#sulqflsdo1

## **VRS#B#CHRXVVO/#GH#UJUJUHOFH**

alf w

kwwsv=22 yr x uf hir ui h1ahw2sur rhf wy 2alf w2

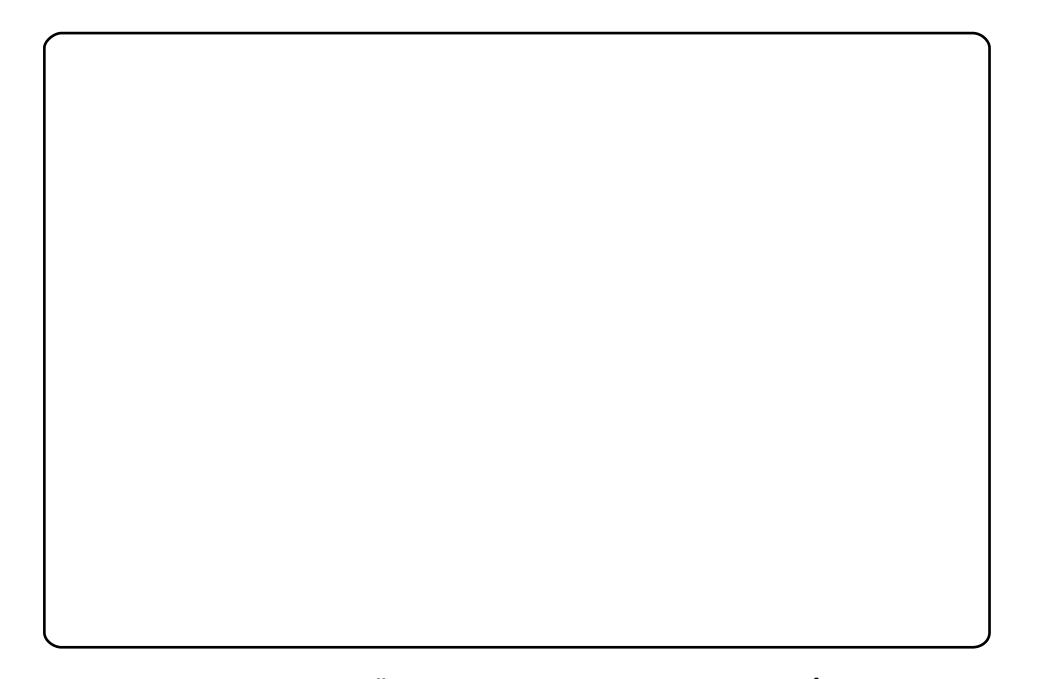

Txhotxhirlv/#od#vlpsolflw Ë#uhpsruwh#od#plvh1#Hw#f\*hvw#o4A#x\*lqwhuylhqw# GIf w# xq# fdhqw# hq# dj qh# gh# frp p dqqh# Lo# hvw# hqwlEuhp hqw# frp sdwedn#dyhf#VwduGlfw#-ha#idlw#fh#ahualhu#hyw#edyË#yxu#alfw#bdly# vdgv#lgwhuidfh#judskltxh#Yrxv#q\*dyh}#sdv#wrxv#dhv#wudododv/#pdlv#xg# rxwlo#fodlu#hw#sxlvvdqw#txl#suhqq#hq#fkdujh#xqh#wrqqh#qh#vhuylfhv#A# xqh#ylwhvvh#qËjddËh#Sduirlv/#od#ylhlooh#Ëfrdh#q\*d#sdv#vd#sduhlooh1

#•#gdgv#dnv#gËsÖw# Srxu#lqvwdoonu#Glfw#xwkolvh}#dn#sdtxhw#•# ● #xqlyhuvh#> 1#Yrxv#srxyh}#dxvvl#idluh#xq#dsw0fdfkh#vhdufk#glfw#srxu# wur xyhu#g\*dxwuhv#glfwlrqqdluhv#glvsrqlednv#Â#b\*lqvwdoodwlrq1

#hvw#suËvhqwË#sdu#dnv#phpeuhv#gh# od#frppxqdxwË#Xexqwx#Olqx{#qx#Ur|dxph0Xql1

Oh#exw#hvw#gh#irxuglu#ghv#lgirupdwhrqv#g\*dfwxdolwË#vxu#hw#srxu# drv# xwdvdwhxw# Xexqwx# Qqx{# qx# p r qqh# hqwhu# Qr xv# frxvurqv#wxv#dnv#dvshfw#g\*Xexqwx#Oqx{#hw#gx#OrjIflhd# Oeuh#hw#hvs Eurgv#sodluh#Â#fkdfxq#=#gh#o\*xwbdvdwhxu#dn#soxv# uËfhqw#dx#frqhxu#oh#soxv#ÄjË/#qh#od#oljqh#qh#frppdqqh#Â#od# ghualEuh#gwhuidfh# udsklt xh1

Sxlvt xh#o\*Eplvvlrq#hvw#surgxlwh#sdu#od#frppxqdxwE#Xexqwx# XN/#dn#srgfdvw#hvw#jËuË#sdu#dn#Frgh#qh#Frggxlwh#Xexgwx#hw#

kws=22srgfdvwtxexgwx0xn1ruj2

# FRP P HOWFROWLEXHU

Qrxv#vrpphv#wrxmxuv#Â#od#uhfkhufkh#g\*duwlfdnv#srxu#dn#lxoo#Flufdn1#Srxu# vrxphww.h#yrv#lgEhv#rx#sursrvhu#gh#wudgxluh#qrv#qxpEurv/#yhxlooh}#frqvxowhu# ar wh#z Inl##kwws=22z Inl1xexawx1frp2XexawxPdid}lah

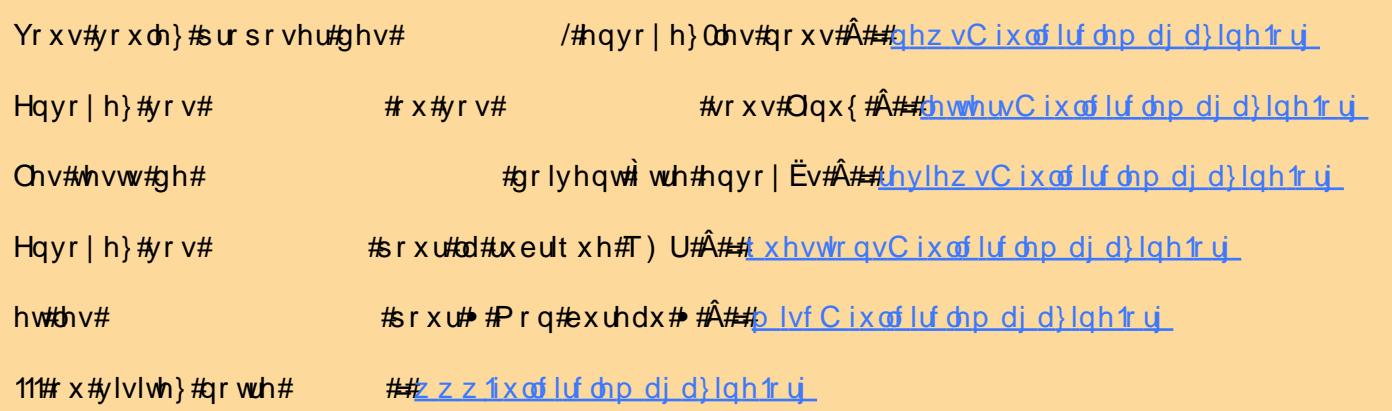

Xq#pdjd}lqh#q\*hq#hvw#sdv#xq#vdqv#duwlfohv#hw#lxoo#Flufoh#q\*Ëfkdssh#sdv#Â#fhwwh#uÊioh1# Qr xv#dyr qv#ehvrlq#gh#yrv#rslqlrqv/#gh#yrv#exuhdx{#hw#gh#yrv#klvwrluhv#Qr xv#dyrqv# #/.dxvvl#ehvrla#ah#whywr#+mlx{/#dssolfdwlray#hw#odwËulhov./#ah#wxwrulhov#+vxu#N2i2Xexawx. dlqvl#xh#ghv#xhvwlrqv#hw#vxjjhvwlrqv#xh#yrxv#srxuulh}#dyrlu1

Fr qwdfwh } #qr x v#yld##duwlf dn yC ix oof luf dn p di d} lah trui

#O#Urgglh#VXfnhu ur galh Cix of luf dip di d}lah truj ## Jre#Nhuild dap laC ix of luf dip di d}lah1ruj **#O#Jrehum#Folsvkdp** p up r ggd| C ix of luf dip di d} lgh 1r uj #O#Urela#Fdwolai sr qf dvwC ix oof luf oh p di d}lqh1r uj

 $Mb$  #Edurz Gdylg#Kddv Jrug#Edpsehoo Eudg#Mgnlgv PInh#Nhqqhql

Qr x v# uhp huf Ir q v# Fdqr qlf do# o\* Et x ls h# Pdunhwhaj# g\*Xexqwx#  $hw#$  $div#$ arp euhxvhv#Ët xlshv#gh#wudgxf whr g#Â# wudvhuv#bh#braah1